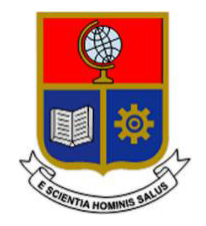

# **ESCUELA POLITÉCNICA NACIONAL**

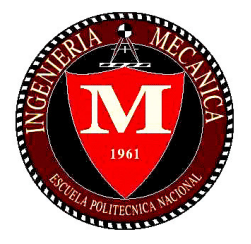

# **FACULTAD DE INGENIERÍA MECÁNICA**

### **IMPLEMENTACIÓN DE UNA ESTACIÓN DIDÁCTICA PARA LA PREDICCIÓN DE LOS FACTORES DE CONCENTRACIÓN DE ESFUERZOS USANDO CORRELACIÓN DE IMÁGENES DIGITALES (DIC)**

### **TRABAJO DE TITULACIÓN PREVIO A LA OBTENCIÓN DEL TÍTULO DE INGENIERO MECÁNICO**

### **PEÑAFIEL MOPOSITA RONNY DANIEL**

### **ronny.penafiel@epn.edu.ec**

### **ZABALA POZO JORGE ISRAEL**

**jorge.zabala01@epn.edu.ec** 

**DIRECTOR: ING. SOTOMAYOR GÁLVEZ OSCAR EFRAÍN, M.Sc.** 

**oscar.sotomayor@epn.edu.ec** 

**Quito, 2021** 

# **CERTIFICACIÓN**

Certifico que el presente trabajo fue desarrollado por **Peñafiel Moposita Ronny Daniel y Zabala Pozo Jorge Israel**, bajo mi supervisión.

 $\overline{\phantom{a}}$ 

Ing. Sotomayor Gálvez Oscar Efraín, M.Sc. DIRECTOR DE PROYECTO

### **DECLARACIÓN**

Nosotros, **Peñafiel Moposita Ronny Daniel** y **Zabala Pozo Jorge Israel** declaramos bajo juramento que el trabajo aquí descrito es de nuestra autoría; que no ha sido previamente presentado para ningún grado o calificación profesional; y, que hemos consultado las referencias bibliográficas que se incluyen en este documento.

A través de la presente declaración cedemos nuestros derechos de propiedad intelectual correspondiente a este trabajo, a la Escuela Politécnica Nacional, según lo establecido por la Ley de Propiedad Intelectual, por su Reglamento y por la normativa institucional vigente.

Peñafiel Moposita Ronny Daniel **Zabala Pozo Jorge Israel** 

 $7 - 61 - 7 - 11$  $\overline{\mathcal{C}}$  , and the set of the set of the set of the set of the set of the set of the set of the set of the set of the set of the set of the set of the set of the set of the set of the set of the set of the set of the s

### **DEDICATORIA**

A Dios, por su amor y todas las bendiciones que me ha dado a lo largo de mi vida.

A mis padres, Fernando y Lina, por su increíble sacrificio, amor y paciencia.

A mi hermana, Jessica, por su cariño incondicional y complicidad.

En especial, a mi madre Vilma, la mujer más fuerte que jamás conocí.

*"Levántate una y otra vez, la gloria de una victoria se produce por la experiencia de mil caídas"*

Ronny Daniel Peñafiel Moposita.

### **DEDICATORIA**

A Dios por darme fuerzas y protegerme durante todo mi camino llenándome de bendiciones.

A mis padres, los cuales con su apoyo incondicional han sabido sembrar en mi todos sus valores y principios, gran parte de este logro es debido a su esfuerzo y confianza incondicional, ellos han sido y serán siempre el motor que impulsa mi vida.

A mis hermanos por estar siempre presentes, en todo este camino que se llama vida.

*"L*a recompensa de nuestro trabajo no es lo que obtenemos sino en lo que nos convertimos*"*

Jorge Israel Zabala Pozo.

### **AGRADECIMIENTO**

A Dios, fueron estos últimos años donde sentí más su presencia en mi vida.

A mi padre, Fernando; no hubo, hay, ni habrá un hombre tan sabio y fuerte como él, su esfuerzo y sacrificio me han permitido llegar hasta aquí.

A mi madre, Lina, su entrega y amor hacía a mí, fueron indispensables para alcanzar este sueño.

A mi hermana, Jessica, el amor de mi vida, por hacer de mi realidad un arcoíris.

A mi familia, cada uno en su modo, aportó un granito de arena para que yo llegue hasta aquí.

A mi compañero Jorge; más que un amigo, un hermano y una gran persona, serás un excelente profesional.

A Martin y Luis; sin su amistad, este paso en la universidad no hubiera sido tan genial.

A Ricardo, Andrés, José y Paul, hermanos, que a lo largo de estos años su amistad se ha vuelto invaluable.

A Brigitd, por todo el cariño y apoyo; es una chica increíble.

A mis amigos y amigas que no he mencionado, de verdad gracias por todo.

A la Escuela Politécnica Nacional, por formarme no solo en lo profesional, sino en la vida misma.

Finalmente quiero agradecer de forma especial al Ing. Oscar Sotomayor, por su apoyo y guía a lo largo de toda la carrera como profesor y ahora como nuestro director en la realización de esta tesis.

Ronny Daniel Peñafiel Moposita.

### **AGRADECIMIENTO**

A la Escuela Politécnica Nacional, especialmente a la Facultad de Ingeniería Mecánica, donde obtuve todos los conocimientos técnicos que han contribuido a mi formación profesional.

A todos mis amigos y compañeros ya que la culminación del presente trabajo representa una de las mejores etapas que se puede experimentar como estudiante, en donde más que una excelente formación técnica por parte de la Escuela Politécnica Nacional de la cual viviré eternamente agradecido, me llevo todas las buenas experiencias y amistades formadas, especialmente la de mi gran amigo Ronny, que más que un amigo es parte de mi familia.

Finalmente, al Ing. Oscar Sotomayor, por toda la colaboración brindada tanto como profesor durante toda la carrera y tutor de nuestra tesis.

Jorge Israel Zabala Pozo

# **INDICE**

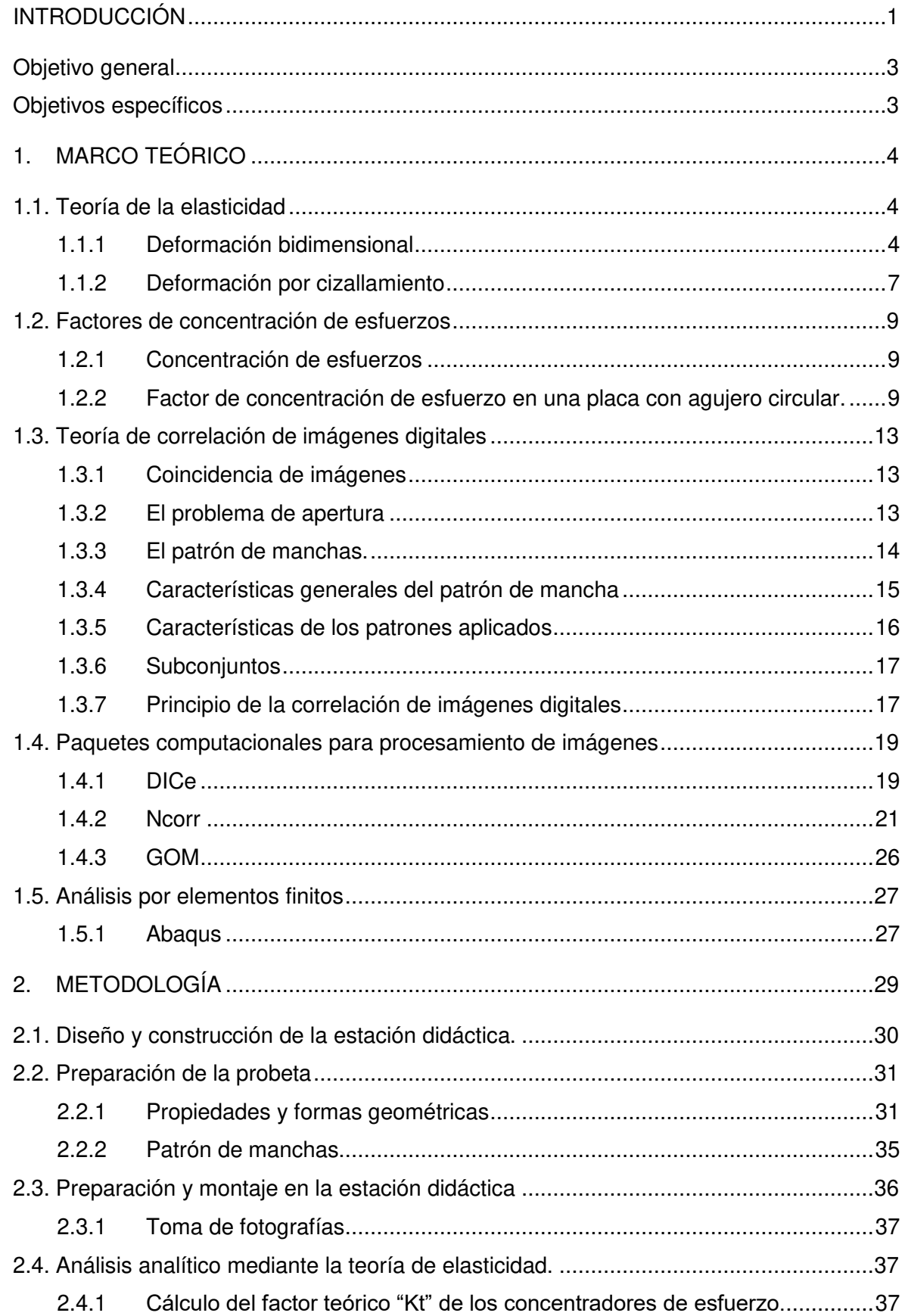

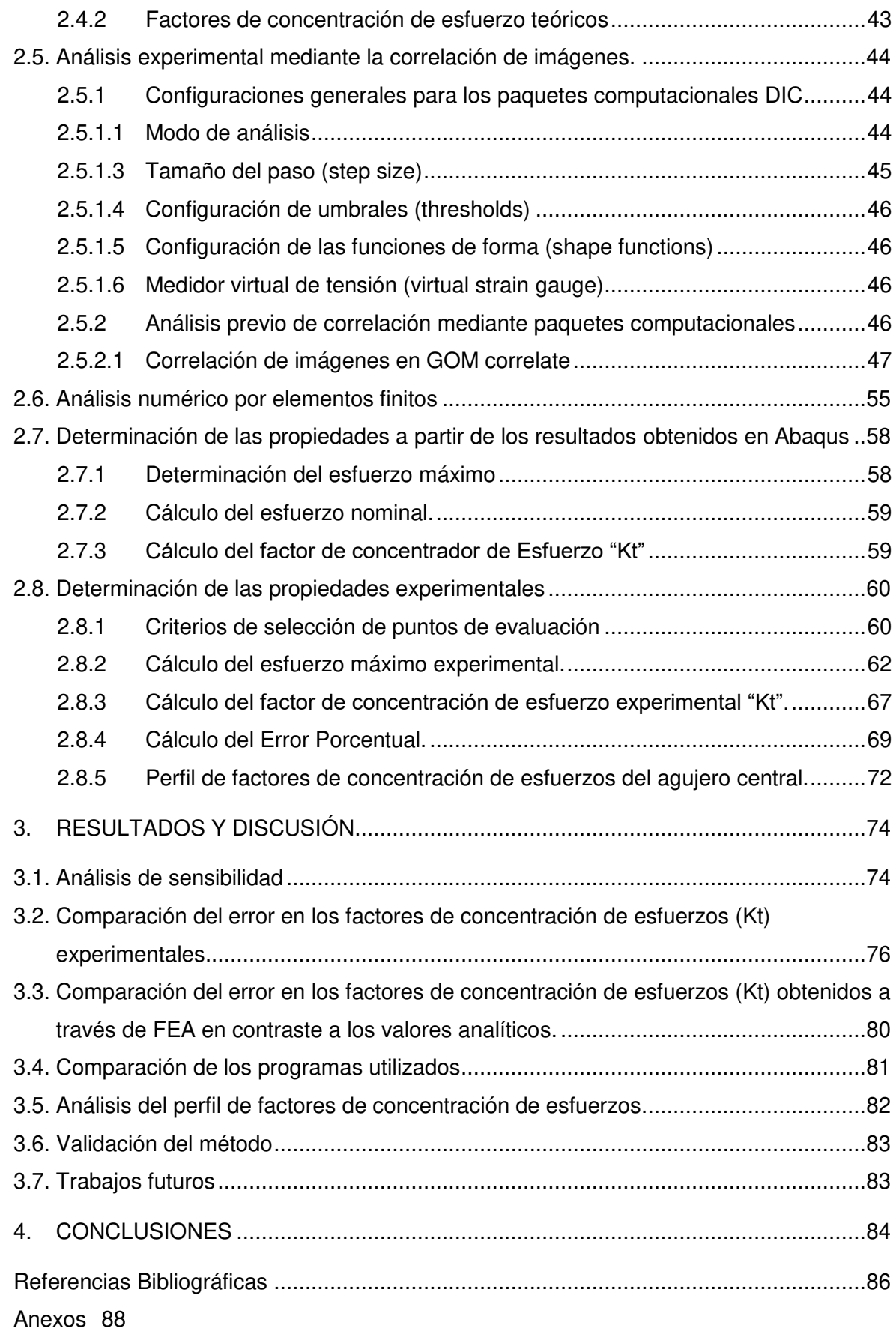

# **ÍNDICE DE FIGURAS**

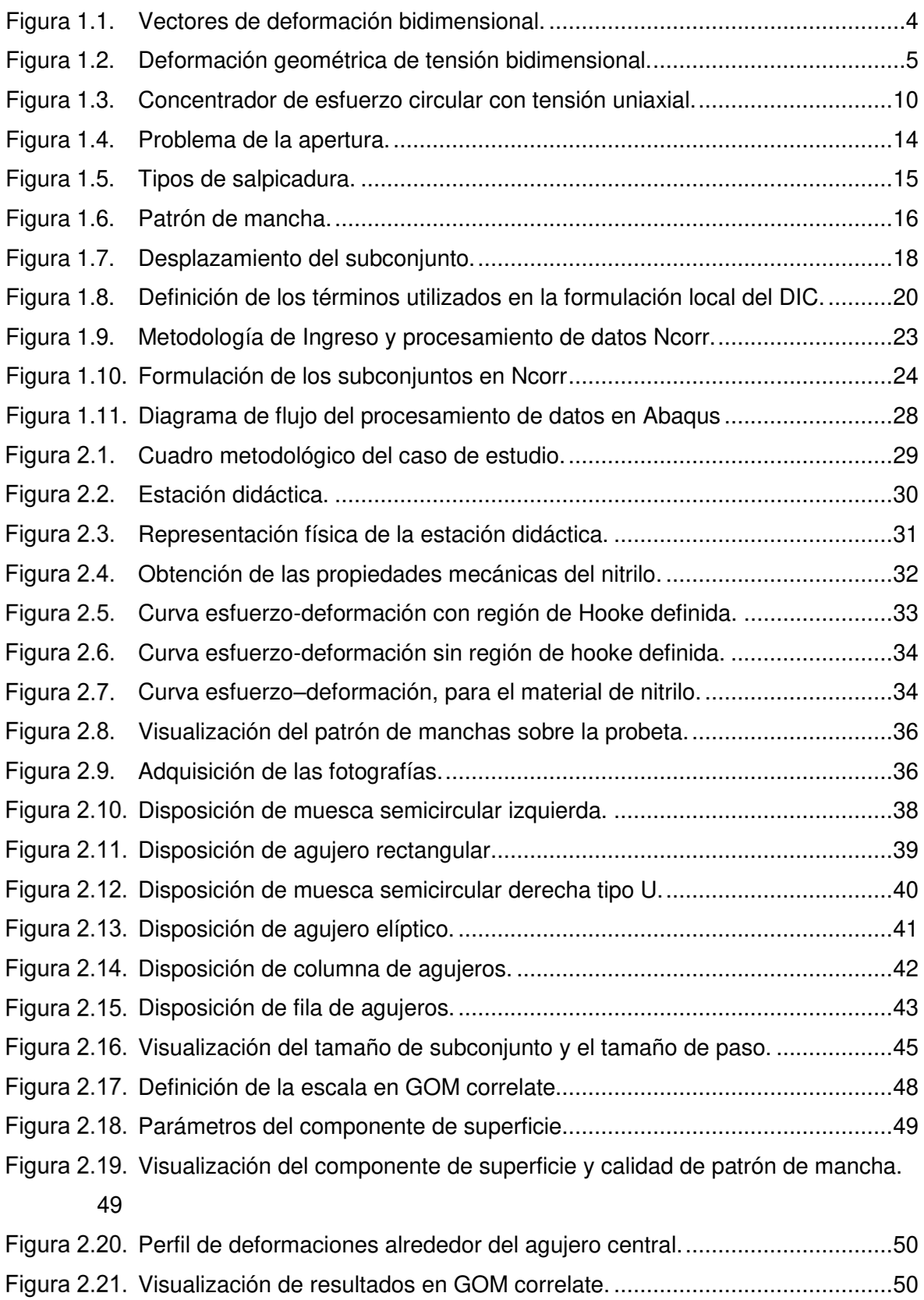

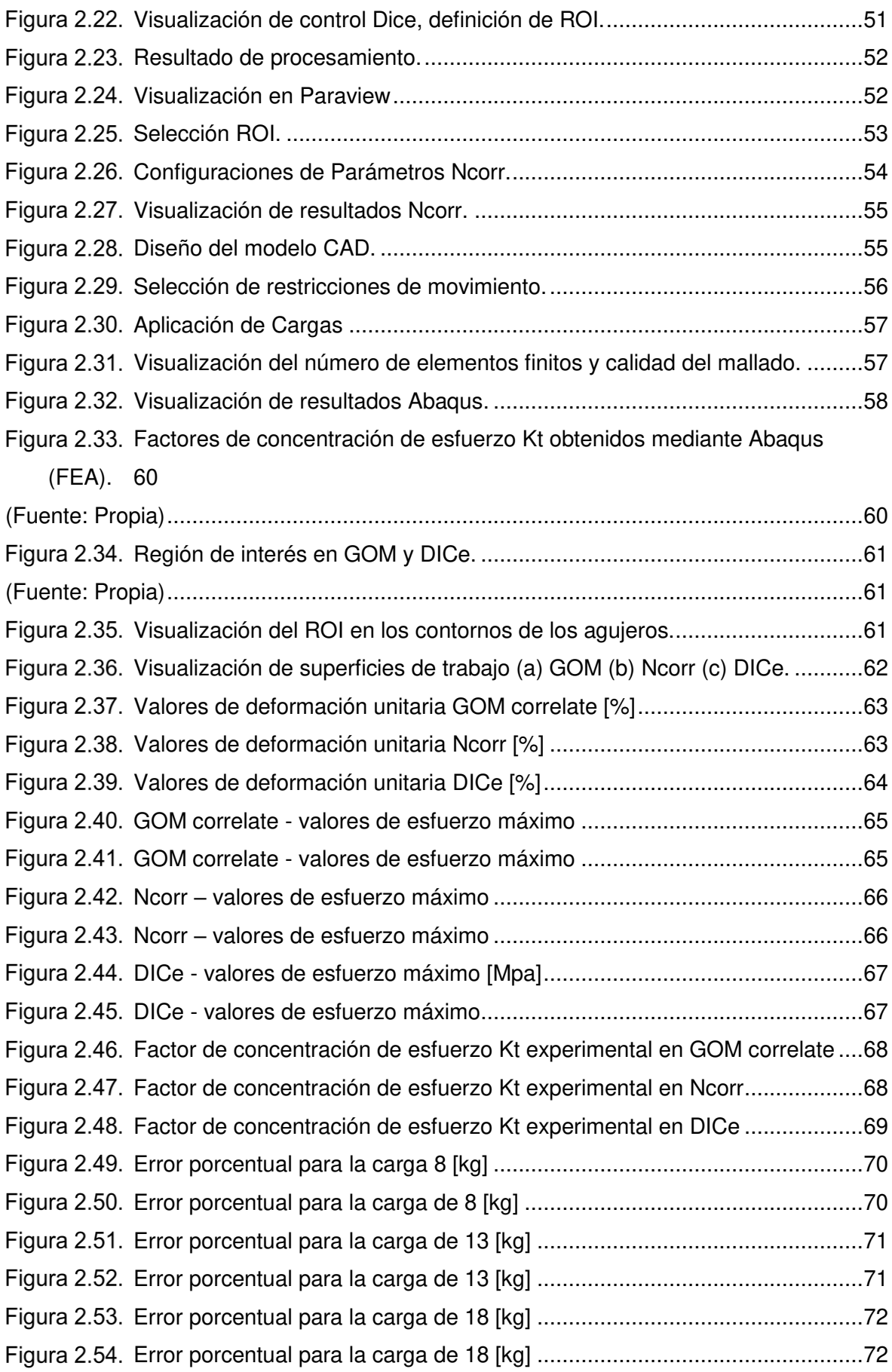

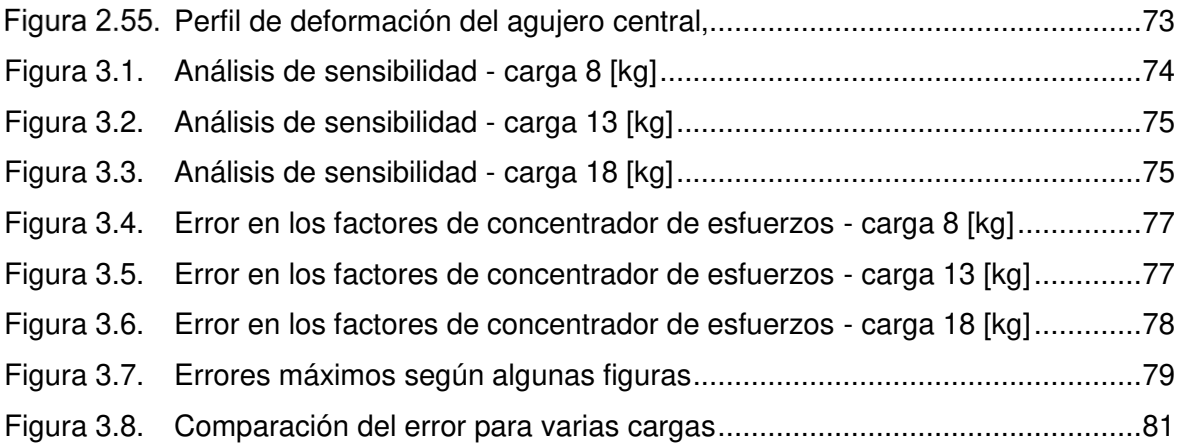

# **ÍNDICE DE TABLAS**

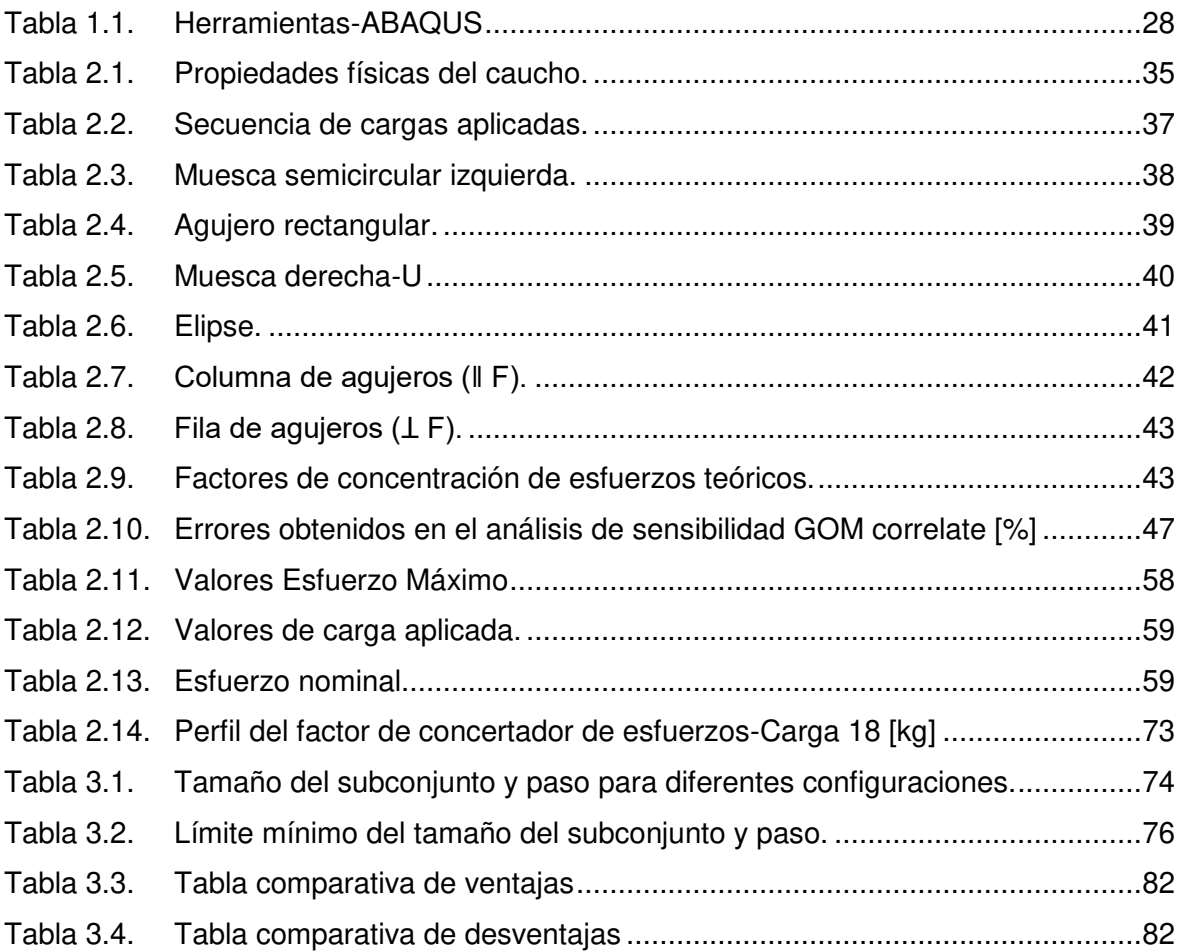

### **RESUMEN**

El presente trabajo se centra en la introducción de los fundamentos teóricos y prácticos de la técnica de DIC de Correlación de Imágenes Digitales para el cálculo de los concentradores de esfuerzos a los estudiantes de la Escuela Politécnica Nacional mediante la aplicación de una práctica de DIC de laboratorio. En la práctica, se utiliza un elastómero que contiene diferentes formas de orificios como espécimen de prueba, en el cual se encuentra un patrón de manchas/puntos aleatorios impregnado en su superficie. El espécimen se somete a una carga de tracción en una estación didáctica adaptada para el ensayo, donde la carga aplicada es secuencial o escalonada para obtener las imágenes. El proyecto evalúa tres herramientas computacionales especializadas en correlación de imágenes: Digital Image Correlation Engine (DICe), el software de código abierto de Correlación de Imágenes Digitales 2D de Matlab (Ncorr), y finalmente el software GOM. Los resultados obtenidos se comparan con las soluciones analíticas de la teoría de la elasticidad y otras fórmulas encontradas en la literatura con los valores obtenidos del concentrador de esfuerzo en torno a las diferentes formas de los agujeros. Por último, se realiza una simulación numérica en un software comercial de FEA para comparar aún más el expediente experimental. Los datos sugieren una buena concordancia entre los procedimientos de análisis que permiten la correcta introducción de los fundamentos teóricos y experimentales de la Correlación de Imágenes Digitales DIC entre la comunidad EPN.

**Palabras clave:** DIC, Patrón de manchas aleatorios, Factores de concentrador de esfuerzos

### **ABSTRACT**

This study focuses on the introduction of the theoretical and practical foundations of the Digital Image Correlation (DIC) technique for the calculation of stress concentrators to university students at EPN through the application of a laboratory DIC workshop. In the practice, an elastomer containing different shapes of notches is used as a test specimen, in which a pattern of random spots/dots is impregnated on its surface. The specimen is subjected to a tensile force in a universal traction testing machine, where the applied load is sequential or staggered to obtain images. The project evaluates three specialized image correlation packages: Digital Image Correlation Engine (DICe), Matlab's open source 2D Digital Image Correlation software Ncorr, and finally the GOM software. The obtained results are compared with the analytical solutions of the theory of elasticity and other formulas found in the literature with the values obtained from the stress concentrator around the different hole shapes. Finally, a numerical simulation is performed on a commercial FEA software to further compare the experimental file. The data suggest a good agreement between the analysis procedures that allow the correct introduction of the theoretical and experimental foundations of the Digital Image Correlation DIC among the EPN community.

**Keywords:** DIC, Random Speckles Pattern, Stress Concentration Factors, FEA correlation.

### **IMPLEMENTACIÓN DE UNA ESTACIÓN DIDACTICA PARA LA PREDICCIÓN DE LOS FACTORES DE CONCENTRACIÓN DE ESFUERZOS USANDO CORRELACIÓN DE IMÁGENES DIGITALES (DIC)**

### **INTRODUCCIÓN**

La obtención de la relación entre las deformaciones y los desplazamientos, para diferentes materiales, ha sido siempre una necesidad en el campo de la Ingeniería Mecánica. Sin embargo, la medición de estos requiere una adecuada elección entre las técnicas convencionales (McCormick & Lord, 2010). Para casos de estudio donde se requieran resultados óptimos como la interferometría de partículas, la correlación de imágenes digitales (DIC) puede competir como una opción más fácil de usar y rentable fomentando una enorme gama de aplicaciones potenciales (McCormick & Lord, 2010). Actualmente, en el laboratorio de análisis de esfuerzos y vibraciones de la facultad de Ingeniería Mecánica, se realiza el estudio de la deformación de materiales mediante diferentes pruebas, como el ensayo de tracción en la máquina universal. En este ensayo la probeta sufre una elongación hasta su rotura. Para la medida de la deformación es necesario juntar las partes de la probeta y medir la distancia entre los puntos de referencia que se hicieron previo al ensayo, donde la elongación después de la rotura es igual a la longitud final menos la inicial (NTE INEN109, 2009) o, en ciertos ensayos, las deformaciones se miden tomando en cuenta el desplazamiento de la carrera del cabezal móvil del equipo, esto puede generar errores en la obtención de resultados puesto que los datos obtenidos no muestran una deformación propia del material, sino el desplazamiento del cabezal. Estos ensayos también se limitan a que los resultados de la prueba se obtengan a partir de una probeta con una geometría especifica mencionadas en normas como la ASTM A370 (Test Methods and Definitions for Mechanical Testing of Steel Products ) o la ASTM E8 (Standard Test Methods for Tension Testing of Metallic Materials) Además, estos resultados constituyen una medición de deformación general llegando hasta el punto de la ruptura del material lo cual dificulta el análisis de concentradores de esfuerzos en zonas puntuales (Wang et al., 2010). El análisis de las deformaciones en el rango elástico es de vital importancia en la ingeniería ya que el diseño de los elementos o componentes deben trabajar satisfactoriamente en este sin llegar al punto de falla. Como complemento, el LAEV usa de manera recurrente extensómetros o galgas que restringen la obtención de datos a una medición general, sin embargo, la inclusión de nuevas metodologías permitirá a los estudiantes que hacen uso del LAEV, ampliar sus conocimientos sobre métodos de

 $1$ 

medición de campo completo sin la necesidad de sobrepasar el límite elástico del material. La correlación de imágenes digitales es ampliamente utilizada en varios campos de la mecánica experimental como un método óptico sin contacto. El procedimiento básico en el método DIC es correlacionar dos imágenes tomadas de una muestra antes y después de la carga (Le Delliou et al., 2016). Las imágenes se someterán a un algoritmo de correlación que realiza un seguimiento del patrón de intensidad en pequeñas secciones llamados subconjuntos el cual calculará las deformaciones y desplazamientos locales comparando los subconjuntos de imágenes. Este procedimiento se puede repetir en múltiples pasos durante toda la operación de aplicación de la carga. Para esto se utilizaron 3 programas: el software Matlab de Correlación de Imágenes Digitales 2D de código abierto (Ncorr), Digital Image Correlation Engine (DICe) y finalmente el software GOM. Las deformaciones obtenidas servirán para determinar los valores del concentrador de tensión resultantes alrededor de diferentes formas de agujeros, estos resultados se compararán con las soluciones analíticas de la teoría de la elasticidad y otras fórmulas que se encuentran en la literatura. La implementación de una estación didáctica permitirá que la probeta utilizada sea sometida a un esfuerzo de tracción mediante la aplicación de diferentes cargas escalonadas, esta unidad contará con dos mordazas que sujetarán a la probeta y permitirán la adición de pesas. Complementando a estos elementos, se usará un trípode que permitirá la sujeción correcta de las cámaras para la obtención de las imágenes. Esta investigación ayudará a introducir una técnica relativamente nueva que permitirá al estudiante relacionarse con un método experimental de verificación de deformación puntual precisa, en donde no se tendrá las limitaciones que actualmente poseen los ensayos antes mencionados. La Correlación de imágenes digitales (DIC) es una técnica que nace como respuesta para el estudio de la propagación de grietas y deformaciones del material en aplicaciones del mundo real (Mathieu et al., 2012) ajustándose siempre a un correcto equilibrio entre precisión, simplicidad y costo. (McCormick & Lord, 2010)

## **Objetivo general**

Implementar una estación didáctica para la predicción de los factores de concentración de esfuerzos usando correlación de imágenes digitales (DIC).

### **Objetivos específicos**

- Adecuar una estación didáctica que permita el uso de cámaras digitales, la sujeción de la probeta y aplicación de carga de tracción.
- Aplicar la correlación de imágenes digitales a la probeta estudiada mediante el uso de paquetes computacionales especializados en DIC.
- Simular el comportamiento de la probeta usando el software Abaqus.
- Determinar los resultados analíticos y de la simulación para comparar con los valores experimentales.
- Generar una guía para una práctica del laboratorio LAEV.

### **1. MARCO TEÓRICO**

### **1.1. Teoría de la elasticidad**

La teoría de la elasticidad estudia la mecánica de los cuerpos sólidos. Al aplicar cargas estos elementos se deforman, es decir su forma y volumen cambian en mayor o menor proporción. Analíticamente la deformación de un sólido se puede describir considerando un vector r el cual muestra un punto cualquiera del cuerpo, con componentes:  $x_1 = x, x_2 = y, x_3 = z$ . Generalmente los puntos de un cuerpo se desplazan cuando este se deforma. Considerando un punto específico con un radio vector  $r$  antes de su desplazamiento y un vector  $r'$  luego del mismo, el desplazamiento de este punto ocasionado por la deformación estará determinado por el vector  $r' - r$ , el cual se conocerá como  $u_i$ . (Landau & Lifshitz, 1964)

$$
u_i = x'_i - x_i
$$

(Ecuacion 1.1.)

#### **1.1.1 Deformación bidimensional**

Para el caso de deformación bidimensional se considera el análisis de un elemento infinitesimal el cual se deforma debido a la aplicación de una carga externa, en este elemento rectangular definido con vértices ABCD el vector inicial  $r$  describe al punto A con coordenadas  $x_i$  mientras que el vector  $r'$  define al punto  $A'$  con coordenadas  $x'$ <sub>i</sub>, estos dos vectores permiten encontrar al vector de desplazamiento  $u_i$  cómo se observa en la Figura 1.1.

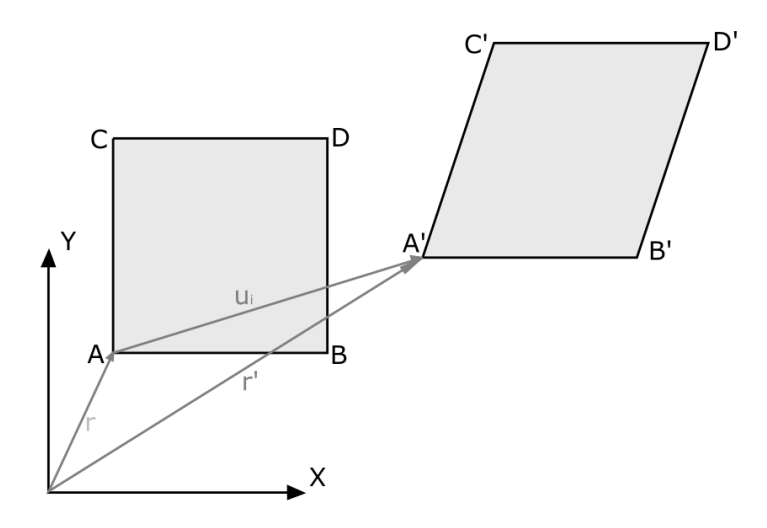

Figura 1.1. Vectores de deformación bidimensional. (Fuente: propia)

 $r + u_i = r'$  $u_i = r' - r$ (Ecuacion 1.2.)

El punto A describe las coordenadas el extremo inferior del elemento diferencial en estado inicial, es decir sin deformación, mientras que el punto *A'* define el extremo inferior izquierdo del mismo elemento luego de haber sido deformado. Estos puntos al ser definidos por el vector  $r$  y  $r'$  respectivamente, pueden ser expresados de la siguiente forma,

$$
x' = x + u(x, y)
$$
  
(Ecuacion 1.3.)  

$$
y' = y + v(x, y)
$$

(Ecuacion 1.4.)

donde  $u(x, y)$  y  $v(x, y)$  representan los desplazamientos a lo largo del eje horizontal y vertical respectivamente. La Figura 1.2 muestra la deformación geométrica de tensión bidimensional. (Geerling, 2015)

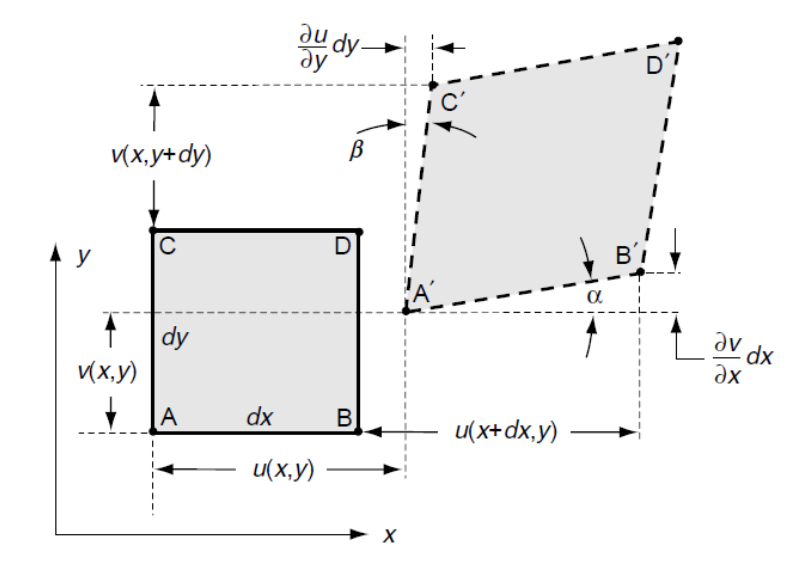

Figura 1.2. Deformación geométrica de tensión bidimensional. (Fuente: Sadd, 2005)

Para el punto B los desplazamientos correspondientes serán  $u(x + dx, y)$  para el sentido horizontal y  $v(x + dx, y)$  para el vertical, estos términos pueden ser expresados en diferenciales parciales según la teoría de pequeña deformación, lo que permite

reescribir los términos  $u(x + dx, y)$  como  $u(x, y) + \left(\frac{\partial u}{\partial x}\right) dx$  y de forma análoga para los otros puntos del diferencial.

La componente de deformación normal en una dirección específica es definida como la diferencia entre la longitud final del elemento deformado y la longitud inicial antes de la deformación, divida por la longitud inicial. Para la dirección en  $x$  la deformación puede ser definida por:

$$
\varepsilon_x = \frac{A'B' - AB}{AB}
$$

(Ecuacion 1.5.)

Geométricamente, el cuadrado de la distancia  $A'B'$  puede expresarse como la sumatoria de los cuadrados de los catetos del triángulo formado por  $\alpha$  permitiendo obtener la siguiente expresión, donde:

$$
A'B' = \sqrt{\left(dx + \frac{\partial u}{\partial x}dx\right)^2 + \left(\frac{\partial v}{\partial x}dx\right)^2}
$$

#### (Ecuacion 1.6.)

al resolver el binomio al cuadrado, extraer el diferencial y aplicando la teoría de la pequeña deformación (eliminando los términos de mayor orden) se obtiene:

$$
A'B' \approx \left(1 + \frac{\partial u}{\partial x}\right) dx
$$

#### (Ecuacion 1.7.)

Tomando en cuenta que  $AB = dx$  la ecuación 1.5 puede reducirse a:

$$
\varepsilon_x = \frac{\partial u}{\partial x}
$$

#### (Ecuacion 1.8.)

Esta nueva fórmula expresa las deformaciones normales a lo largo del eje horizontal, mientras que, para el eje vertical, análogamente se obtiene la siguiente expresión.

$$
\varepsilon_y = \frac{\partial v}{\partial y}
$$

#### (Ecuacion 1.9.)

#### **1.1.2 Deformación por cizallamiento**

Cuando se produce una deformación por una tensión externa, esta no solo presenta componentes a lo largo del eje vertical y horizontal; debido al cambio en los ángulos de los elementos diferenciales, actúa también la tensión de cizallamiento, la cual es definida como el cambio de ángulos entre las direcciones inicialmente ortogonales en un material continuo, y puede ser definida por ambos ángulos de deformación.

$$
\gamma_{xy}=\alpha+\beta
$$

#### (Ecuacion 1.10.)

De la teoría de elasticidad se obtiene el tensor de gradiente de desplazamiento, el cual relaciona de forma matricial los diferenciales del desplazamiento en los tres ejes de referencia obteniendo la expresión:

$$
u_{i,j} = e_{ij} + w_{ij}
$$

#### (Ecuacion 1.11.)

Donde  $e_{ij}$  y  $w_{ij}$  representan al tensor de tensión y al tensor de rotación;  $e_{ij}$  debido a la teoría de pequeña deformación puede ser expresado como:

$$
e_{ij} = \frac{1}{2} (u_{i,j} + u_{j,i})
$$

#### (Ecuacion 1.12.)

Tanto la ecuación 1.11 y la ecuación 1.12 están expresadas en notación indicial, esto debido a la que el carácter tensorial de las variables se entiende de mejor forma bajo esta notación; de forma matricial, el tensor de gradiente de desplazamiento  $u_{i,j}$  puede ser definido como:

$$
u_{i,j} = \begin{bmatrix} \frac{\partial u}{\partial x} & \frac{\partial u}{\partial y} & \frac{\partial u}{\partial z} \\ \frac{\partial v}{\partial x} & \frac{\partial v}{\partial y} & \frac{\partial v}{\partial z} \\ \frac{\partial w}{\partial x} & \frac{\partial w}{\partial y} & \frac{\partial w}{\partial z} \end{bmatrix}
$$

#### (Ecuacion 1.13.)

De la definición propuesta por la ecuación 1.12, se obtiene que la deformación es un tensor simétrico de segundo orden el cual, en su forma expandida, es definido por las siguientes expresiones:

$$
e_{11} = \frac{\partial u_1}{\partial x_1}; \ 2e_{12} = 2e_{21} = \left(\frac{\partial u_1}{\partial x_2} + \frac{\partial u_2}{\partial x_1}\right)
$$

$$
e_{22} = \frac{\partial u_2}{\partial x_2}; \ 2e_{13} = 2e_{31} = \left(\frac{\partial u_1}{\partial x_3} + \frac{\partial u_3}{\partial x_1}\right)
$$

$$
e_{33} = \frac{\partial u_3}{\partial x_3}; \ 2e_{23} = 2e_{32} = \left(\frac{\partial u_2}{\partial x_3} + \frac{\partial u_3}{\partial x_2}\right)
$$

(Ecuacion 1.14.)

Donde el tensor de deformación, al ser de segundo orden, puede mostrarse como una matriz:

$$
[e] = \begin{bmatrix} e_{11} & e_{12} & e_{13} \\ e_{12} & e_{22} & e_{23} \\ e_{13} & e_{23} & e_{33} \end{bmatrix}
$$

(Ecuacion 1.15.)

Haciendo uso de este tensor (ecuación 1.12) la relación de tensión-desplazamiento puede ser expresada en forma de componente tomando en cuenta que  $tan(\alpha) \approx \alpha$ ,  $tan(\beta) \approx \beta$  y  $e_{12} = e_{xy} = \frac{1}{2}$  $\frac{1}{2} \gamma_{xy}$ 

$$
\gamma_{xy} = \alpha + \beta = \frac{\frac{\partial v}{\partial x} dx}{\frac{dx}{\partial x} + \frac{\frac{\partial u}{\partial y} dy}{\frac{\partial v}{\partial y} + \frac{\partial v}{\partial y}}}} + \frac{\frac{\partial u}{\partial y} dy}{\frac{\partial v}{\partial y} + \frac{\partial v}{\partial y}}
$$
\n
$$
\gamma_{yz} = \frac{\partial v}{\partial z} + \frac{\partial w}{\partial y}
$$
\n
$$
\gamma_{zx} = \frac{\partial w}{\partial x} + \frac{\partial u}{\partial z}
$$
\n(Equation 1.16.)

Teniendo en cuenta que  $e_x = \frac{\partial u}{\partial x}$ ,  $e_y = \frac{\partial v}{\partial y}$ ,  $e_z = \frac{\partial w}{\partial z}$ , se puede obtener finalmente las deformaciones por cizallamiento en las definiciones:

$$
e_{xy} = \frac{1}{2} \left( \frac{\partial u}{\partial y} + \frac{\partial v}{\partial x} \right)
$$

$$
e_{yz} = \frac{1}{2} \left( \frac{\partial v}{\partial z} + \frac{\partial w}{\partial y} \right)
$$

$$
e_{zx} = \frac{1}{2} \left( \frac{\partial w}{\partial x} + \frac{\partial u}{\partial z} \right)
$$

(Ecuacion 1.17.)

### **1.2. Factores de concentración de esfuerzos**

#### **1.2.1 Concentración de esfuerzos**

El fallo en un objeto que está sometido a una carga externa suele iniciarse en los puntos más vulnerables, donde la magnitud de la tensión es muy grande en comparación con el esfuerzo que puede soportar o bien donde se encuentra presente una microfisura u otro tipo de daños como defectos superficiales debido a las condiciones en las que está expuesto la parte. Toda discontinuidad geométrica como: chavetas, agujeros, ranuras, o fisuras, cambiarán la distribución de esfuerzo simple que esté presente en el cuerpo; para hacer una comparación entre el esfuerzo y la resistencia, es necesario evaluar cómo una discontinuidad geométrica aumenta el esfuerzo en el área crítica a través del fenómeno de concentración de esfuerzos.(Pilkey et al., 2020)

La concentración de esfuerzos se refiere a esfuerzos altos localizados en discontinuidades geométricas presentes en un cuerpo, este fenómeno puede ser cuantificado por el factor de concentración de esfuerzos teórico  $K_t$ , este factor es definido como:

$$
K_t = \frac{\sigma_{max}}{\sigma_{nom}}
$$

(Ecuacion 1.18.)

o de la forma:

$$
K_{ts} = \frac{\tau_{max}}{\tau_{nom}}
$$

#### (Ecuacion 1.19.)

donde  $\sigma_{max}$  representa al esfuerzo máximo que se encuentra en el concentrador de esfuerzos,  $\sigma_{nom}$  es el esfuerzo nominal aplicado al elemento,  $\tau_{max}$  y  $\tau_{nom}$  son los esfuerzos cortantes máximo y nominal, respectivamente. El factor  $K_t$  está en función del esfuerzo nominal, y este a su vez estará en función del área transversal del elemento, en ese caso, el factor de concentración de esfuerzos variará si el área a considerar es la de la sección que cruza la discontinuidad o es una sección alejada de la misma. (Santos, 2013)

#### **1.2.2 Factor de concentración de esfuerzo en una placa con agujero circular.**

Según la teoría exacta, el esfuerzo máximo en los puntos extremos de un concentrador de esfuerzos circular es 3 veces el esfuerzo nominal, el uso de coordenadas polares facilitará el desarrollo de las ecuaciones, de esta forma se considerará una placa plana con una discontinuidad geométrica circular en el centro, el desarrollo que presenta el autor es indicado a continuación. (Timoshenko & Goodier, 1951)

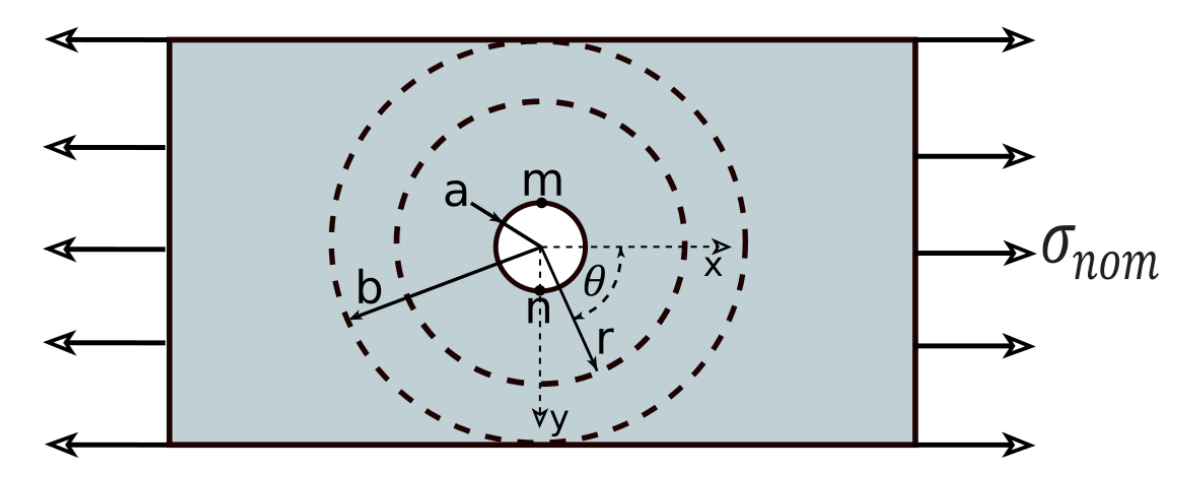

Figura 1.3. Concentrador de esfuerzo circular con tensión uniaxial. (Fuente: Propia)

Es posible analizar los efectos del agujero en la placa tomando en cuenta una circunferencia de radio  $b$  mucho más grande que  $a$  (radio del agujero). El esfuerzo en el radio b será efectivamente el mismo que se tuviera sin el agujero. Los esfuerzos normal y cortante cuando r=b estarán dados por:

$$
(\sigma_r)_{r=b} = \sigma_{nom} \cos^2 \theta = \frac{1}{2} \sigma_{nom} (1 + \cos 2\theta)
$$

(Ecuacion 1.20.)

$$
(\tau_r)_{r=b} = -\frac{1}{2}\sigma_{nom} \sin 2\theta
$$

#### (Ecuacion 1.21.)

Estas fuerzas alrededor del anillo formado, con radio interno  $a$  y externo b proporcionan una distribución de tensión dentro del anillo que consiste en dos partes:

La primera es debido a la componente constante de la fuerza normal, la segunda parte consiste en si las fuerzas normales  $\frac{1}{2}\sigma_{nom} \cos 2\theta$  junto con la fuerza cortante  $-\frac{1}{2}$  $\frac{1}{2}\sigma_{nom} \sin 2\theta$  producen esfuerzos que pueden derivarse de una función de la forma:

#### $\phi = f(r) \cos 2\theta$

#### (Ecuacion 1.22.)

La ecuación 1.22 es conocida como "función de tensión" y fue propuesta por George B. Airy para resolver las ecuaciones diferenciales que rigen el problema de una forma más

simple, su enfoque consistía en suponer que las tensiones en el problema bidimensional  $\sigma_{xx}, \sigma_{yy}$ ,  $\tau_{xy}$  podían describirse mediante una única función de x e y, esta función es conocida como función de tensión, la cual para simplificar aún más el problema es propuesta e incluida en coordenadas cilíndricas. (Hearn, 1997)

Sustituyendo esta igualdad en la ecuación de compatibilidad:

$$
\bigg(\frac{\partial^2}{\partial r^2}+\frac{1}{r}\frac{\partial}{\partial r}+\frac{1}{r^2}\frac{\partial^2}{\partial \theta^2}\bigg)\bigg(\frac{\partial^2 \phi}{\partial r^2}+\frac{1}{r}\frac{\partial \phi}{\partial r}+\frac{1}{r}\frac{\partial^2 \phi}{\partial \theta^2}\bigg)=0
$$

(Ecuacion 1.23.)

Se obtiene:

$$
\left(\frac{d^2}{dr^2} + \frac{1}{r}\frac{d}{dr} - \frac{4}{r^2}\right)\left(\frac{d^2f}{dr^2} + \frac{1}{r}\frac{df}{dr} - \frac{4f}{r^2}\right) = 0
$$

(Ecuacion 1.24.)

Donde la solución general es:

$$
f(r) = Ar^2 + Br^4 + C\frac{1}{r^2} + D
$$

(Ecuacion 1.25.)

Por tanto, se obtiene la siguiente función de esfuerzo:

$$
\emptyset = \left( Ar^2 + Br^4 + C\frac{1}{r^2} + D \right) \cos 2\theta
$$
  
(Ecuacion 1.26.)

Y las correspondientes componentes de esfuerzo son:

$$
\sigma_r = \frac{1}{r} \frac{\partial \phi}{\partial r} + \frac{1}{r} \frac{\partial^2 \phi}{\partial \theta^2} = -\left(2A + \frac{6C}{r^4} + \frac{4D}{r^2}\right) \cos 2\theta
$$
  
(Ecuacion 1.27.)  

$$
\sigma_\theta = \frac{\partial^2 \phi}{\partial r^2} = \left(2A + 12Br^2 + \frac{6C}{r^4}\right) \cos 2\theta
$$

(Ecuacion 1.28.)

$$
\tau_{r\theta} = -\frac{\partial}{\partial r} \left( \frac{1}{r} \frac{\partial \phi}{\partial \theta} \right) = \left( 2A + 6Br^2 - \frac{6C}{r^4} - \frac{2D}{r^2} \right) \sin 2\theta
$$
\n(Ecuacion 1.29.)

Las constantes de integración serán determinadas a partir de condiciones para el límite exterior y para condiciones en las que el agujero esté libre de fuerzas externas.

Estás condiciones son:

$$
2A + \frac{6C}{b^4} + \frac{4D}{b^2} = -\frac{1}{2}\sigma_{nom}
$$
  
(Ecuacion 1.30.)  

$$
2A + \frac{6C}{a^4} + \frac{4D}{a^2} = 0
$$

(Ecuacion 1.31.)  
 
$$
2A + 6Bb^{2} - \frac{6C}{b^{4}} - \frac{2D}{b^{2}} = -\frac{1}{2}\sigma_{nom}
$$

(Ecuacion 1.32.)

$$
2A + 6Ba^2 - \frac{6C}{a^4} - \frac{2D}{a^2} = 0
$$

$$
(Ecuacion 1.33.)
$$

Resolviendo estas ecuaciones y considerando una relación  $a/b=0$  además de una placa con longitud infinita se obtiene:

$$
A = -\frac{\sigma_{nom}}{4}, \quad B = 0, \qquad C = -\frac{a^4}{4}\sigma_{nom}, \qquad D = \frac{a^2}{2}\sigma_{nom}
$$

(Ecuacion 1.34.)

Sustituyendo estos valores constantes en las ecuaciones principales se tiene:

$$
\sigma_r = \frac{\sigma_{nom}}{2} \left( 1 - \frac{a^2}{r^2} \right) + \frac{\sigma_{nom}}{2} \left( 1 + \frac{3a^4}{r^4} - \frac{4a^2}{r^2} \right) \cos 2\theta
$$

(Ecuacion 1.35.)

$$
\sigma_{\theta} = \frac{\sigma_{nom}}{2} \left( 1 + \frac{a^2}{r^2} \right) - \frac{\sigma_{nom}}{2} \left( 1 + \frac{3a^4}{r^4} \right) \cos 2\theta
$$

(Ecuacion 1.36.)

$$
\tau_{r\theta} = -\frac{\sigma_{nom}}{2} \left( 1 - \frac{3a^4}{r^4} + \frac{2a^2}{r^2} \right) \sin 2\theta
$$

(Ecuacion 1.37.)

Si r es muy largo, el esfuerzo en r y el cortante se aproximan a los valores dados en las ecuaciones. En el borde del agujero  $r=a$  se encuentra:

$$
\sigma_r = \tau_{r\theta} = 0, \qquad \sigma_0 = \sigma_{nom} - \sigma_{nom}(2)cos2\theta
$$

(Ecuacion 1.38.)

Se puede observar que con  $\theta = \frac{\pi}{2}$  o  $\theta = \frac{3\pi}{2}$  el esfuerzo crece, y en m y n en el diámetro perpendicular a la dirección de la tensión, en estos puntos y reemplazando estos valores en las ecuaciones se comprueba que el esfuerzo máximo es:

$$
\sigma_{\theta max} = 3\sigma_{\text{nom}}
$$

(Ecuacion 1.39.)

De forma similar, se obtienen las ecuaciones del factor de concentrador de esfuerzos para distintos tipos agujeros cuyas formulas y condiciones de borde serán expuestos en el siguiente capítulo.

### **1.3. Teoría de correlación de imágenes digitales**

La correlación de imágenes digitales es una técnica ampliamente utilizada para el cálculo de los desplazamientos de campo completo como también para la caracterización de materiales. La obtención de los campos de desplazamiento y deformación son el objetivo general del DIC, los cuales se encuentran dentro de una región de interés (ROI). (Ramesh, 2012)

#### **1.3.1 Coincidencia de imágenes**

La coincidencia de imágenes es una disciplina de la visión por computadora que tiene gran importancia a nivel de aplicaciones prácticas. Algunas de estas intervienen en el control de procesos industriales, el reconocimiento automático de matrículas en estacionamientos, los fenómenos de crecimiento biológico, la visión estereoscópica, la compresión de vídeo y los robots autónomos para la exploración espacial. La correlación de imágenes digitales no es una excepción, en esta se emplean algoritmos que tienen en cuenta la física de los procesos de deformación subyacentes.(Schreier et al., 2009)

### **1.3.2 El problema de apertura**

Generalmente cuando se desea realizar una comparación de pixeles entre dos imágenes, suele presentarse ciertos inconvenientes, uno de los más comunes se debe a que no es posible encontrar una correspondencia de un solo pixel de una imagen en otra, típicamente las características de ese pixel puede ser encontrado en miles de pixeles en la segunda imagen, por lo que analizar, un conjunto de pixeles vecinos puede proporcionar más información, no obstante, cuando este conjunto de pixeles se encuentra dentro de una región con similares características el análisis vuelve a tener la misma limitante, tal cual se ilustra en la Figura 1.4.

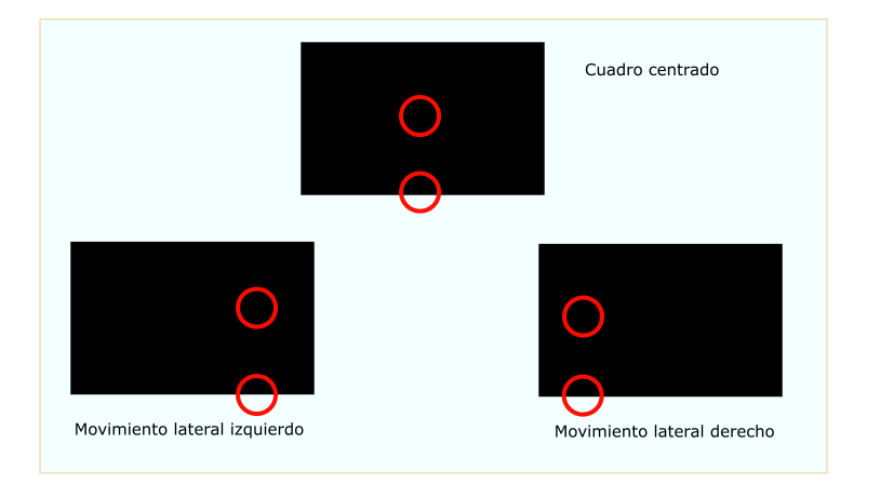

Figura 1.4. Problema de la apertura. (Fuente: Propia)

En la Figura 1.4. se puede observar el fenómeno del problema de apertura, el cual muestra la imposibilidad de diferenciar dos conjuntos de pixeles de imágenes distintas cuando estos son estudiados en una zona en la cual, a pesar del movimiento o deformación de la imagen, la región que contiene a los pixeles no muestra un cambio visible.

### **1.3.3 El patrón de manchas.**

El problema de la apertura ha demostrado que patrones como las líneas, limitan la determinación de cambios en las propiedades de la imagen. Cuando la textura de una superficie es isotrópica, existirán limitantes en el desarrollo del análisis, por lo tanto, la textura de superficie analizada no debe ser periódica. Estos requisitos conducen al uso de texturas aleatorias, como el patrón de manchas; estos son utilizados en la correlación de imágenes digitales y se adhieren a la superficie con el objetivo de deformarse con ella, por lo que no se produce ninguna pérdida de correlación incluso bajo grandes traslaciones y deformaciones. En la Figura 1.5 se muestran algunos ejemplos de patrones de manchas. Debido a la forma aleatoria del patrón es posible usar una región relativamente pequeña para la comparación de patrones, comúnmente conocida como subconjunto.

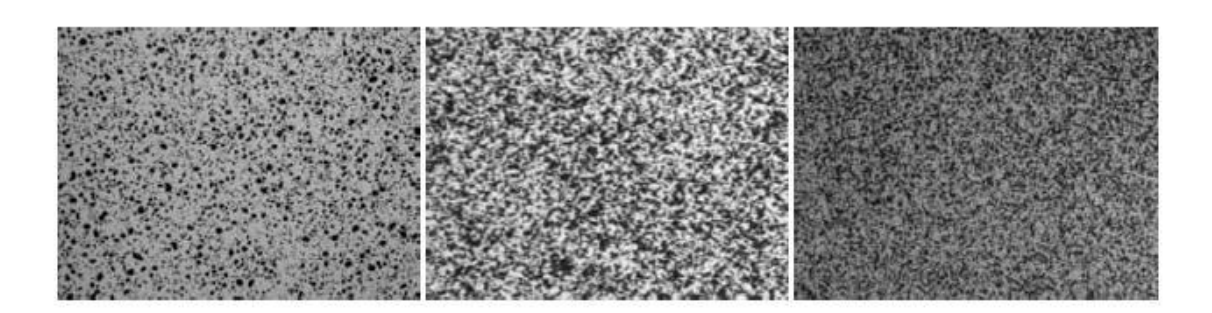

Figura 1.5. Tipos de salpicadura. (Fuente: Schreier et al., 2009)

Los tres tipos de salpicadura presentados en la Figura 1.5 muestran las diferencias entre la densidad y variación que se pueden lograr al usar diferentes técnicas de aplicación, de forma común estas dos características serán evaluadas según el tamaño del espécimen así como las características de la fotografía, en el caso de necesitar un enfoque mayor (visualización de mayor área) es necesario incrementar la densidad del patrón de mancha y el uso de cámaras con mayor resolución para un óptimo proceso de la fotografías en la correlación de imágenes.

### **1.3.4 Características generales del patrón de mancha 1.3.4.1.1 Tamaño**

El tamaño óptimo de la característica del patrón es de 3 - 5 píxeles, está directriz se aplica tanto en rangos claros (blanco) como en rangos oscuros (negro). En la práctica, una estimación aproximada y manual, suele ser suficiente; el experimentador puede evaluar el tamaño adecuado a simple vista, agrandando la imagen (zoom). El tamaño del rasgo del patrón físico se determina en función de la escala de la imagen. Por ejemplo, dada una escala de imagen de 20 píxeles mm-1, un tamaño objetivo de 5 píxeles de características se traduce en un tamaño físico de (5 píxeles) /(20 píxeles mm- $1$ ) = 0,25 mm. El tamaño de la característica física requerido depende tanto del campo de visión (FOV), como de la resolución de la imagen. Para un determinado campo de visión y lente, una cámara con una menor resolución de imagen (por ejemplo, una cámara de 1 MP) requerirá mayores características y espaciamiento que una cámara con una resolución más alta (por ejemplo, una cámara de 12 MP).

### **1.3.4.2 Variación**

El patrón debe tener suficiente variación aleatoria de manera que los subconjuntos de las regiones de la imagen pueden ser identificadas de manera única.

### **1.3.4.3 Densidad**

La densidad del patrón debe ser de aproximadamente el 50 %, es decir, debe haber aproximadamente la misma área de píxeles claros (blancos) y oscuros (negros) en cualquier subconjunto.

### **1.3.4.4 Calidad**

La degradación de la calidad de los patrones debe reducirse al mínimo y no permitir que se produzca una relación de decoloración durante el análisis, es decir que el color del patrón no debe ser afectado cuando la probeta sea deformada.

### **1.3.4.5 Reflexión**

El patrón de brillo debe ser mate y no brillante, para evitar el deslumbramiento y los reflejos especulares.

### **1.3.5 Características de los patrones aplicados**

Los patrones aplicados, independientemente del método utilizado para crearlos (pintar, aplicar una lámina o pegatina adhesiva, estampando o dibujando con tinta, aplicando un polvo, etc.), deben tener características adicionales como: cumplimiento, donde se espera que el patrón aplicado sea delgado y conforme a la pieza de prueba, de tal manera que no cambie el comportamiento de la pieza que se está analizando. Otra característica es la adhesión entre el patrón aplicado y la pieza, la fidelidad que señala que el patrón aplicado debe moverse y deformarse conforme a la superficie de la pieza y el espesor del patrón que debe ser de un grosor uniforme.

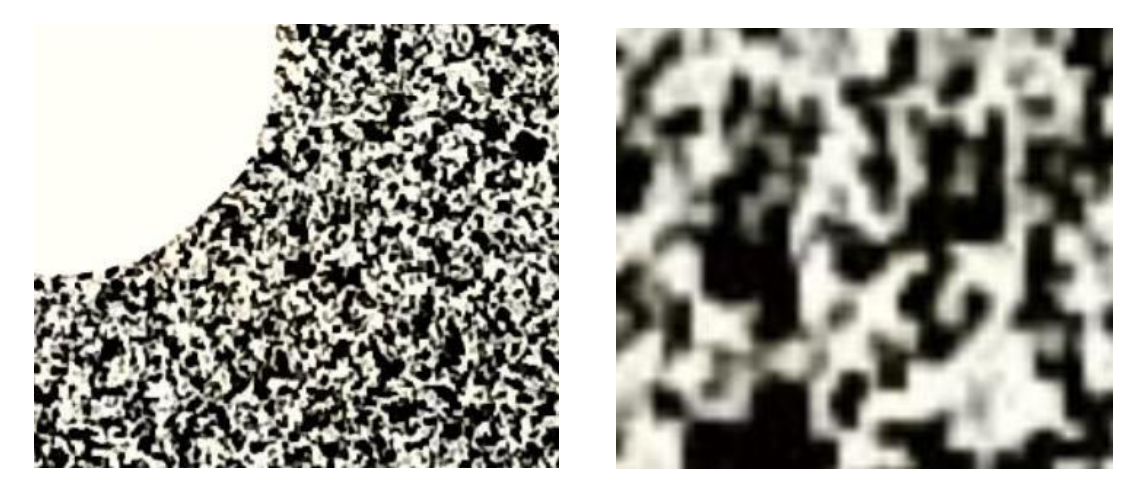

Figura 1.6. Patrón de mancha. (Fuente: Propia)

#### **1.3.6 Subconjuntos**

Para la comparación de imágenes es necesario el análisis de varios pixeles vecinos entre sí, estos son conocidos como subconjuntos, dentro de la teoría de la correlación de imágenes varios de los algoritmos usados se limitan a la determinación del desplazamiento de un subconjunto típicamente cuadrado entre dos imágenes. Sin embargo, en muchas aplicaciones de ingeniería, la medición de desplazamientos complejos es de interés, y el modelo a examinar puede experimentar elongación, compresión, cizallamiento o rotación. En otras palabras, un subconjunto de referencia inicialmente cuadrado podría asumir una forma distorsionada en una imagen posterior después de la deformación. Incluso en condiciones experimentales casi ideales la toma de imágenes en diferentes momentos presentará diferencias en las condiciones de las fotografías; la intensidad es un ejemplo de esto. Los cambios en iluminación, reflectividad del espécimen, o cambios en la orientación perjudican al análisis final, específicamente a la coincidencia entre los subconjuntos de las imágenes a comparar, debido a esto es importante el desarrollo de algoritmos de coincidencia que puedan medir con precisión la correspondencia entre subconjuntos; el método de correlación de imágenes digitales debe su nombre al uso del criterio de correlación cruzada normalizada el cual tiene una alta precisión al medir la correspondencia de subconjuntos.

#### **1.3.7 Principio de la correlación de imágenes digitales**

La técnica DIC permite la medida del desplazamiento y deformación mediante el seguimiento de posiciones de múltiples puntos de la superficie de imágenes consecutivas usando un algoritmo de correlación el cual se basa en el seguimiento del patrón de intensidad (valor gris) en los subconjuntos durante el movimiento. El algoritmo de correlación calcula los desplazamientos locales  $u \, y \, v$  comparando los dos subconjuntos de la imagen. El término de correlación cruzada de dos imágenes es el siguiente:

$$
c(\Delta x, \Delta y) = \sum_{x=-n}^{n} \sum_{y=-n}^{n} I_1(x, y) I_2(x + \Delta x, y + \Delta y)
$$

(Ecuacion 1.40.)

Donde,  $I_1(x, y)$  representa la intensidad del píxel en las coordenadas x y y,  $I_2(x +$  $\Delta x$ ,  $y + \Delta y$ ) representa la intensidad del píxel en  $(x + \Delta x, y + \Delta y)$ , no obstante el término de correlación cruzada ha sido optimizado resultando en una ecuación que tiene un mejor desempeño en el análisis de intensidad en los pixeles, este algoritmo se conoce como correlación cruzada normalizada:

$$
c'(\Delta x, \Delta y) = \frac{\sum_{x} \sum_{y} I_1(x, y) I_2(x + \Delta x, y + \Delta y)}{\sqrt{\sum_{x} \sum_{y} I_1^2(x, y) I_2^2(x + \Delta x, y + \Delta y)}}
$$

(Ecuacion 1.41.)

el tamaño de la región analizada será de 2n x 2n el término ( $\Delta x'.\Delta y'$ ) representa el desplazamiento  $(u, v)$  en la posición final analizada.

El término de correlación cruzada es una medida de la similitud de las regiones de interés entre dos imágenes y tendrá un valor diferente en diferentes posiciones  $(x + \Delta x, y + \Delta y)$ , en la ecuación 1.41. El valor máximo de este término muestra la posición  $(x + \Delta x', y + \Delta y')$ , coincidente del mejor patrón similar en la ecuación 1.41. según la ecuación 1.40.

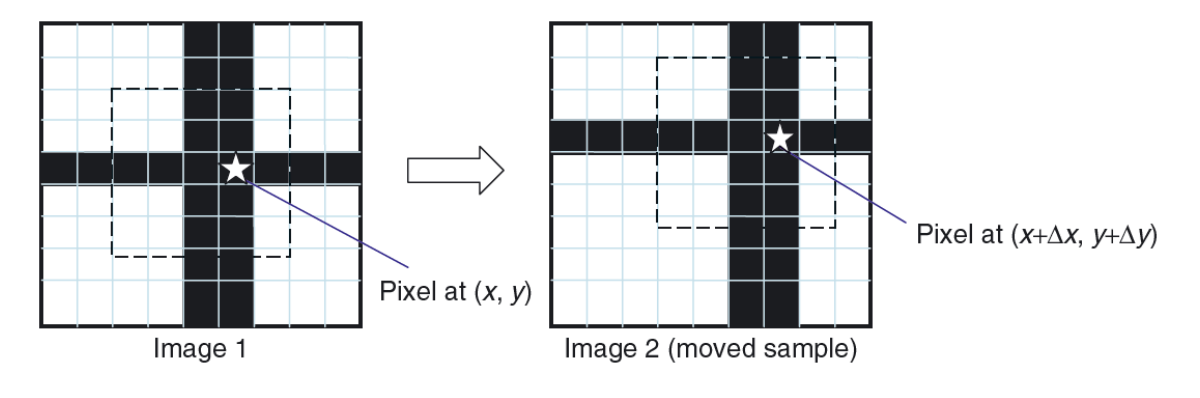

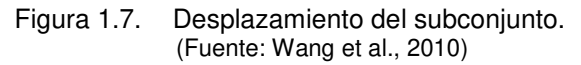

En la ecuación de correlación cruzada normalizada el máximo coeficiente de correlación  $c'(\Delta x, \Delta y)$  es igual o cercano a 1, cuando esta condición es igual a 1 significa que las distribuciones de nivel gris de dos subconjuntos son idénticas, mientras más se acerquen los valores a 1, los subconjuntos serán más similares.

El coeficiente de correlación  $c'(\Delta x, \Delta y)$  se convierte en el máximo  $c'(u, v)$  para dos puntos que tienen el mejor patrón similar alrededor de los puntos. El fundamento de la correlación de la imagen digital es rastrear un punto encontrando el máximo coeficiente de correlación. Repitiendo este proceso para un gran número de subconjuntos, se pueden obtener datos de deformación o desplazamiento de campo completo.(Wang et al., 2010)

### **1.4. Paquetes computacionales para procesamiento de imágenes**

#### **1.4.1 DICe**

DICe se presenta como un software de correlación de imágenes digitales desarrollado en código abierto que se puede utilizar a manera de un código de análisis autónomo o un módulo en una aplicación externa. Su ventaja principal es calcular los desplazamientos de campo completo y las deformaciones de las secuencias de imágenes digitales. Otra de las aplicaciones hace referencia al seguimiento de la trayectoria y la clasificación de objetos, teniendo la ventaja de ser multiplataforma (Windows, Linux y Mac). Cabe recalcar que este programa se puede usar para el desarrollo y la validación de modelos constitutivos, así como para la validación de códigos físicos. DICe se crea como una opción que permita una integración más fluida de DIC en todo tipo de aplicaciones.

El programa DICe presenta ciertas diferencias con otros códigos DIC, por ejemplo; los subconjuntos pueden ser de forma arbitraria, permitiendo el seguimiento de los objetos alargados los cuales no se podrían localizar en un subconjunto cuadrado. Dice trabaja con un método robusto de optimización simplex, que le da la facilidad de no trabajar con gradientes de imagen. Otras ventajas son el procesamiento de datos que son imposibles de analizar con los algoritmos tradicionales de tipo Lucas-Kanade, por ejemplo: los objetos sin patrón mancha, pequeños tamaños de subconjuntos (Menor a 100 pixeles) e imágenes de bajo contraste. (Turner, 2015). El algoritmo de tipo Lucas-Kanade pretende la alineación de una imagen plantilla  $T(x)$  con una imagen de entrada  $I(x)$ , donde  $x = (x, y)^T$ es un vector columna que contiene las coordenadas de los pixeles. Si el algoritmo es usado para flujo óptico o para rastrear una parte de imagen desde el momento  $t= 1$  al momento  $t= 2$ , la imagen plantilla  $T(x)$  será una subregión extraída de la imagen en  $t=1$  e  $I(x)$  será la imagen en  $t=2$ . El objetivo del algoritmo de Lucas-Kanade es minimizar la suma del error cuadrático entre dos imágenes: la imagen plantilla  $T y$  la imagen I deformada en el marco de coordenadas de la plantilla. (Baker & Matthews, 2004)

#### **1.4.1.1 Formulación DIC basada en el gradiente.**

Según la bibliografía, DICe posee un algoritmo basado en el gradiente cuyo objetivo es determinar un vector de parámetros, p, de un mapeo *ψ(x, p),* que relaciona la posición de referencia de un punto  $x = (x, y)$ , con la posición deformada, w, generada por el movimiento. En la formulación local DIC, los autores aplican esta parametrización sobre

una subregión de la imagen de tal manera que  $p$  es constante sobre un subconjunto. El vector de parámetros está compuesto por el desplazamiento horizontal  $(u)$ , el desplazamiento vertical (v), la rotación (θ), la extensión normal en la dirección x  $(e<sub>x</sub>)$ , la extensión normal en la dirección y  $(e_y)$ , y el estiramiento de cizalla  $(\gamma_{xy})$  tal que p = [u, ν, θ,  $e_x$ ,  $e_y$ ,  $\gamma_{xy}$ ]. (Turner, 2016)

Para simplificar la notación, los creadores de DICe introducen las variables auxiliares  $z(x, p)$  y  $w(x, z) = x + z$ . La variable  $z(x, p)$  denota las funciones de forma de la parametrización.

$$
Z = R(\theta) \begin{bmatrix} (1 + e_x)(x - c_x) + \gamma_{xy}(y - c_y) \\ (1 + e_y)(y - c_y) + \gamma_{xy}(x - c_x) \end{bmatrix} + \begin{bmatrix} u \\ v \end{bmatrix}
$$

#### (Ecuacion 1.42.)

Los términos presentes en la ecuación 1.42 se pueden visualizar en la figura 1.8 en la cual se aprecia la posición de referencia del punto  $x$  y la posición deformada  $w$ , esta imagen define los términos utilizados en la formulación DIC usada en el código de DICe

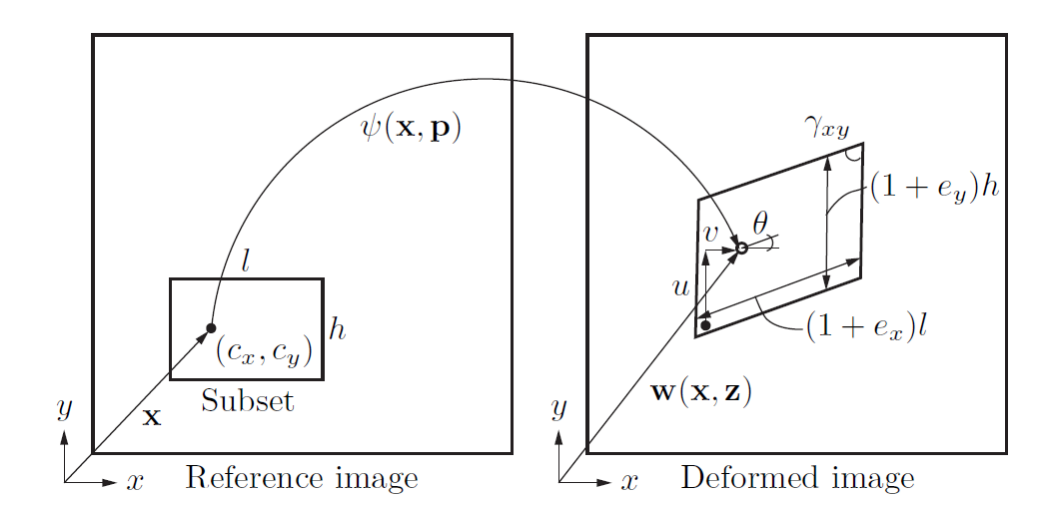

Figura 1.8. Definición de los términos utilizados en la formulación local del DIC. (Fuente: Turner, 2016)

Los términos  $c_x$  y  $c_y$  representan las coordenadas del origen del subconjunto (que pueden especificarse arbitrariamente) y R es la matriz de rotación dada como:

$$
R = \begin{bmatrix} cos(\theta) & -sin(\theta) \\ sin(\theta) & cos(\theta) \end{bmatrix}
$$

(Ecuacion 1.43.)

Si se denomina el campo de intensidad de imagen normalizado, escalar y de referencia como *Φ*0 y el campo de intensidad de imagen normalizado y deformado como *Φ*, el problema de minimización de los mínimos cuadrados puede afirmarse de la siguiente manera encuentra  $p^*$  tal que:

$$
p * = \frac{argmin p}{p} \frac{1}{2} \int_{\Omega} \left( \phi(w(x, p)) - \phi_0(x) \right)^2
$$

#### (Ecuacion 1.44.)

donde *Ω* representan el dominio delimitado por el subconjunto el cual puede ser de cualquier forma arbitraria en DICe, la ecuación 1.44 representa un sistema de mínimos cuadrados sub-determinados para el cual la solución no es única, ni el sistema de optimización resultante es siempre invertible. Debido a estas consideraciones, en la formulación local del DIC, se debe tener cuidado de asegurar que *Ω* es lo suficientemente grande (en el orden de tres puntos de salpicadura o más) para obtener una solución a la ecuación.

En DICe, se utilizan los criterios de correlación cruzada de cero normalizados de manera que:

$$
\phi(x) = \frac{I(x) - \bar{I}}{\sqrt{\int_{\Omega} (I(y) - \bar{I})^2 dy}}
$$

(Ecuacion 1.45.)

y,

$$
\phi_0(x) = \frac{I_0(x) - \bar{I_0}}{\sqrt{\int_{\Omega} (I_0(y) - \bar{I_0})^2 dy}}
$$

#### (Ecuacion 1.46.)

donde  $I(x)$  es el valor interpolado de la intensidad del pixel de la imagen deformada,  $I_0(x)$  es la intensidad de los píxeles de referencia interpolados y  $\bar{I}$  y  $\bar{I_0}$  son los valores medios sobre el subconjunto.(Turner, 2016)

#### **1.4.2 Ncorr**

Ncorr es un programa MATLAB de código abierto de correlación de imágenes digitales 2D desarrollado por Justin Blaber en el Instituto de Tecnología de Georgia. Contiene una interfaz gráfica de usuario intuitiva y fácil de usar. Está totalmente contenido en el entorno de MATLAB y contiene herramientas de ploteo para la creación de figuras. Los algoritmos de cálculo intensivo se optimizan mediante el uso de C++/MEX, mientras que la interfaz gráfica está escrita en su mayor parte en código m. La descripción central del algoritmo DIC se puede clasificar en 4 subtemas: deformación de subconjunto, criterio de correlación, esquema de optimización no lineal, cómputo de las deformaciones
Como parte inicial se trabaja con imágenes de una muestra o probeta a medida que se deforma; la deformación se da al aplicar una fuerza de manera escalonada sobre el espécimen, las imágenes resultantes de este proceso sirven como entrada para Ncorr. Cabe recalcar que este proceso sirve para la obtención de una correspondencia unívoca entre los puntos materiales de las configuraciones de referencia (imagen inicial no deformada) y la actual (imágenes deformadas posteriores). El programa Ncorr utiliza pequeñas subsecciones o subventanas de la imagen de referencia, llamadas subconjuntos, para obtener sus correspondientes ubicaciones en la configuración actual. En cada subconjunto, se obtienen resultados de desplazamiento y deformación a través de la transformación utilizada para hacer coincidir la ubicación del subconjunto en la configuración actual. Se realiza una selección de muchos subconjuntos en la configuración de referencia, a menudo con un parámetro de espaciamiento para reducir el costo de los cálculos. Como resultado final se tiene una cuadrícula que posee la información acerca del desplazamiento y la deformación con respecto a la configuración de referencia, comúnmente conocida como desplazamientos/deformaciones de Lagrange. Para poder generar un campo de desplazamiento/deformación "continuo", dichos campos pueden reducirse o interpolarse. En la figura 1.9 se muestra la metodología para la introducción de datos en el software Ncorr. (Justin Blaber & Antoniou, 2017)

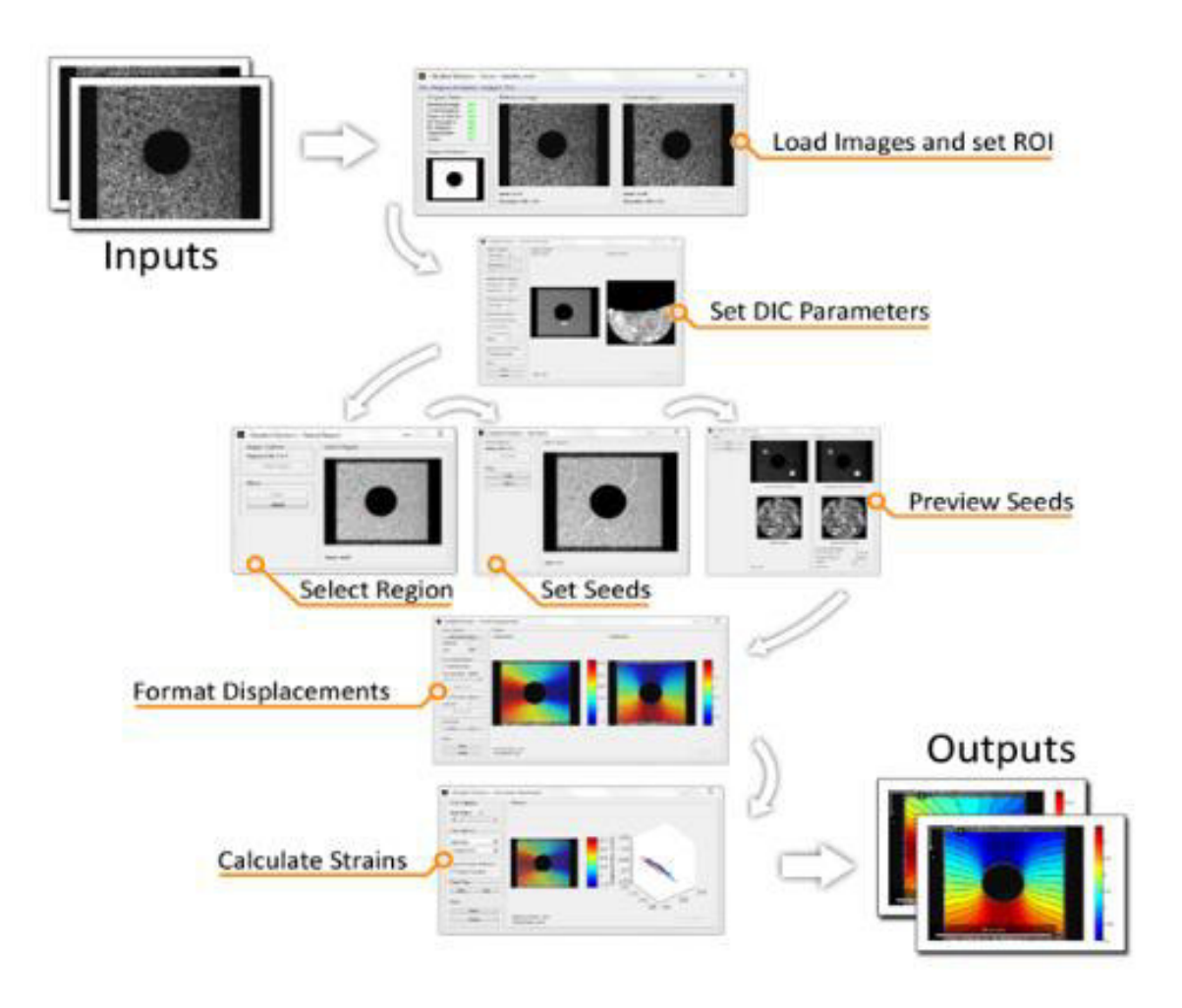

Figura 1.9. Metodología de Ingreso y procesamiento de datos Ncorr. (Fuente: Justin Blaber, 2017)

# **1.4.2.1 Formulación DIC en Ncorr**

El creador de Ncorr formula que los subconjuntos son esencialmente un grupo de puntos de coordenadas como se muestran en la Figura 1.10.

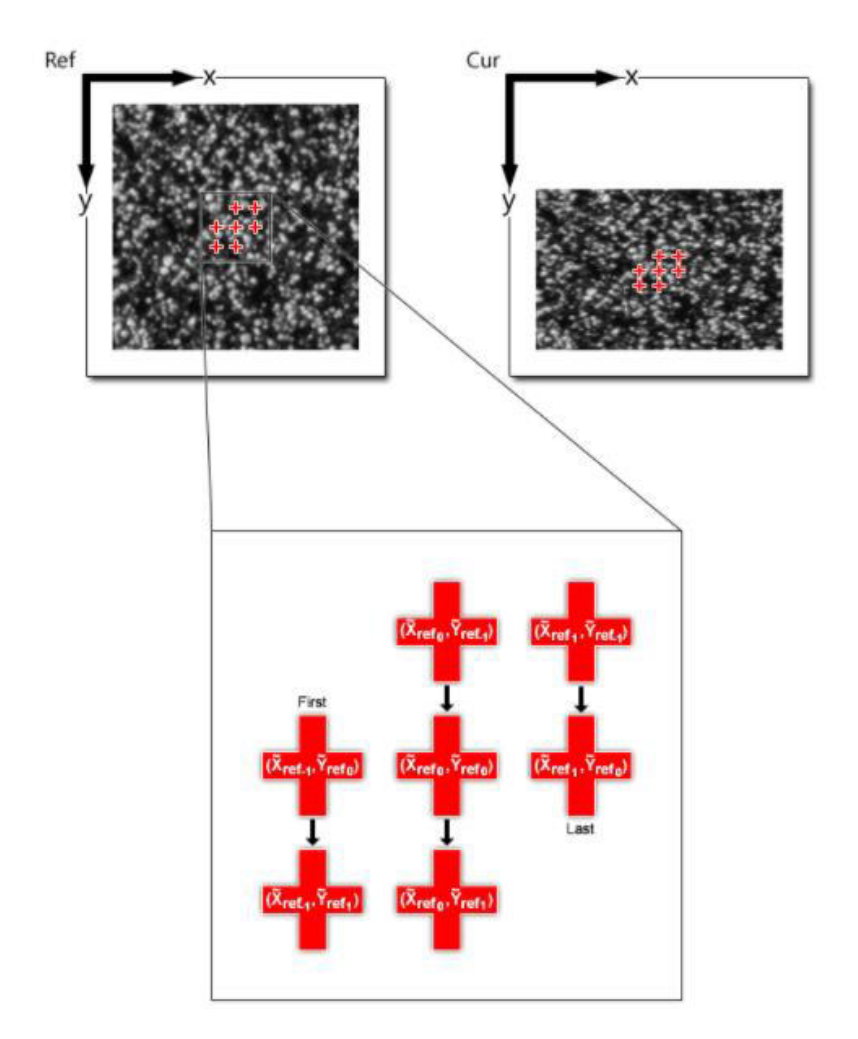

Figura 1.10. Formulación de los subconjuntos en Ncorr (Fuente: Justin Blaber, 2017)

En Ncorr los subconjuntos son inicialmente un grupo circular contiguo de puntos que se encuentran en ubicaciones de píxeles enteros en la configuración de referencia. La transformación de las coordenadas de estos puntos de la referencia a la actual configuración (cuando la deformación en la muestra es aplicada) está limitada a una transformación lineal de primer orden:

$$
\tilde{x}_{cur_i} = x_{ref_i} + u_{rc} + \frac{\partial u}{\partial x_{rc}} (x_{ref_i} - x_{ref_c}) + \frac{\partial u}{\partial y_{rc}} (y_{ref_j} - y_{ref_c})
$$

$$
\tilde{y}_{cur_j} = y_{ref_j} + v_{rc} + \frac{\partial v}{\partial x_{rc}} (x_{ref_i} - x_{ref_c}) + \frac{\partial v}{\partial y_{rc}} (y_{ref_i} - y_{ref_c}) (i, j) \in S
$$
  
(Ecuacion 1.47.)
$$
p = \begin{cases} u & v \frac{\partial u}{\partial x} \frac{\partial u}{\partial y} \frac{\partial v}{\partial x} \frac{\partial v}{\partial y} \end{cases} \frac{\partial v}{\partial x} \begin{cases} \bar{y} \\ \bar{y} \end{cases}
$$

(Ecuacion 1.48.)

Aquí  $x_{ref_i}$  y  $y_{ref_j}$  son las coordinadas x, y de un punto inicial del subconjunto de referencia,  $x_{ref_c}$  y  $y_{ref_c}$  son las coordenadas centrales del subconjunto inicial de referencia y por último,  $\tilde{x}_{cur_i}$  y  $\tilde{y}_{cur_j}$  son las coordenadas de un subconjunto de puntos actuales. La deformación es parametrizada por los desplazamientos  $u \vee v \vee s$ us derivadas, los cuales son constantes para un subconjunto dado. La ecuación 1.49 define un vector de deformación generalizado p. Los índices (i,j) se utilizan para la ubicación relativa de los puntos con respecto al centro del subconjunto, así como para establecer correspondencias entre los puntos del subconjunto en la configuración actual y de referencia, y S es un conjunto que contiene todos los puntos del subconjunto. El subíndice rc utilizado en la ecuación 1.47. tiene por objeto mostrar que la transformación es de la referencia al sistema de coordenadas actual. La ecuación 1.47. puede ser escrita en forma de matriz de la siguiente forma:

$$
\xi_{ref_c} + w(\Delta \xi_{ref}; p_{rc}) = \begin{cases} x_{ref_c}^T \\ y_{ref_c}^T \\ 1 \end{cases} + \begin{bmatrix} 1 + \frac{du}{dx_{rc}} & \frac{du}{dy_{rc}} & u_{rc} \\ \frac{dv}{dx_{rc}} & 1 + \frac{dv}{dy_{rc}} & v_{rc} \\ 0 & 0 & 1 \end{bmatrix} * \begin{cases} \Delta x_{ref}^T \\ \Delta y_{ref}^T \\ 1 \end{cases}
$$

#### (Ecuacion 1.49.)

Donde  $\xi$  es un vector aumentado que contiene las coordenadas x, y de los puntos del subconjunto,  $\Delta x$  y  $\Delta y$  son las distancias entre los puntos de los subconjuntos y el centro del subconjunto y  $w$  es la llamada función de deformación. Por propósitos de eficiencia computacional, el creador de Ncorr permite que la deformación del subconjunto de referencia tome la siguiente configuración:

$$
\tilde{x}_{ref_i} = x_{ref_i} + u_{rc} + \frac{\partial u}{\partial x_{rr}} (x_{ref_i} - x_{ref_c}) + \frac{\partial u}{\partial y_{rr}} (y_{ref_j} - y_{ref_c})
$$
\n(Equation 1.50.)\n
$$
\tilde{y}_{ref_j} = y_{ref_j} + v_{rc} + \frac{\partial v}{\partial x_{rr}} (x_{ref_i} - x_{ref_c}) + \frac{\partial v}{\partial y_{rc}} (y_{ref_i} - y_{ref_c}) (i, j) \in S
$$

#### (Ecuacion 1.51.)

Donde  $\tilde{x}_{ref_i}$  y  $\tilde{y}_{ref_j}$  son las coordenadas x e y de un punto subconjunto de referencia deformado. El sufijo rr significa que la transformación se realizó entre dos sistemas de coordenadas en la imagen de referencia. Para el cálculo de las deformaciones de los subconjuntos en Ncorr, se utilizan dos criterios de correlación diferentes para encontrar la conjetura inicial y su posterior refinamiento. La conjetura inicial se encuentra calculando en lugares enteros la correlación cruzada normalizada (NCC):

$$
C_{cc} = \frac{\sum_{(i,j)\in S} \left( f\left(\tilde{x}_{ref_{i}}, \tilde{y}_{ref_{j}}\right) - f_{m}\right) \left(g\left(\tilde{x}_{cur_{i}}, \tilde{y}_{cur_{j}}\right) - g_{m}\right)}{\sqrt{\sum_{(i,j)\in S} \left(f\left(\tilde{x}_{ref_{i}}, \tilde{y}_{ref_{j}}\right) - f_{m}\right)^{2} \sum_{(i,j)\in S} \left(g\left(\tilde{x}_{cur_{i}}, \tilde{y}_{cur_{j}}\right) - g_{m}\right)^{2}}}
$$

#### (Ecuacion 1.52.)

Aquí  $f \, y \, g$  son las funciones de intensidad de la escala de grises de las imágenes de referencia y deformación respectivamente en una coordenada específica x, y. Las funciones  $fm$  y  $gm$  corresponden a los valores medios en escala de grises del subconjunto de referencia y de deformación.

$$
f_m = \frac{\sum_{(i,j)\in S} f\left(\tilde{x}_{ref_i}, \tilde{y}_{ref_j}\right)}{n(S)}
$$

(Ecuacion 1.53.)  
\n
$$
g_m = \frac{\sum_{(i,j)\in S} g\left(\tilde{x}_{cur_i}, \tilde{y}_{cur_j}\right)}{n(S)}
$$

(Ecuacion 1.54.)

Donde  $n(S)$  es el número de puntos de datos e el subconjunto S. La conjetura inicial, por lo tanto, da como resultado  $u \, y \, v$  con una precisión de un número entero (píxel). El siguiente paso utiliza un optimizador no lineal para refinar estos resultados con la resolución de sub-píxeles encontrando el mínimo de:

$$
C_{LS} = \sum_{(i,j)\in S} \left[ \frac{f(\tilde{x}_{ref_i}, \tilde{y}_{ref_j}) - f_m}{\sqrt{\sum_{(i,j)\in S} \left(f(\tilde{x}_{ref_i}, \tilde{y}_{ref_j}) - f_m\right)^2}} - \frac{g(\tilde{x}_{cur_i}, \tilde{y}_{cur_j}) - g_m}{\sqrt{\sum_{(i,j)\in S} \left(g(\tilde{x}_{cur_i}, \tilde{y}_{cur_j}) - g_m\right)^2}} \right]^2
$$

(Ecuacion 1.55.)

Los criterios de correlación  $C_{cc}$  y  $C_{LS}$  están relacionados directamente. El optimizador no lineal usado por Ncorr es el método de Gauss-Newton de composición inversa, este método minimiza la  $C_{LS}$  cuando  $p_{rr} = 0$  (vector de deformación generalizado en la imagen de referencia). En cada iteración, el método IC-GN encuentra una pequeña deformación *Δp* del subconjunto de referencia inicial que mejor se ajusta al subconjunto de referencia deformado. (J Blaber et al., 2015)

#### **1.4.3 GOM**

La empresa que realizó el desarrollo de GOM fue fundada en 1990 dirigida principalmente a la investigación, desarrollo, producción y administración en Braunschweig, Alemania. Entre los principales campos de aplicación se encuentran el: aeroespacial, turbinas, proveedores de materiales y automovilístico. GOM Correlate es

una herramienta computacional enfocada a la correlación de imágenes digitales (DIC) y el análisis de movimiento 2D y 3D en pruebas de materiales y componentes. Entre los resultados que se pueden obtener mediante el uso del software es el cálculo de las propiedades de los materiales, como también la validación y optimización de las simulaciones numéricas. Una de las características más relevantes de este software es que trabaja según el principio de la inspección paramétrica el cual brinda una secuencia de creación a cada elemento individual dentro de la estructura del software, dando lugar a que la herramienta GOM también guarde las dependencias de los elementos entre sí. Esto genera que los elementos individuales puedan ser modificados sin ningún problema con un solo botón y se actualice todo el análisis. Con la inspección paramétrica, se puede rastrear cada elemento hasta su creación. (GOM Company, 2015)

# **1.5. Análisis por elementos finitos**

El término elemento finito fue utilizado por primera vez en 1960 por Clough, en donde los ingenieros usaron este método para obtener una solución aproximada para problemas de ingeniería que involucren el estudio de flujo de fluidos, la transferencia de calor, deformación de materiales, etc. En los años 70 se produjo el auge en el desarrollo de los paquetes computacionales comerciales enfocados en el método de elementos finitos FEM, de los cuales se puede resaltar: Abaqus, Adina, Ansys. EL análisis por elementos finitos FEA se define como la simulación de un determinado fenómeno físico en donde se resuelve a través de una técnica matemática numérica comúnmente llamada FEM. Este método se ha convertido en una herramienta muy útil favoreciendo a la disminución del número de prototipos físicos y fortaleciendo la ejecución de experimentos virtuales para optimizar los diseños. (Jones et al., 2019)

### **1.5.1 Abaqus**

La empresa Abaqus fue creada por el Dr. David Hibbitt, el Dr. Bengt Karlsson y el Dr. Paul Sorensen en el año de 1978 en Estados Unidos, en donde se desarrolla como una alternativa para la simulación por elementos finitos. Abaqus consta de 5 productos de software básicos, en la tabla 1.1 se puede observar 5 divisiones mencionadas.

Tabla 1.1. Herramientas-ABAQUS

| Abaqus/CAE             | Sirve para modelización y análisis de componentes                                 |  |  |
|------------------------|-----------------------------------------------------------------------------------|--|--|
| <b>Abaqus/Standard</b> | Esquema de integración Implícita                                                  |  |  |
| Abaqus/Explicit,       | Resuelve problemas altamente no lineales                                          |  |  |
| Abaqus/CFD             | Preprocesamiento<br>post-procesamiento<br>para<br>-la<br>v<br>dinámica de fluidos |  |  |
| Abaqus/Electromagnetic | Resuelve problemas computacionales relacionados<br>con el electromagnetismo       |  |  |

(Fuente: Abaqus,2011)

La secuencia de solución del programa es presentada en la Figura 1.11.

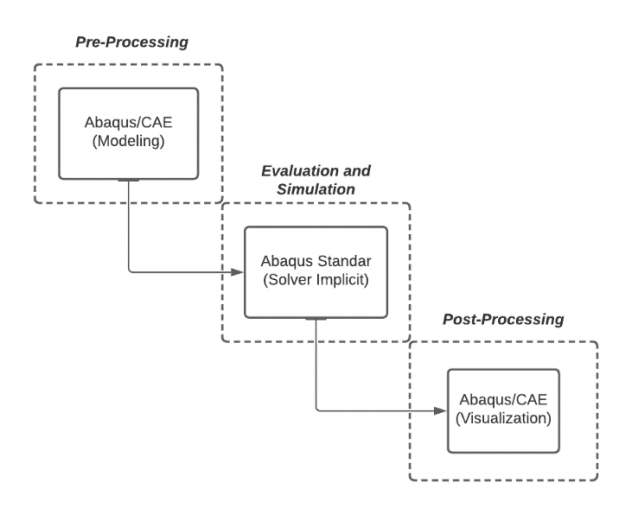

Figura 1.11. Diagrama de flujo del procesamiento de datos en Abaqus (Fuente: Propia)

# **2. METODOLOGÍA**

El experimento consiste en aplicar una carga uniaxial a una probeta que constará de un patrón de manchas aleatorio; una vez lista la probeta, se tomarán fotografías en secuencia con carga progresiva, de las cuales serán analizadas aquellas que sean deformadas con cargas de 8[kg], 13[kg] y 18[kg] respectivamente, la evaluación de tres diferentes cargas se debe a que teóricamente estas deben mantener el mismo factor de concentración de esfuerzo dado que este, está en función del esfuerzo nominal aplicado y el esfuerzo máximo, el cual depende de las deformaciones presentes obtenidas por la aplicación de cada carga. Una vez obtenidas las fotografías, estas serán procesadas en tres paquetes computacionales diferentes especializados en el entorno de correlación de imágenes digitales: Digital Image Correlation Engine (DICe), GOM correlate y Ncorr (ver figura 2.1).

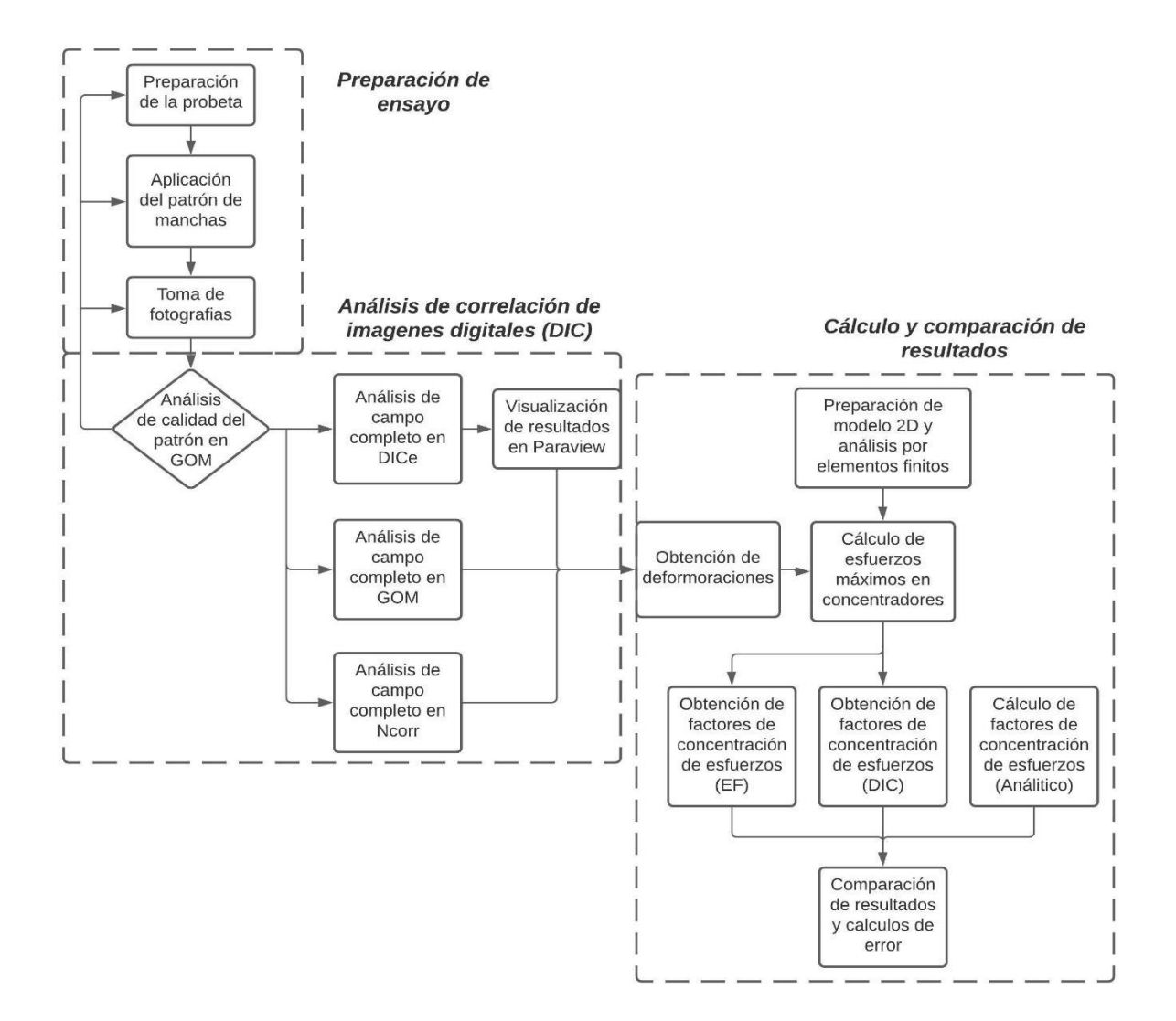

Figura 2.1. Cuadro metodológico del caso de estudio. (Fuente: Propia)

Progresivamente, se obtendrán los datos de las deformaciones presentes en la probeta debido a la aplicación del peso para luego obtener mediante estos resultados, los factores de concentración de esfuerzos presentes en cada muesca y agujero, finalmente los valores obtenidos serán comparados con los resultados analíticos y los de una simulación de elementos finitos realizada en el programa Abaqus. De esta forma se pretende mostrar, el alcance de la técnica de correlación de imágenes digitales (DIC) en el campo ingenieril, y su versatilidad a la hora de evaluar deformaciones en materiales, además de introducir un nuevo concepto experimental a los estudiantes de la carrera de Ingeniería Mecánica de la Escuela Politécnica Nacional.

# **2.1. Diseño y construcción de la estación didáctica.**

Para llevar a cabo el experimento, se diseñó una estación didáctica (figura 2.2), que consta de una base cuadrada y un arco soporte que servirá para sujetar dos mordazas; estas están sujetas a la estructura y a la probeta con el objetivo de permitir el aumento de carga mediante un juego de pesas calibradas.

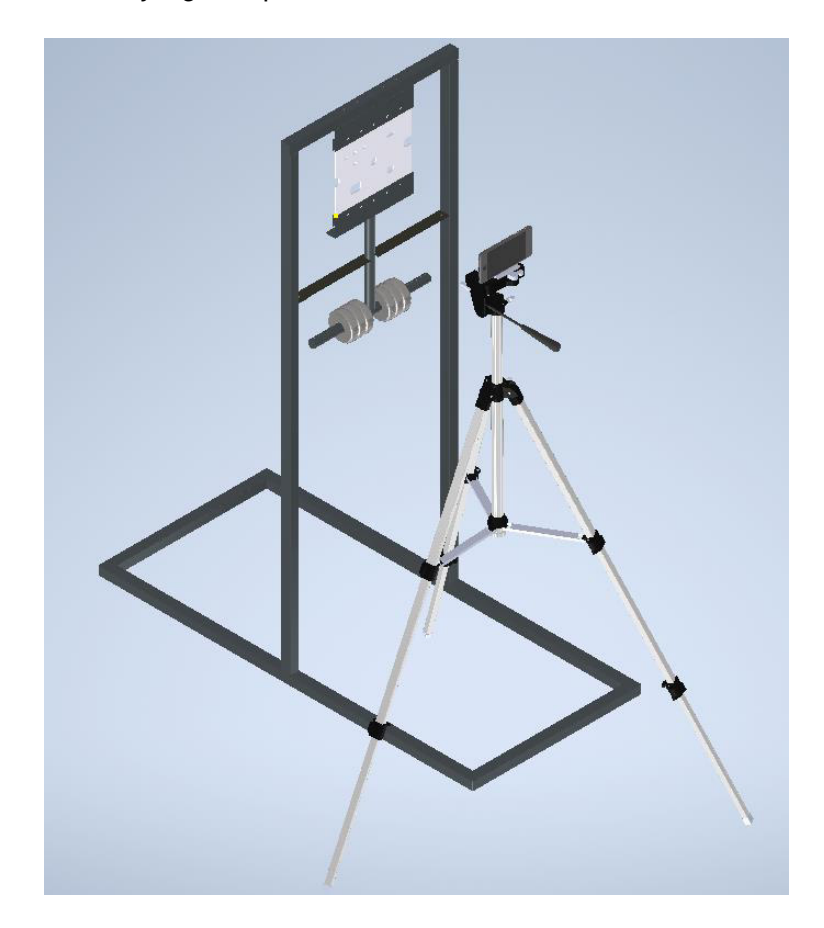

Figura 2.2. Estación didáctica. (Fuente: Propia)

La estación fue construida en acero negro, con tubería cuadrada de una pulgada y ejes de 19 [mm] de diámetro, el diseño de las mordazas permite la sujeción de una probeta de un ancho máximo de 200 [mm] y la aplicación de peso en función del tipo de material a evaluar (ver figura 2.3).

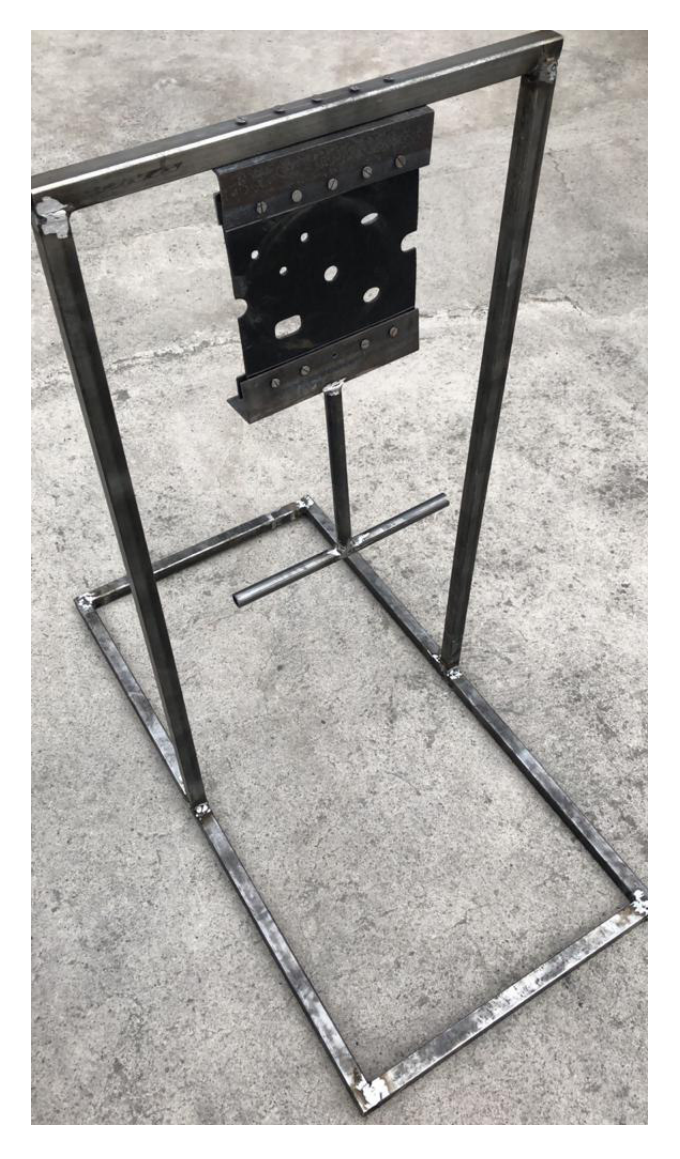

Figura 2.3. Representación física de la estación didáctica. (Fuente: Propia)

# **2.2. Preparación de la probeta**

## **2.2.1 Propiedades y formas geométricas**

Una vez lista la estación didáctica se procedió a la fabricación de una probeta con múltiples concentradores de esfuerzos geométricamente distintos, a partir del polímero NBR o butadieno acrilonitrilo conocido de forma común como Nitrilo, utilizando como materia prima base el KRINAC 3345M de la empresa LANXESS de Alemania.

Para la simulación por elementos finitos y el procesamiento de datos obtenidos por la técnica DIC es necesario tener ciertas propiedades específicas del material, en este caso, el módulo de elasticidad es una propiedad indispensable para el presente estudio por lo que se realizó un ensayo de tracción en el Centro de investigaciones aplicadas a polímeros (CIAP) de la Escuela Politécnica Nacional, con el objetivo de obtener varias propiedades del nitrilo a usar (ver figura 2.4). Las normas aplicadas para el ensayo de tracción así como para el cálculo de propiedades fueron las siguientes: ASTM D412-16 (Métodos de prueba estándar para cauchos vulcanizados y elastómeros termoplásticos – Tensión) que permite evaluar las propiedades en tensión de cauchos termoplásticos vulcanizados y elastómeros termoplásticos (ASME international, 2020), y la norma ASTM D638 – 14 (Método de prueba estándar para la obtención de propiedades en tensión de plásticos) la cual permite la determinación de propiedades en tensión de plásticos reforzados y no reforzados en la forma de especímenes estándar de prueba en forma de campana. (ASTM international, 2020)

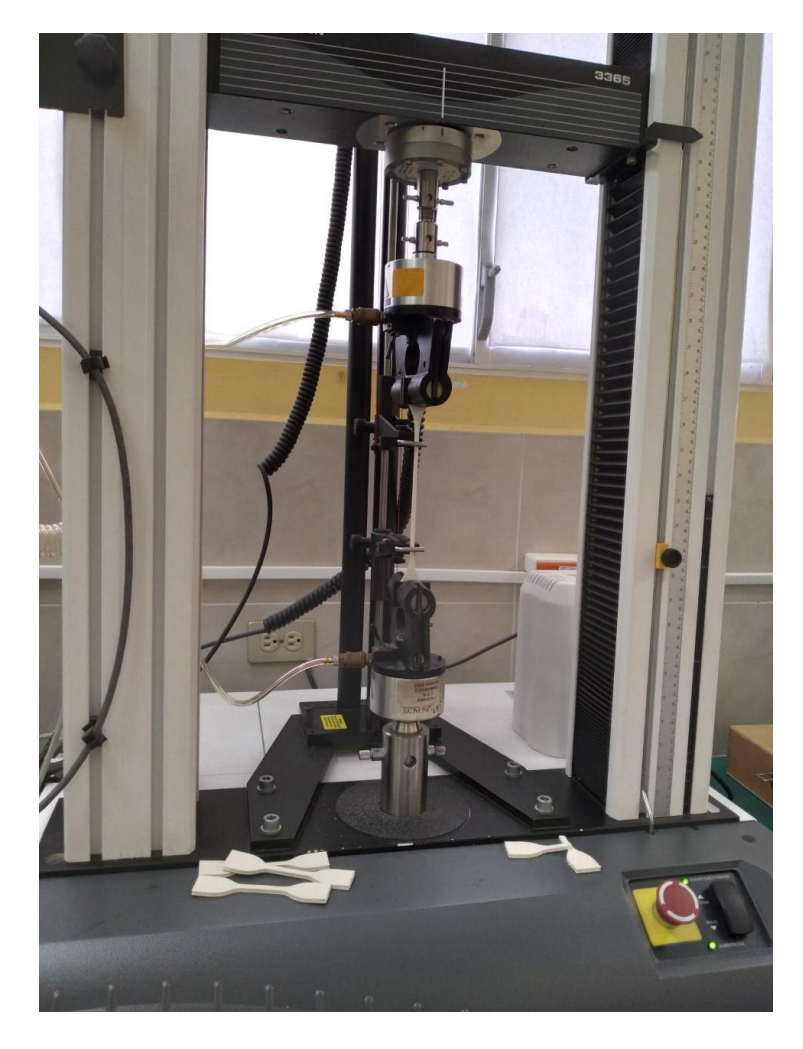

Figura 2.4. Obtención de las propiedades mecánicas del nitrilo. (Fuente: Propia)

El experimento se puede visualizar en la figura 2.4 y llevo a cabo el ensayo de 5 probetas acampanadas dando como resultados las curvas de esfuerzo-deformación y los respectivos valores de las siguientes propiedades: Resistencia a la tracción, resistencia a la tracción en el límite de elasticidad, porcentaje de elongación, resistencia de tracción a la rotura, porcentaje de elongación a la rotura, módulo de elasticidad y modulo secante. Los datos de cada uno de los valores se observan en el Anexo II.

Según la norma ASTM D638-08 pueden ser obtenidas dos tipos de gráficas; en una curva típica de esfuerzo-deformación (Figura 2.5.) hay una región, AC, que no representa una propiedad del material, es un artefacto causado por una toma de holgura y alineamiento o asiento del espécimen en el ensayo. Para obtener valores correctos de parámetros como el módulo, la deformación y el punto de rendimiento compensado, la máquina de prueba debe compensarse para obtener el punto cero corregido en el eje de la deformación o extensión. En el caso de un material que exhibe una región de comportamiento Hookeano (lineal), el módulo de elasticidad puede determinarse dividiendo la tensión en cualquier punto a lo largo de la línea CD (o su extensión) por la tensión en el mismo punto (medido desde el punto B, definido como tensión cero).

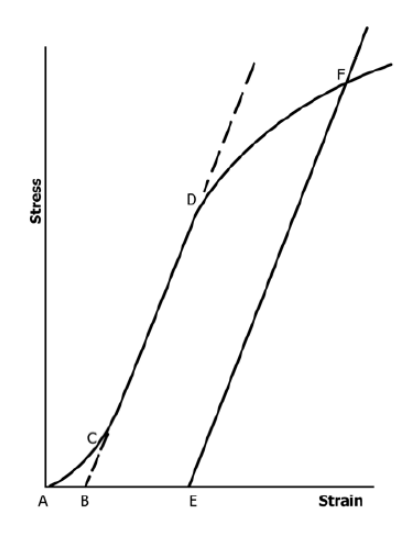

Figura 2.5. Curva esfuerzo-deformación con región de Hooke definida. (Fuente: ASTM international, 2020)

En el caso de un material que no presenta ninguna región lineal (Figura 2.6.) El punto de tensión cero puede hacerse construyendo una tangente en la máxima pendiente en el punto de inflexión (H'). Esto se extiende y se interseca en el eje de tensión en el punto B'; usando este punto como tensión cero, la tensión en cualquier punto (G') en la curva, puede ser dividido por la tensión en ese punto para obtener un módulo secante (pendiente de la línea B' G'). Para aquellos materiales con ninguna región lineal, cualquier intento de usar la tangente a través del punto de inflexión como base para la determinación de un rendimiento o alguna propiedad puede resultar en un error. (ASTM international, 2020)

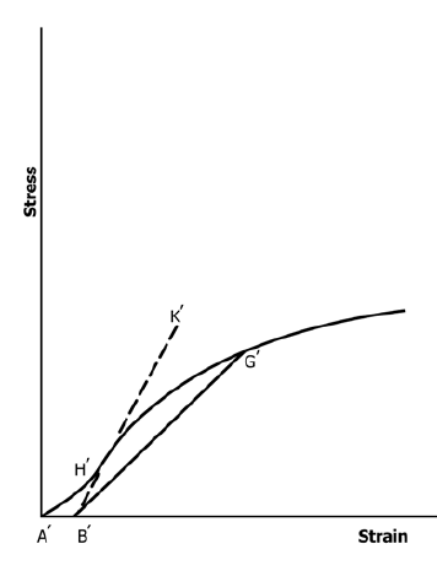

Figura 2.6. Curva esfuerzo-deformación sin región de hooke definida. (Fuente: ASTM international, 2020)

La norma ASTM D638-08 define al módulo secante como la relación entre la tensión (nominal) y la correspondiente tensión en cualquier punto especificado de la curva esfuerzo - deformación, aclara también que esta medición suele emplearse en lugar del módulo de elasticidad en el caso de materiales cuyo diagrama esfuerzo-deformación no demuestra la proporcionalidad del esfuerzo con la deformación. (ASTM international, 2020)

La curva de esfuerzo- deformación obtenida en el CIAP muestra el comportamiento de las muestras de nitrilo obtenidas del material base para el experimento DIC, como es perceptible en la Figura 2.7. es posible deducir, en base a la norma ASTM D638-08, que la gráfica obtenida no presenta una zona completamente lineal, por lo que la proporcionalidad del esfuerzo con la deformación se ve comprometida.

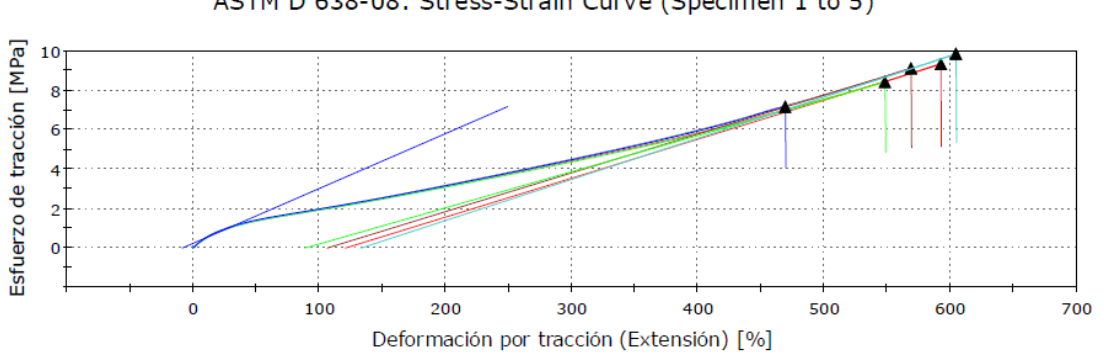

ASTM D 638-08: Stress-Strain Curve (Specimen 1 to 5)

Figura 2.7. Curva esfuerzo-deformación, para el material de nitrilo. (Fuente: Propia)

Lo expuesto anteriormente permitió considerar el uso del módulo secante como valor base para el cálculo de esfuerzos máximos en función de la deformación. Otra consideración que fundamentó el uso de este módulo fue que la evaluación de las deformaciones obtenidas en el desarrollo DIC fue en función de cargas específicas, por lo que se puede considerar un punto específico en la curva de esfuerzo – deformación. Los datos obtenidos en el ensayo, así como las condiciones experimentales están expuestos en el Anexo II, un resumen este se muestra en la tabla 2.1, la misma contiene los valores recopilados así como las propiedades seleccionadas para el análisis por elementos finitos.

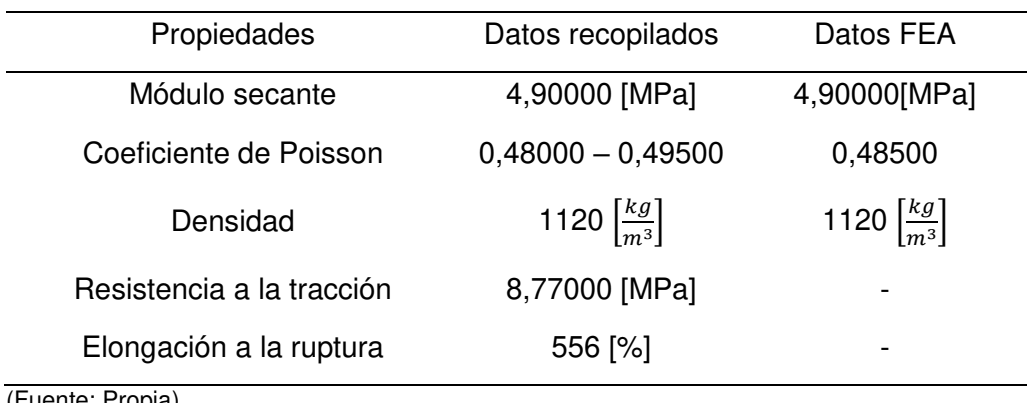

Tabla 2.1. Propiedades físicas del caucho.

(Fuente: Propia)

#### **2.2.2 Patrón de manchas**

El patrón de manchas tiene como objetivo evitar el problema de la apertura descrito en

el anterior capítulo del presente documento, para la aplicación de este se revisó el procedimiento sugerido en la Guía de buenas prácticas de DIC proporcionada por la International Digital Image Correlation Society (iDICs); el procedimiento a usar fue por salpicadura de pintura de color opaco, con el fin de evitar la reflexión de luz al momento de la toma de fotografías. La pintura fue aplicada en un cepillo común con el cual se esparció la pintura salpicándola a lo largo de la probeta (figura 2.8), la calidad de un patrón de mancha es evaluada a menudo mediante inspección visual y manual, normalmente no es necesaria una evaluación cuantitativa del patrón, sin embargo, existen metodologías como la evaluación de los gradientes de imagen con el fin de valorar el contraste, y otros métodos de morfología de la imagen para evaluar características de borde, formas, tamaños y distribución. Para el presente caso de estudio la evaluación de la calidad del patrón de manchas fue realizado por inspección visual y comprobado en GOM correlate, debido a que este software incluye en su interfaz una opción de evaluación de calidad de patrón de mancha, el mismo que se puede observar en la Sección 2.5.2.1.1 así como en la Figura 2.14.

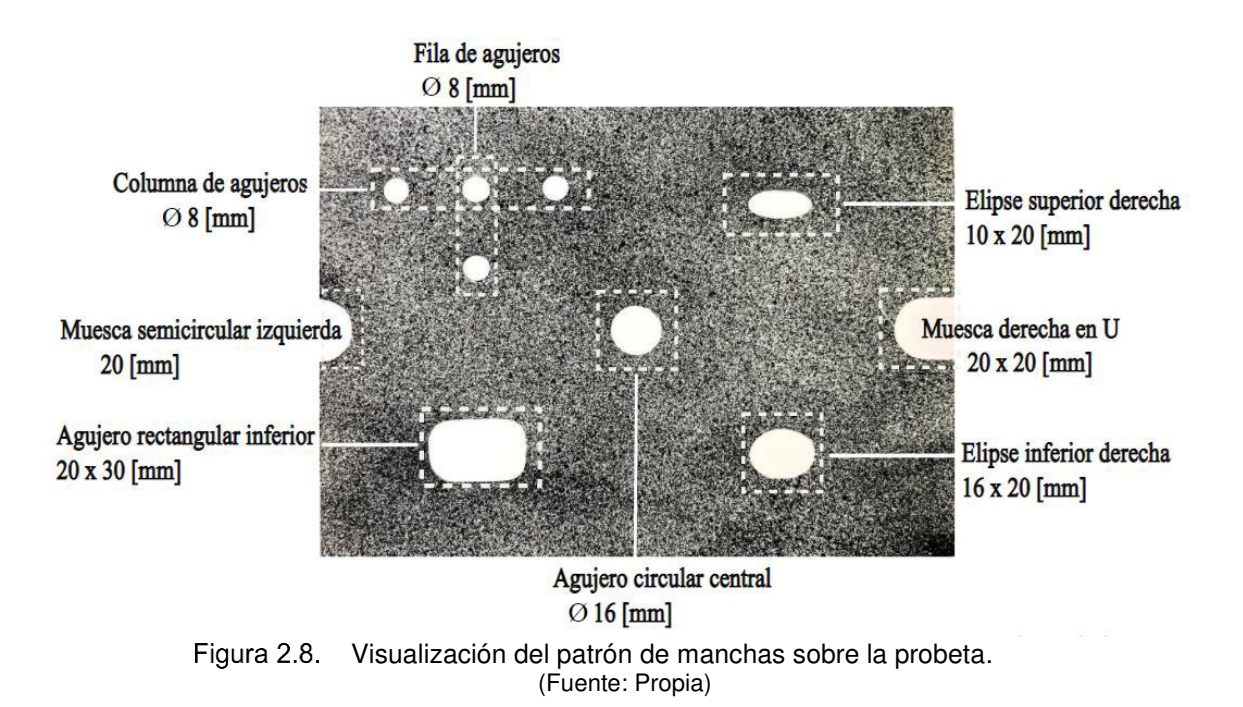

# **2.3. Preparación y montaje en la estación didáctica**

Una vez colocado el patrón de manchas en la probeta, esta fue montada en la estación didáctica y posterior a ello, se alineó el lente de la cámara con el centro de la probeta tomando como referencia el agujero circular central, y se configuró el teléfono para que la toma de fotografía sea con una resolución de 3024 x 3024 pixeles, para obtener un enfoque cuadricular. La mordaza inferior sujeta a la probeta fue diseñada para el uso de pesas calibradas y con el fin de permitir añadirlas una por una.

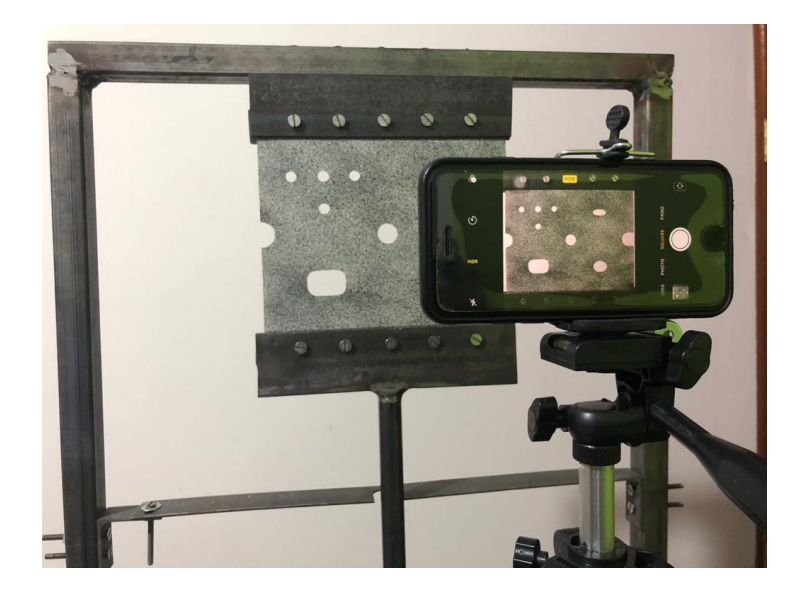

Figura 2.9. Adquisición de las fotografías. (Fuente: Propia)

### **2.3.1 Toma de fotografías**

Se realizó la toma de 7 fotografías, la primera fue únicamente con la mordaza inferior colocada y fue considerada como la fotografía referencial para el análisis DIC, las siguientes fotografías fueron en secuencia y de acuerdo con el juego de pesas disponible, la Tabla 2.2. muestra la carga aplicada para cada una de ellas.

| Carga aplicada [kg]  |
|----------------------|
| 1,00000 (Referencia) |
| 2,00000              |
| 3,00000              |
| 5,50000              |
| 8,00000              |
| 13,00000             |
| 18,00000             |
|                      |

Tabla 2.2. Secuencia de cargas aplicadas.

(Fuente: Propia)

# **2.4. Análisis analítico mediante la teoría de elasticidad.**

El análisis del factor de concentración de tensiones se realiza en el rango elástico. Por esta razón, la teoría de la elasticidad se puede aplicar con confianza. Los factores de concentración teóricos son calculados en fusión del tipo de agujero y el tipo de carga aplicada, esto debido a que, para cada concentrador, existen condiciones iniciales que deben considerarse para saber si las fórmulas obtenidas en la literatura pueden ser aplicadas.

### **2.4.1 Cálculo del factor teórico "Kt" de los concentradores de esfuerzo.**

Para todos los concentradores de esfuerzo la condición inicial común es la consideración de una placa infinita para su análisis, esto se traduce a que el tamaño de cada uno de los agujeros es pequeño en relación con el tamaño de la lámina o placa en donde están presentes. Por otra parte, se consideraron también condiciones iniciales individuales para cada agujero, estas condiciones suelen definir un factor de concentración nominal; para obtención de ciertos Kt es necesario definir un valor de esfuerzo que no necesariamente sería igual para cada concentrador (este estará en función del tipo de carga) sin embargo, en el análisis realizado se pudo observar que,

bajo las condiciones de la literatura los factores teóricos obtenidos no necesitan considerar un esfuerzo nominal diferente.

### **2.4.1.1 Concentrador de la muesca semicircular izquierda.**

En la tabla 2.3 se puede observar el tipo de agujero, así como el tipo de carga al que está sujeto, y la ecuación que permite obtener el factor de concentración de esfuerzo específico. Para una muesca en forma de U y considerando tensión uniaxial, se tendrá una condición inicial y la ecuación para el Kt específico estará en función de las variables  $h y r$  (ver figura 2.10).

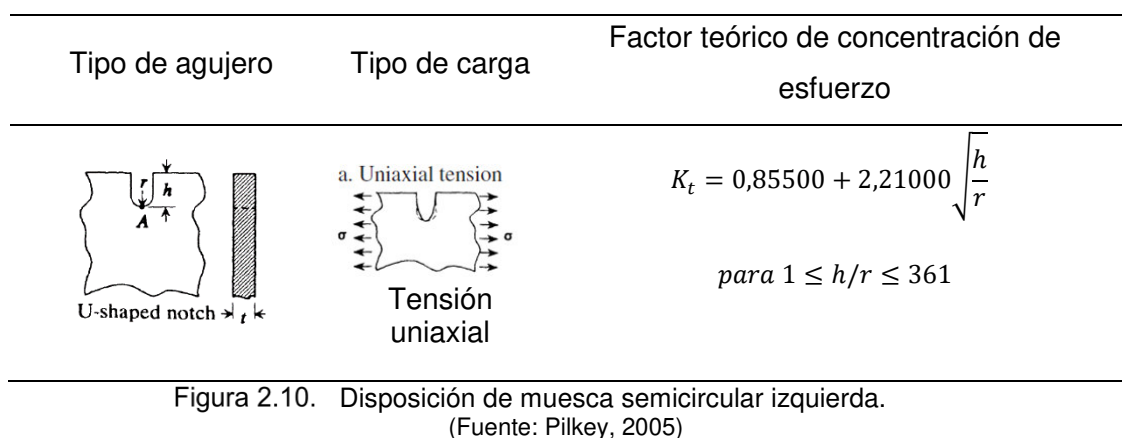

Tabla 2.3. Muesca semicircular izquierda.

Para la muesca en forma de U se cumple la condición inicial  $1 \le h/r \le 361$  donde:

 $K_t = 0.85500 + 2.21000 \left| \frac{h}{r} \right|$  $\frac{h}{r}$  = 0,85500 + 2,21000  $\sqrt{\frac{10}{10}}$  = 3,06500 (Ecuacion 2.1.)

 $h = 10$   $r = 10$ 

### **2.4.1.2 Concentrador del agujero rectangular.**

En la tabla 2.4 se puede observar el tipo de agujero, así como el tipo de carga al que está sujeto, y la ecuación que permite obtener el factor de concentración de esfuerzo específico. Para un agujero rectangular con bordes redondos y considerando tensión uniaxial, se tendrá dos condiciones iniciales y la ecuación para el Kt específico estará en función de cuatro constantes con ecuaciones diferentes (ver figura 2.11).

Tabla 2.4. Agujero rectangular.

| Tipo de agujero | Tipo de carga       | Factor teórico de concentración de esfuerzo                                                     |
|-----------------|---------------------|-------------------------------------------------------------------------------------------------|
|                 |                     | $K_t = C_1 + C_2 \frac{a}{b} + C_3 \left(\frac{a}{b}\right)^2 + C_4 \left(\frac{a}{b}\right)^3$ |
|                 | Tensión<br>uniaxial | para $0.05 \le \frac{r}{2a} \le 0.5$ y $0.2 \le \frac{a}{b} \le 1$                              |
|                 |                     | $C_1 = 14,81500 - 22,30800 \sqrt{\frac{r}{2a}} + 16,29800 \left(\frac{r}{2a}\right)$            |
|                 |                     | $C_2 = -11,20100 - 13,78900 \sqrt{\frac{r}{2a}} + 19,20000 \left(\frac{r}{2a}\right)$           |
|                 |                     | $C_3 = 0,20200 + 54,62000 \sqrt{\frac{r}{2a} - 54,74800 \left(\frac{r}{2a}\right)}$             |
|                 |                     | $C_4 = 3,23200 - 32,53000 \sqrt{\frac{r}{2a}} + 30,96400 \left(\frac{r}{2a}\right)$             |

 Disposición de agujero rectangular. (Fuente: Pilkey, 2005)

Para el agujero rectangular se tiene las siguientes condiciones iniciales:  $0.05000 \le \frac{r}{2a} \le 0.50000 \text{ y } 0.20000 \le \frac{a}{b}$  $\frac{u}{b} \leq 1$  donde:

$$
r = 7
$$
  $b = 15$   $a = 10$   
 $\frac{r}{2a} = \frac{7}{20} = 0.35000$  y  $\frac{a}{b} = \frac{10}{15} = 0.66700$ 

#### (Ecuacion 2.2.)

Las constantes que son necesarias para encontrar el factor obtienen los siguientes valores:

$$
C_1 = 14,81500 - 22,30800\sqrt{0,35000} + 16,29800(0,35000) = 7,32171
$$
  
\n
$$
C_2 = -11,20100 - 13,78900\sqrt{0,35000} + 19,20000(0,35000) = -12,63862
$$
  
\n
$$
C_3 = 0,20200 + 54,62000\sqrt{0,35000} - 54,74800(0,35000) = 13,35383
$$
  
\n
$$
C_4 = 3,23200 - 32,53000\sqrt{0,35000} + 30,96400(0,350000) = -5,17561
$$
  
\n(Ecuacion 2.3.)

donde:

$$
K_t = 7{,}32171 - 12{,}63862(0{,}66700) + 13{,}35383(0{,}66700)^2 - 5{,}17561(0{,}66700)^3 = 3{,}297
$$

(Ecuacion 2.4.)

#### **2.4.1.3 Concentrador de la muesca derecha-U.**

En la tabla 2.5 se puede observar el tipo de agujero, así como el tipo de carga al que está sujeto, y la ecuación que permite obtener el factor de concentración de esfuerzo específico. Para una muesca en forma de U y considerando tensión uniaxial, se tendrá una condición inicial y la ecuación para el Kt específico estará en función de las variables  $h \vee r$  (ver figura 2.12).

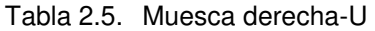

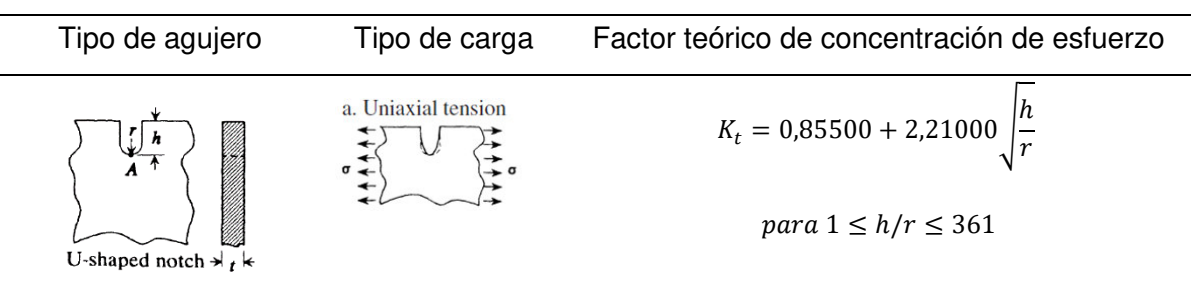

Figura 2.12. Disposición de muesca semicircular derecha tipo U. (Fuente: Pilkey, 2005)

Para la muesca en forma de U se cumple la condición inicial  $1 \le h/r \le 361$  donde:

$$
h = 20 \t r = 10
$$
  

$$
h/r = 2
$$
  

$$
K_t = 0.85500 + 2.21000 \sqrt{\frac{h}{r}} = 0.85500 + 2.21000\sqrt{2} = 3.98041
$$

(Ecuacion 2.5.)

#### **2.4.1.4 Concentradores elípticos.**

En la tabla 2.6 se puede observar el tipo de agujero, así como el tipo de carga al que está sujeto, y la ecuación que permite obtener el factor de concentración de esfuerzo específico. Para un agujero elíptico y considerando tensión biaxial con una de sus magnitudes igual a cero, se tendrá una condición inicial y la ecuación para el Kt específico estará en función de las variables a, b y r (ver figura 2.13).

Tabla 2.6. Elipse.

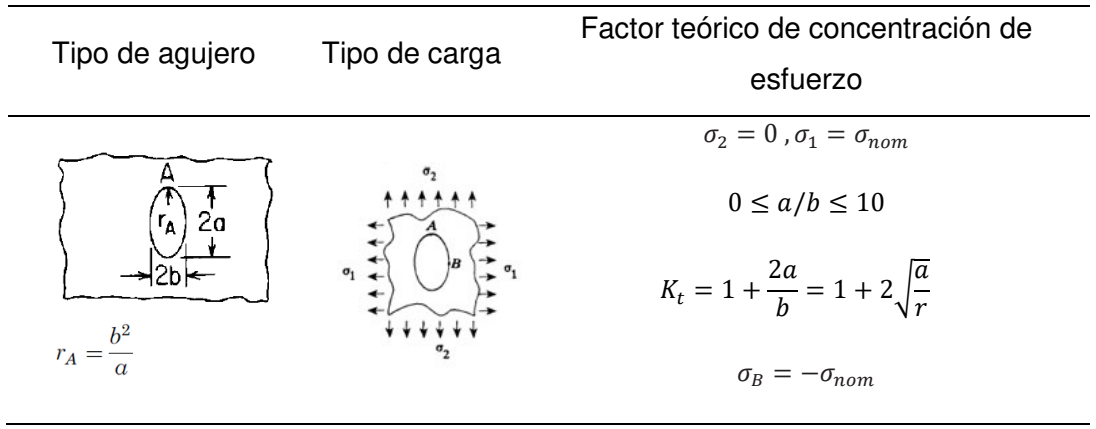

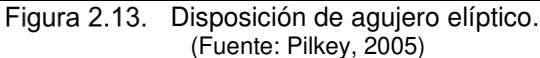

La condición inicial de la elipse superior es  $0 \le a/b \le 10$  donde:

$$
a = 10
$$
  $y$   $b = 5$   
 $a/b = 2$   
 $K_t = 1 + \frac{2a}{b} = 1 + \frac{2(10)}{5} = 5$   
(Ecuacion 2.6.)

La condición inicial de la elipse inferior es  $0 \le a/b \le 10$  donde:

 $a = 10$   $y$   $b = 8$  $a/b = 1,25000$  $K_t = 1 + \frac{2a}{h}$  $\frac{2a}{b} = 1 + \frac{2(10)}{8}$  $\frac{1}{8}$  = 3,50000 (Ecuacion 2.7.)

#### **2.4.1.5 Concentradores de la columna de agujeros (ǁ F)**

En la tabla 2.7 se puede observar el tipo de agujero, así como el tipo de carga al que está sujeto, y la ecuación que permite obtener el factor de concentración de esfuerzo específico. Para una columna de agujeros y considerando tensión uniaxial, se tendrá una condición inicial y la ecuación para el Kt específico estará en función de las variables  $dy L$  (ver figura 2.14).

Tabla 2.7. Columna de agujeros (ǁ F).

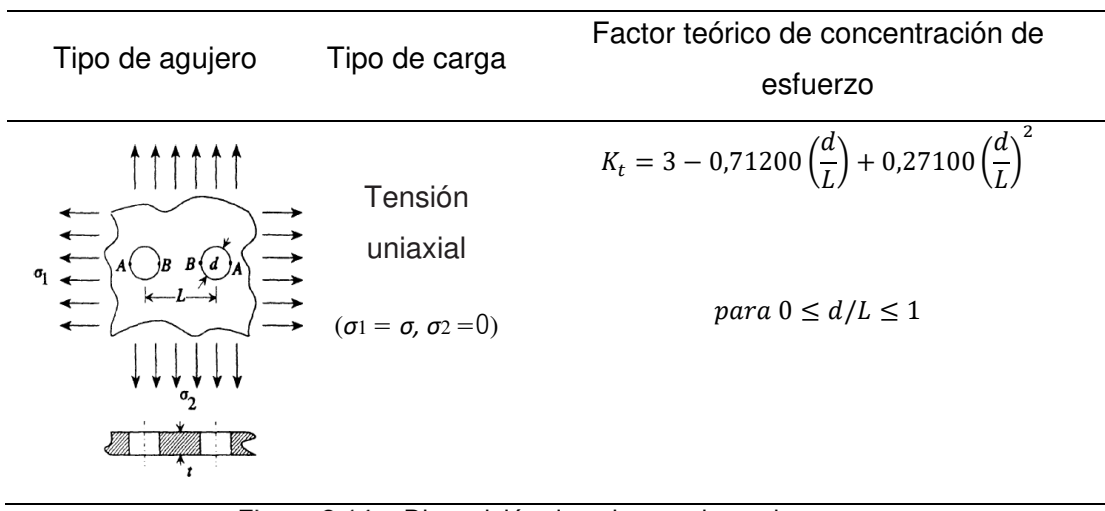

#### Figura 2.14. Disposición de columna de agujeros. (Fuente: Pilkey, 2005)

La condición inicial es  $0 \le d/L \le 1$  donde:

 $d = 8$   $v = L = 25$  $a/b = 0,32000$  $K_t = 3 - 0.71200 \left(\frac{d}{l}\right)$  $\left(\frac{d}{L}\right)$  + 0,27100  $\left(\frac{d}{L}\right)$  $\overline{L}$ 2  $K_t = 3 - 0.71200(0.32000) + 0.27100(0.32000)^2 = 2.79900$ 

# (Ecuacion 2.8.)

### 2.4.1.6 Concentradores de la fila de agujeros ( $\angle$ F)

En la tabla 2.8 se puede observar el tipo de agujero, así como el tipo de carga al que está sujeto, y la ecuación que permite obtener el factor de concentración de esfuerzo específico. Para una fila de agujeros y considerando tensión biaxial con una de sus magnitudes igual a cero, se tendrá una condición inicial y la ecuación para el Kt específico estará en función de las variables d y L (ver figura 2.15).

Tabla 2.8. Fila de agujeros  $(L F)$ .

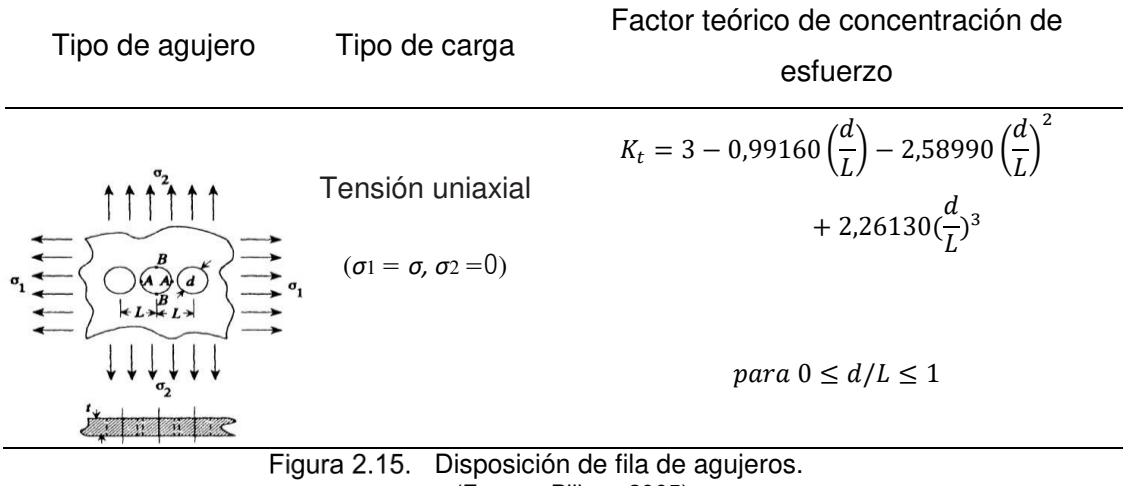

(Fuente: Pilkey, 2005)

Condición de restricción  $para \ 0 \leq d/L \leq 1$  donde:

$$
d=8 \qquad y \qquad L=25
$$

$$
a/b=0,\!32000
$$

$$
K_t = 3 - 0.99160 \left(\frac{d}{L}\right) - 2.58990 \left(\frac{d}{L}\right)^2 + 2.26130 \left(\frac{d}{L}\right)^3
$$

 $K_t = 3 - 0.99160(0.32000) - 2.58990(0.32000)^2 + 2.26130(0.32000)^3 = 2.49100$ 

(Ecuacion 2.9.)

#### **2.4.2 Factores de concentración de esfuerzo teóricos**

En la Tabla 2.9. se puede observar los factores de concentración de esfuerzos obtenidos de forma analítica mediante la teoría propuesta.

Tabla 2.9. Factores de concentración de esfuerzos teóricos.

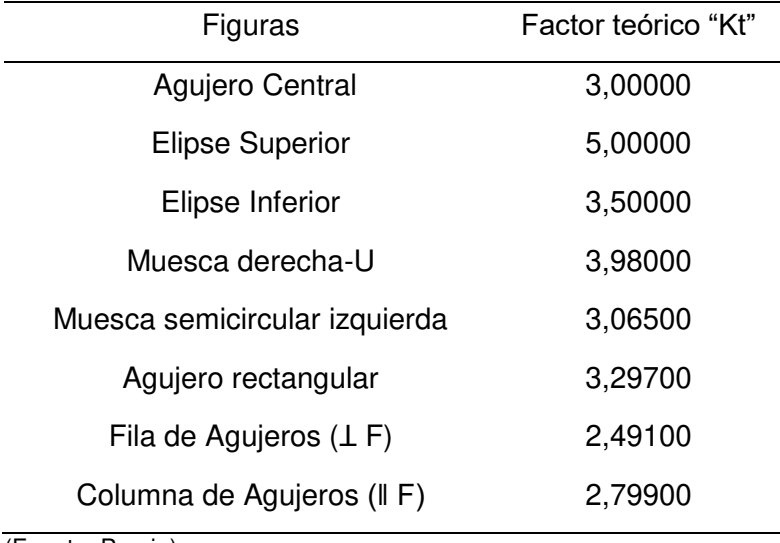

(Fuente: Propia)

# **2.5. Análisis experimental mediante la correlación de imágenes.**

Una vez realizada la toma de fotografías se procede a realizar el análisis de correlación de imágenes; este proceso realiza un estudio de campo completo en cada una de estas. Inicialmente, es necesario configurar una serie de características y condiciones en los paquetes computacionales para realizar la medición de las deformaciones, de forma común cada software necesita una imagen de referencia la cual será comparada con una o varias imágenes de la probeta deformada, en esta imagen de referencia será establecida la región de interés (ROI) la cual permite definir en campo de análisis de los programas, es necesario que el ROI cuente con un buen contraste, para ello, considerando que la probeta de nitrilo presenta un color blanco, el patrón de manchas fue establecido en negro mate, y la toma de fotografías fue hecha en un fondo blanco, esto permitió excluir la parte interna de los agujeros en el ROI, dejando presente solo su contorno para el análisis.

## **2.5.1 Configuraciones generales para los paquetes computacionales DIC**

Para el análisis DIC existen ciertas consideraciones iniciales y configuraciones que deben ser seleccionadas antes del análisis en cada programa; a pesar de que los paquetes computacionales tienen interfaces distintas, el modo de análisis, el tamaño de subconjunto, el tamaño del paso entre otras, son características que coinciden entre ellos y deben ser configuradas inicialmente.

### **2.5.1.1 Modo de análisis**

Existen dos modos de análisis comunes en el análisis DIC: el análisis en dos dimensiones o 2D-DIC y el análisis Stereo-DIC, que involucra dos cámaras para la toma de fotografías. Para el 2D-DIC, la pieza de prueba es plana y permanece de esa forma a lo largo de la prueba, es perpendicular al eje óptico de la cámara y mantiene constante el SOD (distancia entre la cámara y la probeta) a lo largo de la prueba. Cualquier movimiento inadvertido fuera del plano (por ejemplo, rotación o torsión de la probeta) causará errores en el 2D-DIC. Mientras tanto el análisis estéreo es usado para mediciones de coordenadas 3D de la superficie y requiere un mínimo de dos cámaras orientadas de forma específica para realizar fotogrametría 3D además de la correlación de la imagen. Para el presente análisis, se realizará un análisis 2D sobre la placa de nitrilo, por lo que se seleccionó la metodología 2D-DIC.

## **2.5.1.2 Tamaño del subconjunto (subset size)**

En términos generales, un subconjunto debe ser lo suficientemente grande como para contener la información necesaria para poder distinguirse de todos los demás subconjuntos. La regla empírica es que el subconjunto debe contener un mínimo de tres puntos del patrón de mancha. Si las características se encuentran en el rango óptimo de tamaño de 3 - 5 píxeles (por cada punto del patrón) y la densidad de características es aproximadamente del 50%, entonces se debe asegurar una clara diferencia entre las características de patrón oscuro y claro en todas las direcciones. Si las características son más grandes y/o la densidad de características es escasa, será necesario aumentar el tamaño del subconjunto.

## **2.5.1.3 Tamaño del paso (step size)**

El tamaño del paso controla la densidad de los puntos en los que se computan los datos del análisis DIC y, en cierta medida, influye en la resolución espacial de las mediciones. Normalmente, se recomienda un tamaño de paso de un tercio a la mitad del tamaño del subconjunto (International Digital Image Correlation Society et al., 2018), de modo que los subconjuntos vecinos se superpongan parcialmente. Como regla general, si la superposición es mayor que aproximadamente un tercio del tamaño del subconjunto, entonces los puntos de datos vecinos se consideran típicamente como ya no independientes, la disminución abrupta del tamaño del paso no mejora la resolución espacial de las medidas, sin embargo, esto dependerá de la resolución de la cámara, la imagen tomada y el software DIC.

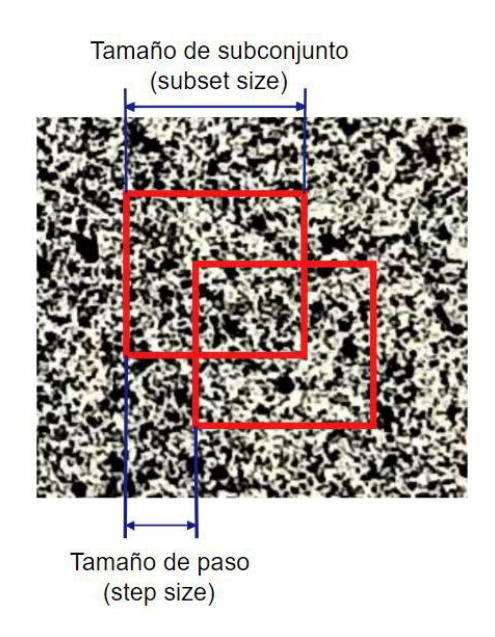

Figura 2.16. Visualización del tamaño de subconjunto y el tamaño de paso. (Fuente: Propia)

#### **2.5.1.4 Configuración de umbrales (thresholds)**

Una manera de determinar la calidad y la condescendencia de los resultados de desplazamiento para cada subconjunto es la selección de diferentes umbrales, la disponibilidad de estos depende del software, pero dos umbrales principales incluyen el valor del criterio de coincidencia y el error epipolar. El valor del criterio de coincidencia permite calibrar la correspondencia de cada subconjunto entre la imagen de referencia y una imagen deformada (o entre las cámaras izquierda y derecha en el caso de la DIC estéreo). El error epipolar, que se aplica sólo a la DIC estéreo, es una medida de lo bien que resulta la correlación de acuerdo con la calibración del estéreo. Cualquier resultado de desplazamiento que esté por encima del umbral se elimina de los resultados reportados. El aumento de los valores umbral permite que más resultados de desplazamiento puedan ser retenidos, pero a costa de más incertidumbre en los resultados.

#### **2.5.1.5 Configuración de las funciones de forma (shape functions)**

Dependiendo del software DIC, el usuario podrá modificar las configuraciones de función de forma. Al seleccionar una función de forma, existe una relación entre el filtrado de ruido y la precisión. Las funciones de forma de orden inferior cancelan más ruido, pero tienen menos precisión general. Las funciones de forma de orden superior (por ejemplo, cuadráticas y superiores) son más precisas, pero la desviación estándar de la solución será mayor. Hay dos puntos de vista sobre esta compensación: Uno es utilizar grandes subconjuntos con funciones de forma de orden superior. Una segunda perspectiva es utilizar pequeños subconjuntos poco espaciados con funciones de forma de bajo orden.

#### **2.5.1.6 Medidor virtual de tensión (virtual strain gauge)**

El VSG es una región específica de la imagen que afecta el valor de la tensión en un lugar específico. El VSG es análogo al área física que cubriría un medidor de tensión física. Los extensómetros virtuales son típicamente cuadrados, circulares o hexagonales, su tamaño viene dado por la longitud característica de la VSG (es decir, un lado del cuadrado, el diámetro del círculo o el diámetro efectivo del hexágono). El tamaño de la VSG se especifica en términos del número de píxeles que abarcan la longitud característica del mismo.

#### **2.5.2 Análisis previo de correlación mediante paquetes computacionales**

Cabe recalcar que para establecer las configuraciones generales del DIC se debe realizar un previo análisis de sensibilidad. Para eso se trabajó principalmente con GOM

correlate ya que tiene un menor tiempo de procesamiento de los resultados y la interfaz de adquisición de datos es más amigable en comparación de las demás. Para la primera prueba el tamaño del subconjunto (subset size) fue de 33 píxeles, el tamaño del paso (step size) fue de 11 pixeles. La región de interés (ROI) fue seleccionada delimitando la imagen a las superficies donde estuvo presente el patrón de manchas y adicionalmente fueron excluidas las partes internas de los agujeros, con el fin de delimitar su contorno y evitar el cálculo de deformaciones en la parte interna de estos. A continuación, la Tabla 2.10. muestra los errores obtenidos al comparar los factores de concentrador de esfuerzos experimentales con los analíticos para los tres tipos de cargas diferentes.

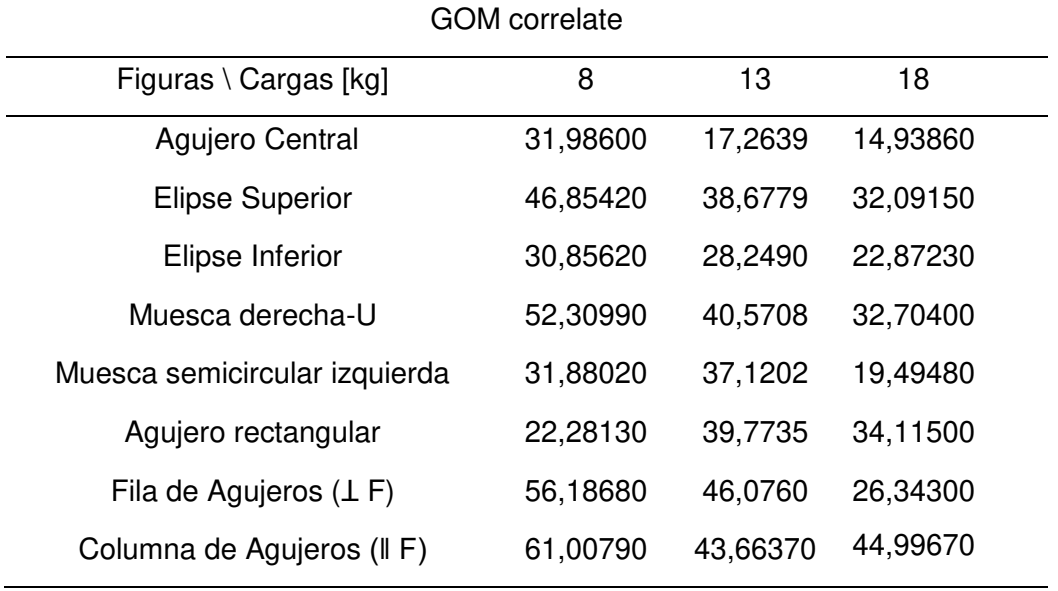

Tabla 2.10. Errores obtenidos en el análisis de sensibilidad GOM correlate [%]

(Fuente: Propia)

Los errores obtenidos eran demasiado grandes alejándose del comportamiento real del fenómeno estudiado, por los cual se procedió a la reducción del tamaño de los valores iniciales, tenido así un subconjunto (subset size) de 15 píxeles, y un paso (step size) de 7 pixeles, los cuales disminuyeron considerablemente los valores error como se muestran en los capítulos posteriores.

#### **2.5.2.1 Correlación de imágenes en GOM correlate**

GOM correlate permitió el análisis 2D en su versión gratuita; para poder realizar el análisis fue necesario crear un nuevo proyecto a partir de la interfaz de inicio que brinda el programa al momento de su apertura. Una vez abierto, se importó las imágenes previamente obtenidas; es necesario que las imágenes tengan un nombre acompañado de un número, empezando desde 1 y manteniendo una secuencia en intervalos de una unidad para poder cargarlas, de lo contrario GOM correlate no cargará las imágenes

que no tengan secuencia. Una vez cargadas las imágenes fue necesario definir la escala de la imagen en función del tamaño de la probeta, para ello se seleccionaron dos puntos y se digitó la distancia real entre estos (ver figura 2.17).

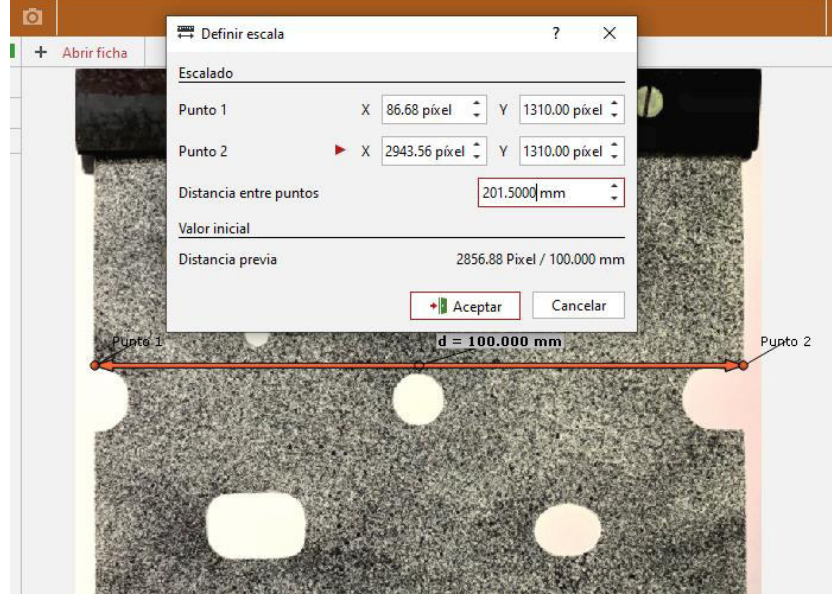

Figura 2.17. Definición de la escala en GOM correlate. (Fuente: Propia)

# **2.5.2.1.1 Selección de ROI y configuración de subconjuntos**

En GOM correlate, es necesario crear un componente de superficie para poder realizar el análisis, en términos generales este componente es la región de interés o ROI que se conoce comúnmente en los análisis DIC, para esto se seleccionó de la imagen solo la región delimitada por el patrón de manchas, y se extrajo de este la parte interna de cada agujero manteniendo la forma del contorno. Una vez preseleccionado la región de interés a ser analizada se configuró el tamaño de faceta y la distancia entre puntos, los cuales equivalen al tamaño de subconjunto y al tamaño de paso con 15 pixeles y 7 pixeles respectivamente (ver figura 2.18).

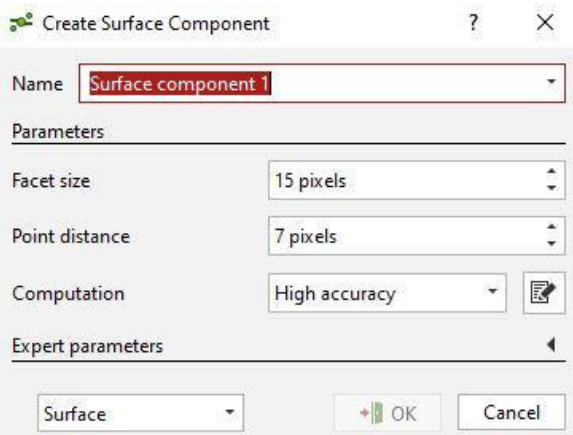

Figura 2.18. Parámetros del componente de superficie. (Fuente: Propia)

En la Figura 2.19 se puede observar la creación del componente de superficie además de la evaluación de la calidad del patrón de manchas; mientras la región de interés se mantenga con un color uniforme, no presente zonas de color amarillo, anaranjado o rojo, esta se puede considerar como una región en la cual el patrón de mancha esta correctamente aplicado. GOM correlate permite la evaluación visual del patrón de mancha, por lo que se puede deducir que la aplicación de este sobre la probeta fue correcta y mantiene las características generales sugeridas por el manual de la iDICs.

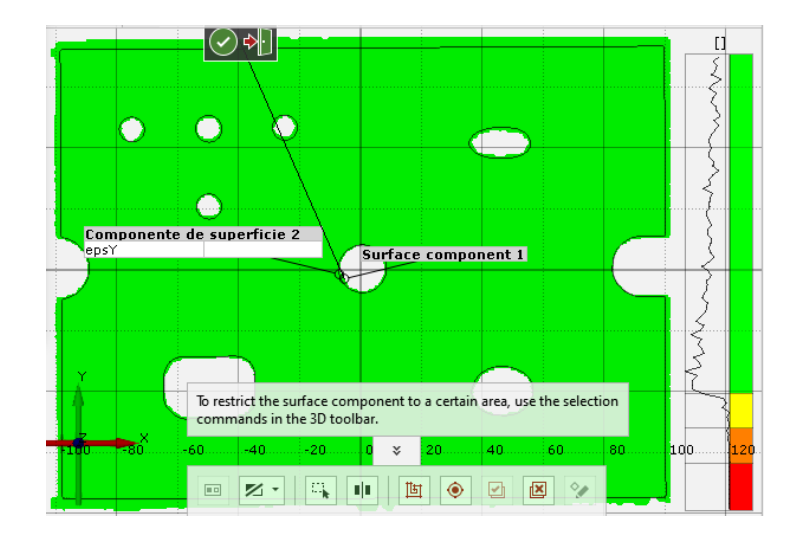

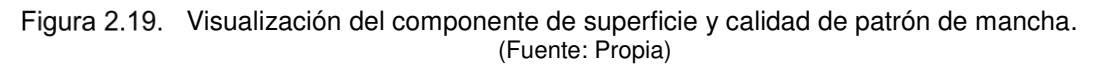

### **2.5.2.1.2 Correlación y análisis de deformación Épsilon Y**

Una vez lista la componente de superficie el programa permitió el análisis de deformación de la probeta a lo largo del eje Y, el medidor virtual de tensión (VSG) muestra los resultados en una configuración predefinida como Épsilon Y, en esta es posible observar claramente las deformaciones que la probeta sufrió al aplicar las diferentes cargas. Es posible configurar el programa con filtros para poder tener una

mejor visualización. En la Figura 2.20 y en la Figura 2.21 es posible observar como el VSG muestra la deformación de la probeta y es claro la distinción de la concentración de esfuerzos en cada uno de los agujeros, los colores en el rango de amarillo, anaranjado y rojo muestran las zonas en donde hubo más deformación.

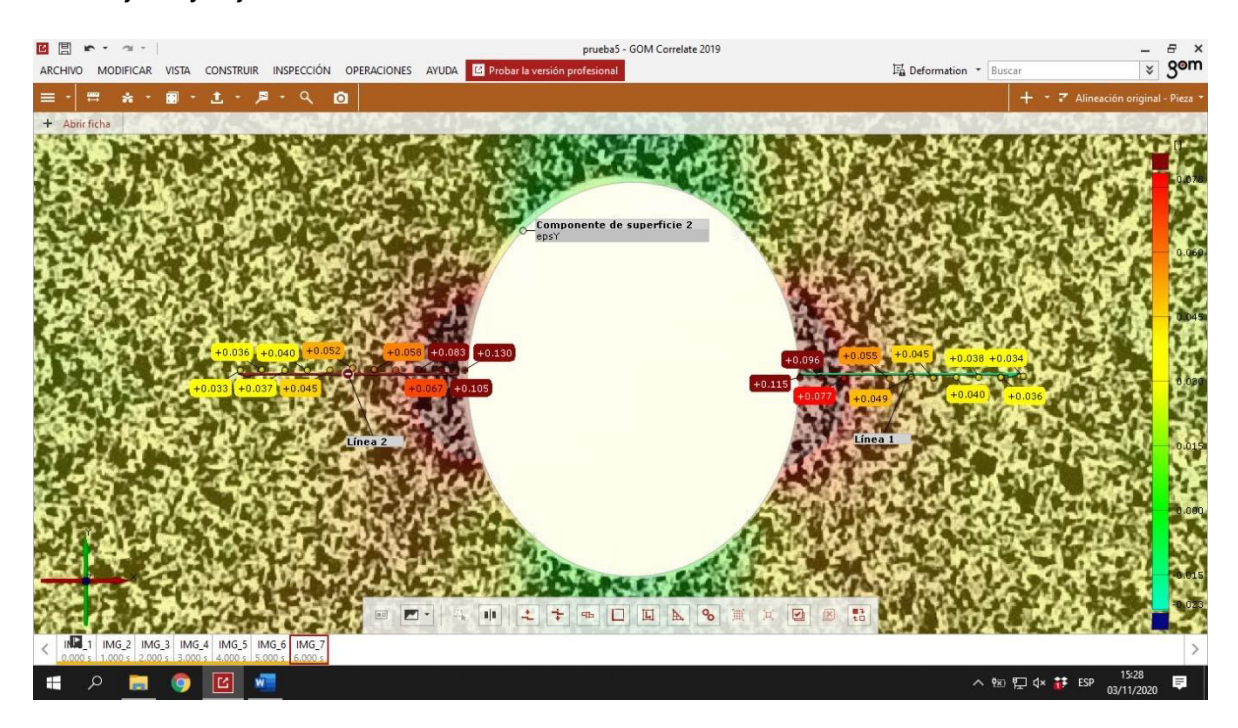

Figura 2.20. Perfil de deformaciones alrededor del agujero central. (Fuente: Propia)

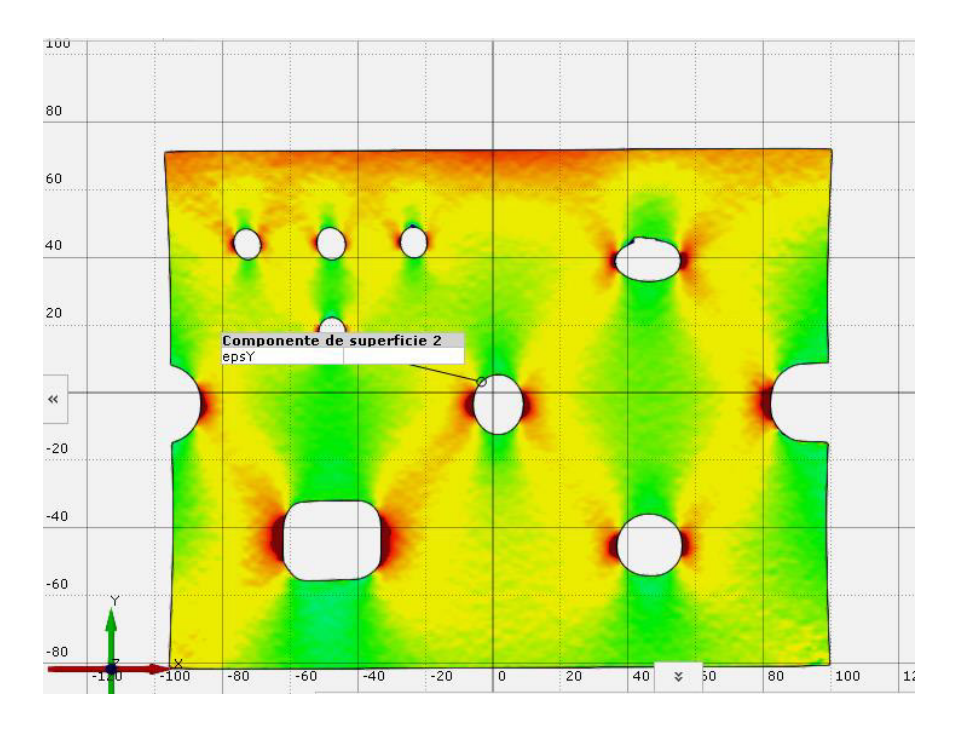

Figura 2.21. Visualización de resultados en GOM correlate. (Fuente: Propia)

### **2.5.2.2 Correlación de imágenes en DICe**

El software DICe permite la selección del tipo de análisis que se va a realizar, en este caso es posible hacer un análisis en 2 dimensiones o el análisis estéreo, para poder realizar el análisis de la placa 2D es necesario predefinir el programa para ello, además de configurar el método de selección de imágenes. Es necesario seleccionar primero la imagen de referencia, y consecuente a ello, seleccionar las imágenes que presentan a la probeta deformada. DICe no tiene inconveniente respecto a los nombres de las imágenes y no es imprescindible seguir una secuencia en su denominación.

### **2.5.2.2.1 Selección de ROI y configuración de subconjuntos**

DICe permite la selección de la región de interés de una manera similar a la de GOM correlate. Sin embargo, la exclusión de zonas internas de los agujeros fue un tanto más compleja debido a que DICe no tiene configuraciones predefinidas de geometrías, por lo que, a pesar de que esto permite excluir cualquier tipo de forma, es menos preciso cuando se trata de circunferencias. El tamaño de subconjunto y el tamaño de paso mantuvieron las mismas configuraciones generales descritas anteriormente con 15 pixeles y 7 pixeles respectivamente, de forma adicional es posible configurar ciertas características generales como el modo de análisis, método de inicialización, umbrales, funciones de forma y el tamaño de VSG, no obstante, estas configuraciones se mantuvieron en los valores recomendados por el creador del programa y el manual de la iDICs dado que en un análisis 2D no es menester una configuración tan avanzada como en el análisis estéreo (figura 2.22).

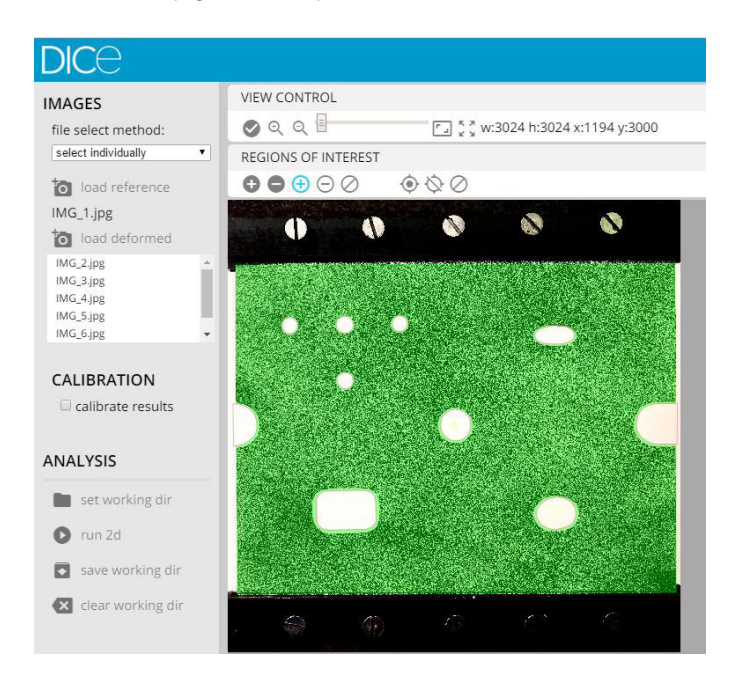

Figura 2.22. Visualización de control Dice, definición de ROI. (Fuente: Propia)

Una vez configurada la región de interés, y las características generales de cómputo del programa fue realizado el análisis 2D; la interfaz muestra al usuario cuando el análisis esta completo (figura 2.23), además del tiempo de procesamiento, en este caso DICe procesó la información y obtuvo los resultados en 2 horas y 26 minutos.

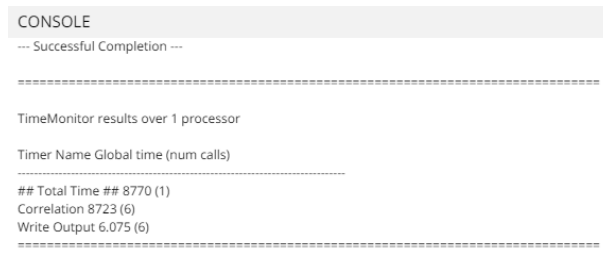

Figura 2.23. Resultado de procesamiento. (Fuente: Propia)

## **2.5.2.2.2 Visualización en Paraview**

DICe, a diferencia de los otros dos programas, no permite la visualización de deformaciones en su propia interfaz, para ello fue necesario utilizar un programa complementario llamado Paraview, la versión usada de este software fue la 5.8.0, los archivos de resultados obtenidos fueron configurados con el filtro Delaunay 2D, lo cual permitió obtener una mejor visualización para el análisis de campo completo (figura 2.24). Una vez configurado el filtro de visualización se realizó el análisis de las deformaciones obtenidas por el VSG.

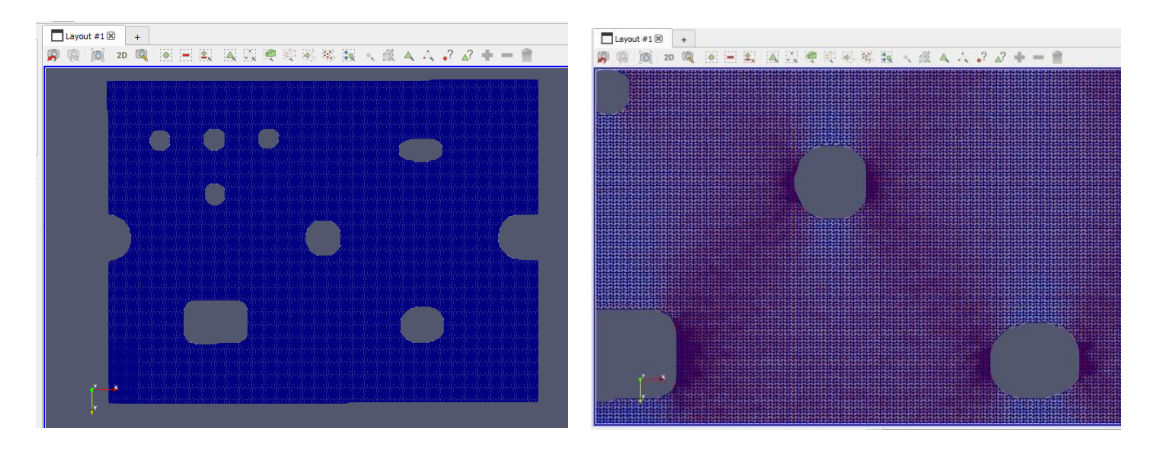

Figura 2.24. Visualización en Paraview (Fuente: Propia)

## **2.5.2.3 Correlación de imágenes de Ncorr**

Para realizar en análisis de correlación en Ncorr es necesario ejecutar la función handless ncorr=ncorr en la ventana de comandos de Matlab; realizado este paso, una interfaz GUI aparecerá permitiendo empezar el análisis DIC. Ncorr necesita una configuración secuencial que empieza con la selección de la imagen de referencia, y de forma continua la selección de las imágenes que mantienen la deformación; es necesario, al igual que GOM, que las fotografías tengan un nombre que involucren una secuencia de numeración.

### **2.5.2.3.1 Selección de ROI y configuración de subconjuntos**

La selección de la región de interés en Ncorr mantuvo las características iniciales descritas; fue escogido el área donde el patrón de mancha estaba presente y se excluyó la parte interna cada uno de los agujeros, el programa permite en su interfaz seleccionar diferentes formas geométrica para la definición del ROI además de las exclusiones, por lo que fue más sencillo y preciso delimitar las zonas de análisis en la imagen de referencia (figura 2.25).

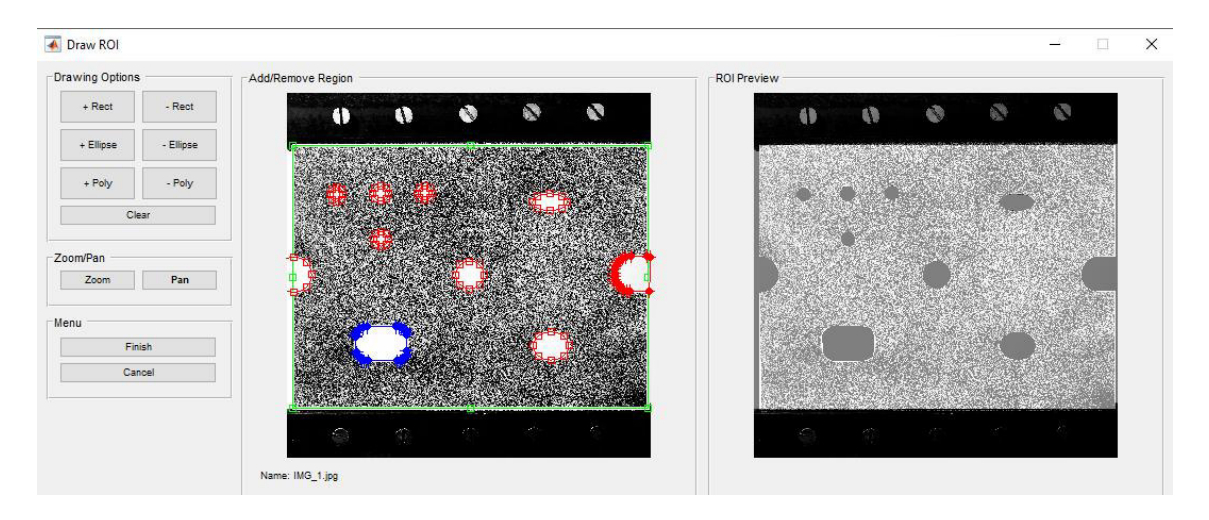

Figura 2.25. Selección ROI. (Fuente: Propia)

En Ncorr, los subconjuntos son inicialmente un grupo circular contiguo de puntos que están en ubicaciones de píxeles enteros, el programa permite tener una vista previa interactiva del subconjunto, es importante tener en cuenta que estos puntos resaltados son donde estarán las ubicaciones de los subconjuntos, y no forman parte del patrón de manchas de la imagen cargada. El radio de subconjunto (subset radius) y el espaciado de subconjunto (subset spacing) dictan el tamaño de los subconjuntos y el espacio entre ellos, respectivamente; configuraciones similares al subset size y step size, pero no necesariamente iguales (en los anteriores programas el subconjunto no es de forma circular). Referente al componente de espaciamiento en Ncorr se debe acotar que es puramente para reducir la carga computacional, según el creador del programa la idea principal es seleccionar el subconjunto más pequeño posible que no resulte en datos de desplazamiento ruidosos y un pequeño espaciado de subconjunto para obtener resultados de mayor resolución. Inicialmente la primera prueba de correlación en Ncorr, fue utilizando un subset radius de 15 y un subset spacing de 7, no obstante, la carga

computacional fue grande, el tiempo de procesamiento fue muy alto y los resultados no tuvieron una resolución adecuada, esto condujo a reducir a 1 el valor de subset spacing tomando en cuenta los valores sugeridos en los experimentos realizados por el creador de Ncorr; los demás parámetros fueron dejados en la configuración por defecto sugerida (figura 2.26).

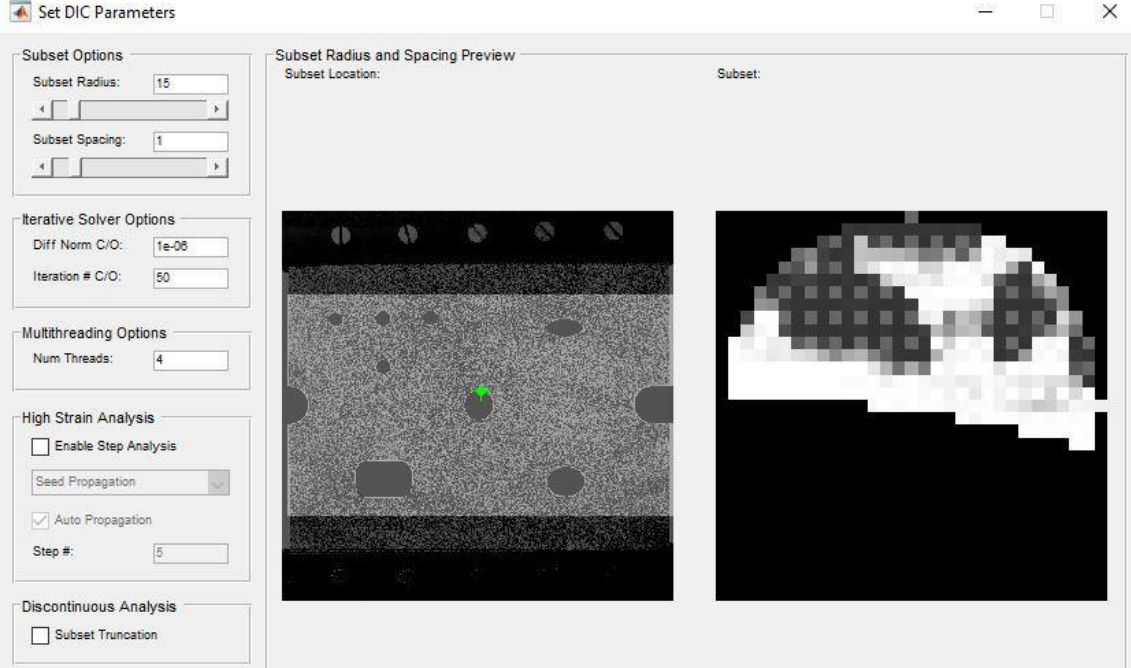

Figura 2.26. Configuraciones de Parámetros Ncorr. (Fuente: Propia)

En Ncoor es necesario configurar adicionalmente un parámetro conocido como "seed placement" esta configuración tiene tres propósitos: proporciona datos iniciales para el análisis RG-DIC, reparte el ROI de manera que cada partición pueda ser calculada en paralelo si se habilita la opción "multithreading", y en el caso del análisis high strain step, actualiza la imagen de referencia basada en ciertos umbrales heurísticos para las iteraciones de convergencia. Los puntos deben ser colocados de tal manera que no salgan del campo de visión (FOV) durante deformación. Para el segundo requisito, los puntos deben colocarse de tal manera que los segmentos que aparecen se dividan de manera uniforme. Para el tercer requisito, los puntos deben colocarse en regiones de alta deformación de manera que la imagen de referencia se actualice adecuadamente.

Finalmente, se obtuvieron las deformaciones, las cuales pudieron ser apreciadas en la misma interfaz de Matlab, a pesar de que el manejo de la visualización como la ampliación o reducción de la imagen es un tanto ardua, cada vez que el puntero coincide con un pixel aparece una pantalla emergente que permite la visualización de los parámetros y los datos de deformación en cada subconjunto (figura 2.27).

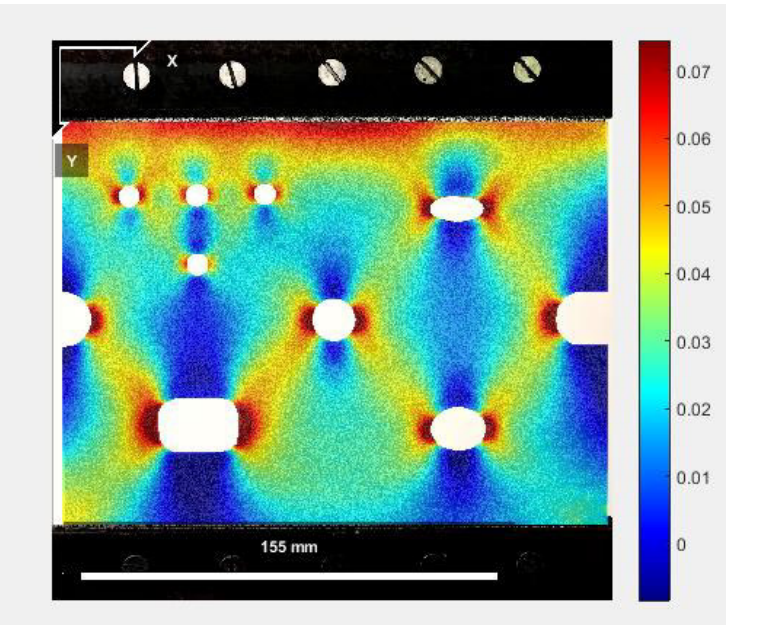

Figura 2.27. Visualización de resultados Ncorr. (Fuente: Propia)

# **2.6. Análisis numérico por elementos finitos**

El análisis de FEA se realizó en el software libre Abaqus, con la herramienta Abaqus/CAE que sirve para el modelado y análisis de componentes. Para la simulación en este software fue necesario configurar 6 módulos dentro de la interfaz de Abaqus. En el primer módulo llamado "Part" se especificó que el análisis sería en 2 dimensiones, creando así una placa plana con los respectivos concentradores de esfuerzos (ver figura 2.28).

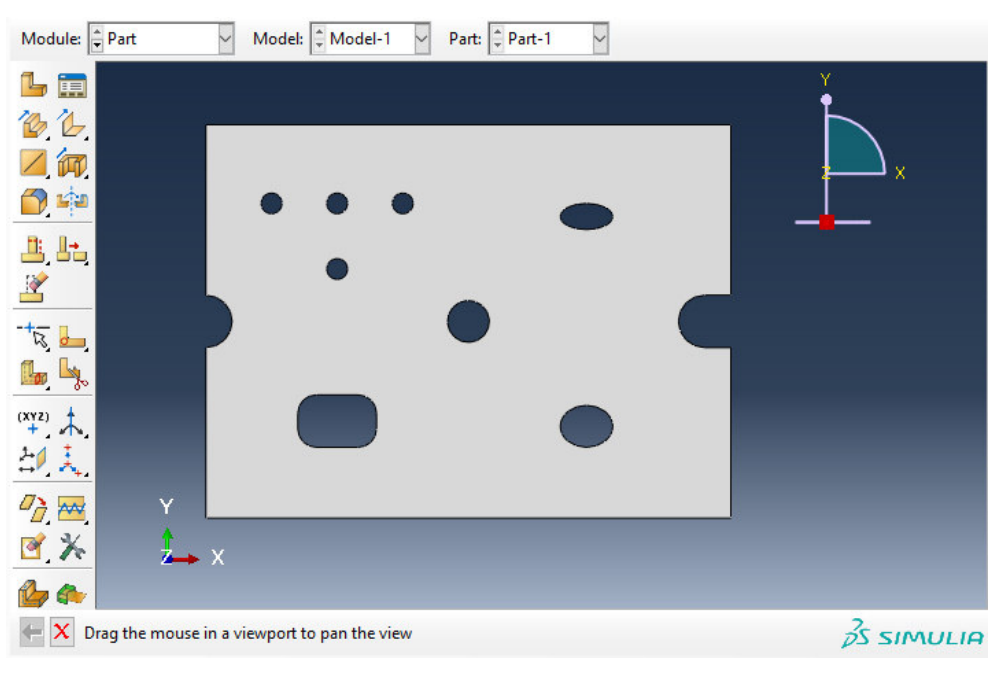

Figura 2.28. Diseño del modelo CAD. (Fuente: Propia)

El siguiente módulo llamado "Property" fue configurado con las características del material a simular; en este caso para la probeta de nitrilo se consideró un material isotrópico y fue establecida la densidad, módulo secante y coeficiente de Poisson con los valores propuestos en la Tabla 2.1. El siguiente modulo establecido fue "Assambly"; dado que la configuración inicial fue en 2 dimensiones solo fue necesario crear una instancia de trabajo y adicionar la misma sobre la placa 2D, este módulo suele ser más usado cuando el análisis está conformado por 2 o más partes que son ensambladas. En el módulo "Step" fue configurado el periodo de tiempo de la simulación, este proceso incurrió en la asignación de valores que permitan la visualización de los efectos de carga de forma instantánea, debido a que no es necesario la evaluación del comportamiento del material mientras la carga es aplicada. Para el módulo de carga o "Step" se consideró 3 condiciones de borde (ver figura 2.29), una en la parte superior de la probeta y una a cada lado, estas condiciones fueron de empotramiento, es decir, se consideró que no exista movimiento en otras direcciones que no sea de forma vertical y en la dirección de la carga aplicada.

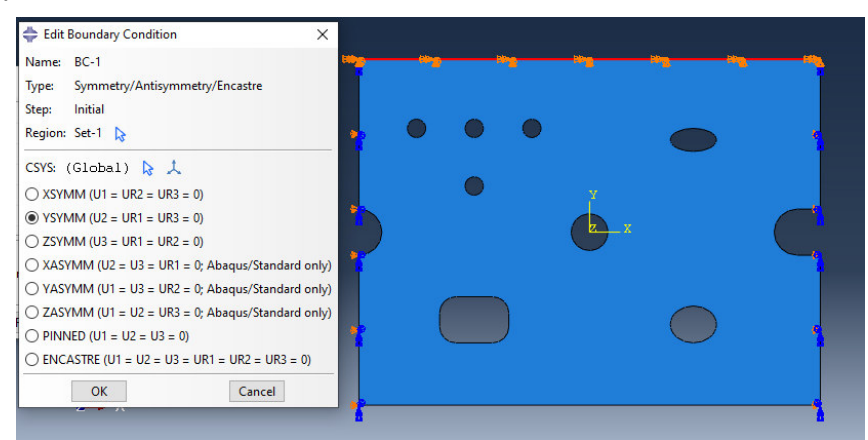

Figura 2.29. Selección de restricciones de movimiento. (Fuente: Propia)

Fue configurada inicialmente una carga de 0,2323 [MPa] con el fin de simular el mayor peso aplicado a la probeta (18 kg) y una distribución uniforme a lo largo de la misma. Posterior a la primera simulación se realizaron dos evaluaciones más con las cargas de 0,1678 [MPa] y 0,1032 [MPa] respectivamente (figura 2.30).

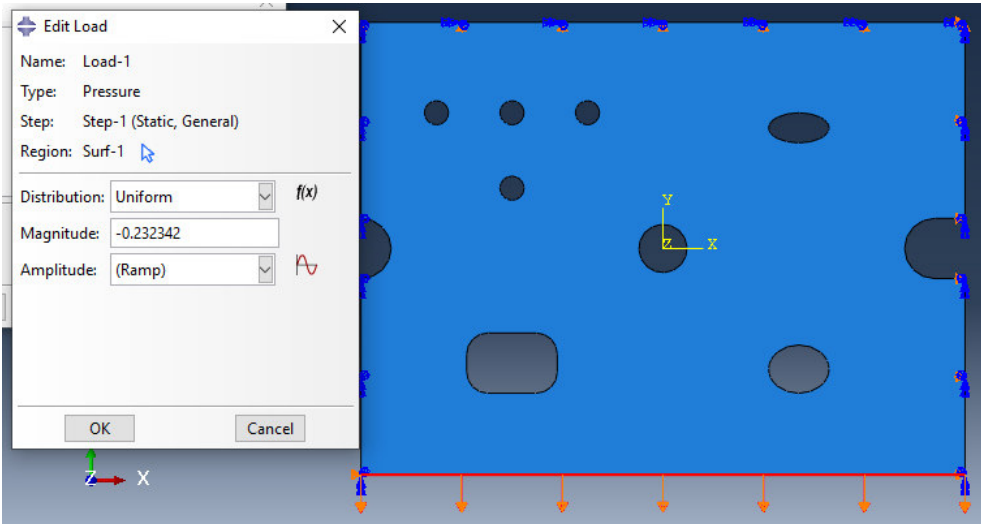

Figura 2.30. Aplicación de Cargas (Fuente: Propia)

En el módulo "mesh" se creó el mallado usado en el análisis, se consideraron 24 elementos rectangulares por contorno, resultando así el mallado mostrado en la Figura 2.31. Está discretización se mantuvo con este número de elementos para no aumentar la carga computacional, además de la exactitud de los valores obtenidos.

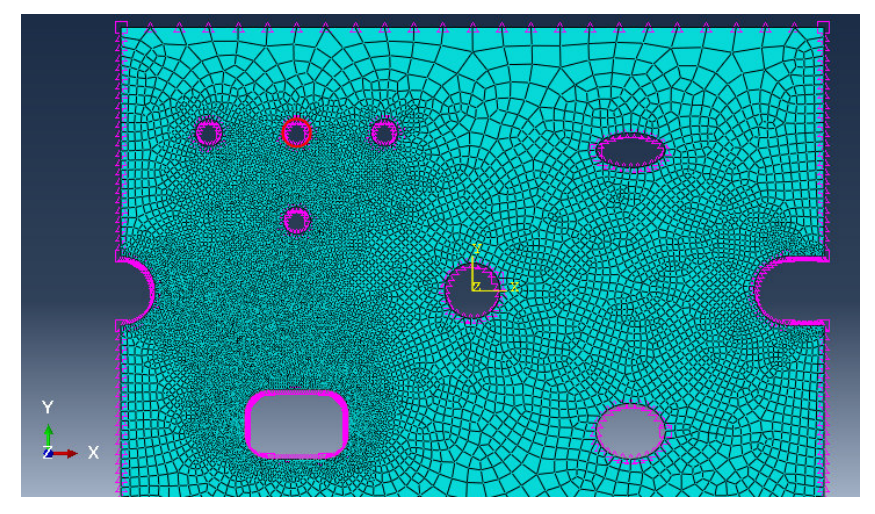

Figura 2.31. Visualización del número de elementos finitos y calidad del mallado. (Fuente: Propia)

Finalmente, en el módulo "Job" se realizó la simulación obteniendo como resultados los valores de esfuerzo a lo largo de cada elemento, el esfuerzo evaluado fue el máximo principal, los puntos de evaluación fueron aquellos que presentaban los esfuerzos máximos, la identificación de los mismos fue inicialmente con el mapa de colores desplegado a lo largo de la probeta como muestra la Figura 2.32, confirmándolos luego con los valores resultantes de una herramienta de análisis exacto que tiene Abaqus.
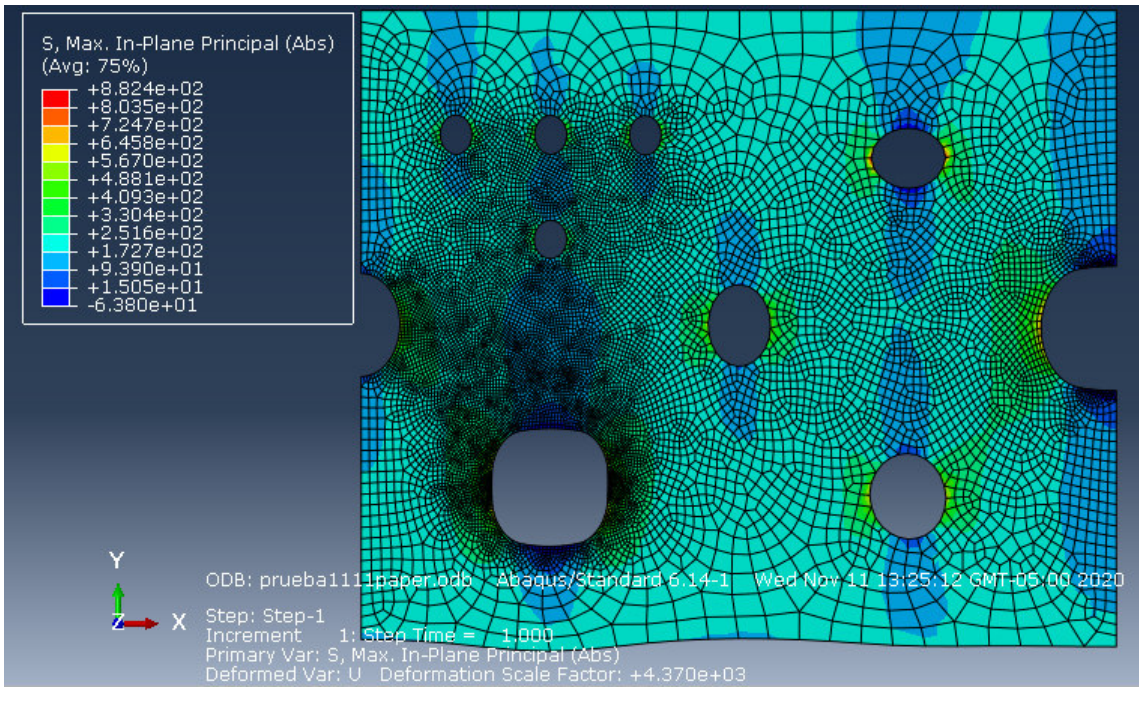

Figura 2.32. Visualización de resultados Abaqus. (Fuente: Propia)

# **2.7. Determinación de las propiedades a partir de los resultados obtenidos en Abaqus**

#### **2.7.1 Determinación del esfuerzo máximo**

Los esfuerzos máximos correspondientes al FEA se obtienen directamente de los resultados obtenidos en Abaqus, mediante una herramienta propia del software que permite la selección de los resultados para cada figura de manera independiente.

| Abaqus-FEA |         |         |  |  |  |  |
|------------|---------|---------|--|--|--|--|
| 8          | 13      | 18      |  |  |  |  |
| 0,31009    | 0,50390 | 0,69770 |  |  |  |  |
| 0,51601    | 0,83852 | 1,16103 |  |  |  |  |
| 0,36518    | 0.59342 | 0,82166 |  |  |  |  |
| 0,42498    | 0,69030 | 0,95286 |  |  |  |  |
| 0,33028    | 0,52916 | 0.74314 |  |  |  |  |
| 0,37063    | 0,60068 | 0,83172 |  |  |  |  |
| 0,27747    | 0.45090 | 0.60725 |  |  |  |  |
| 0,27747    | 0,45090 | 0,60725 |  |  |  |  |
|            |         |         |  |  |  |  |

Tabla 2.11. Valores Esfuerzo Máximo

58

#### **2.7.2 Cálculo del esfuerzo nominal.**

A continuación, se muestra la tabla 2.12 con el resumen de los valores utilizados para el cálculo del esfuerzo nominal que se encuentra aplicado sobre la probeta.

Tabla 2.12. Valores de carga aplicada.

| Propiedades     | Valores        |
|-----------------|----------------|
| Carga-8 [kg]    | 78,48000 [N]   |
| Carga-13 $[kg]$ | 127,53000 [N]  |
| Carga-18 [kg]   | 176,58000 [N]  |
| Largo           | 200,00000 [mm] |
| Espesor         | 3,80000 [mm]   |

(Fuente: Propia)

Para cada valor de carga aplicada se procederá con el cálculo del esfuerzo nominal respectivo, con la aplicación de la siguiente formula:

$$
\sigma_{nom} = \frac{F}{A}
$$

(Ecuacion 2.10.)

Los resultados se muestran en la tabla 2.13.

Tabla 2.13. Esfuerzo nominal.

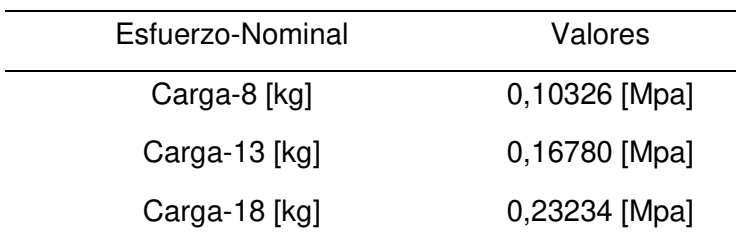

(Fuente: Propia)

#### **2.7.3 Cálculo del factor de concentrador de Esfuerzo "Kt"**

Para este apartado se calculó el factor de concentrador de esfuerzo utilizando la siguiente ecuación, (anteriormente propuesta en la teoría):

$$
K_t = \frac{\sigma_{\text{max}}}{\sigma_{\text{nom}}}
$$

(Ecuacion 2.11.)

Los resultados se pueden observar en la figura 2.33.

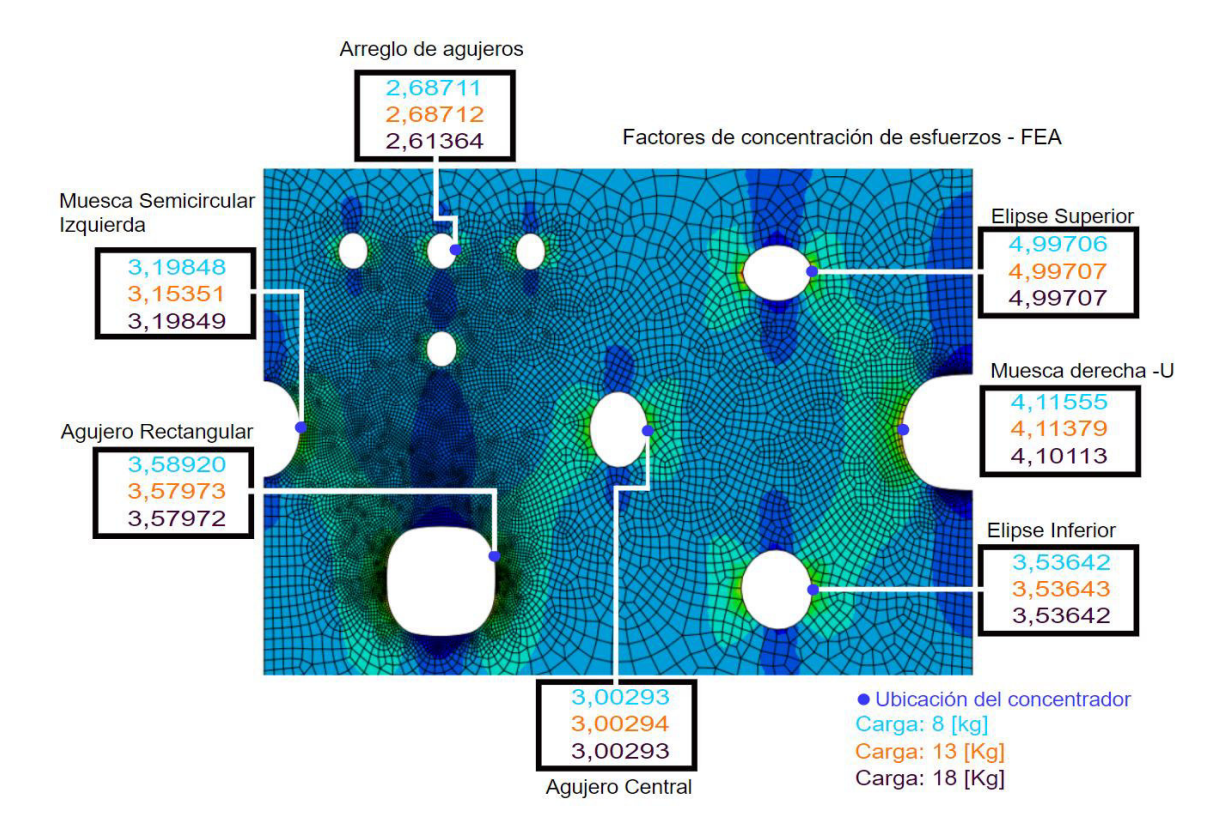

Figura 2.33. Factores de concentración de esfuerzo Kt obtenidos mediante Abagus (FEA). (Fuente: Propia)

# **2.8. Determinación de las propiedades experimentales**

#### **2.8.1 Criterios de selección de puntos de evaluación**

Una vez realizado el análisis de correlación de imágenes en los 3 paquetes computacionales y obtenidos los campos de deformación en cada uno, se procedió a la selección de los puntos de evaluación; los datos de deformación obtenidos en cada programa corresponden a los puntos de máxima deformación en cada uno de los concentradores de esfuerzos, sin embargo, la selección de estos datos estuvo también en función de la superficie de trabajo obtenida en cada programa. La región de interés en los 3 paquetes computacionales debe ser dibujada a pulso; para ciertas zonas poligonales, la selección de ROI y la selección de zonas a extruir resulta ser de fácil definición, sin embargo, para las formas circular y zonas curvas es mucho más complicado crear sus contornos, esto resulta en la formación de una región de interés a analizar no tan exacta (figura 2.34).

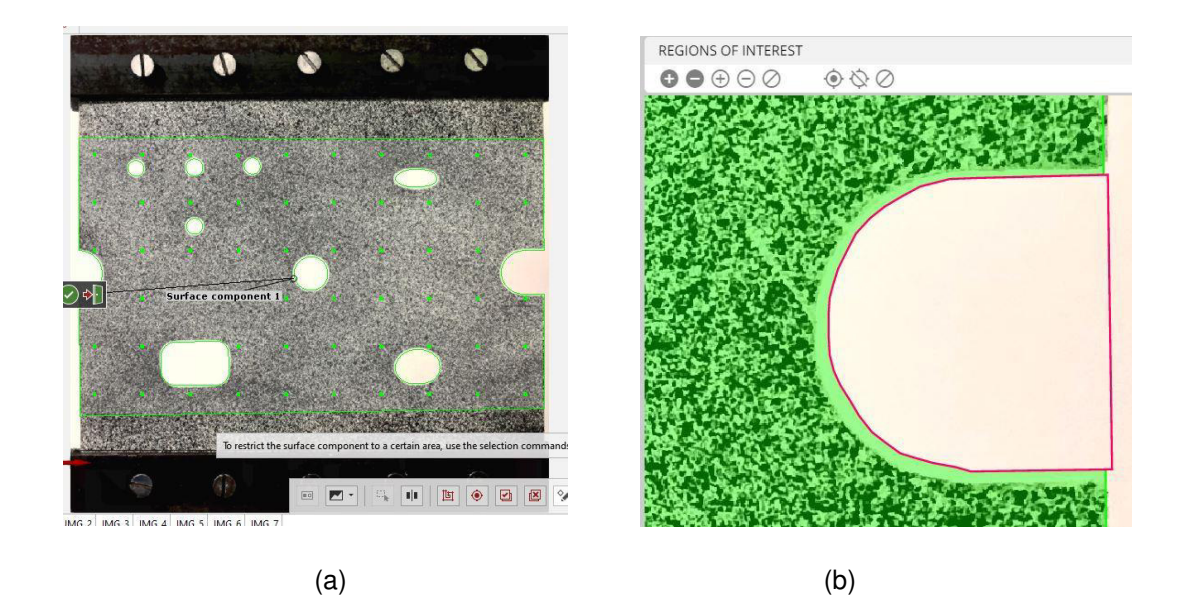

Figura 2.34. Región de interés en GOM y DICe. (Fuente: Propia)

 (a) Creación de la región de interés en GOM correlate, en la figura se puede observar el ROI representado por líneas verdes, los contornos de cada concentrador de esfuerzos muestran las zonas excluidas. (b) Creación de la región de interés en DICe, en la figura se puede observar el ROI representado por la zona verde, el contorno de color rosado muestra una de las zonas excluidas.

Adicionalmente a este inconveniente, cuando una región de interés es definida, los programas enfrentan otra dificultad: la superficie de trabajo puede ser creada mínimamente alejada del contorno del concentrador de esfuerzos, y esto puede causar un error a la hora de la selección de datos a analizar (figura 2.35).

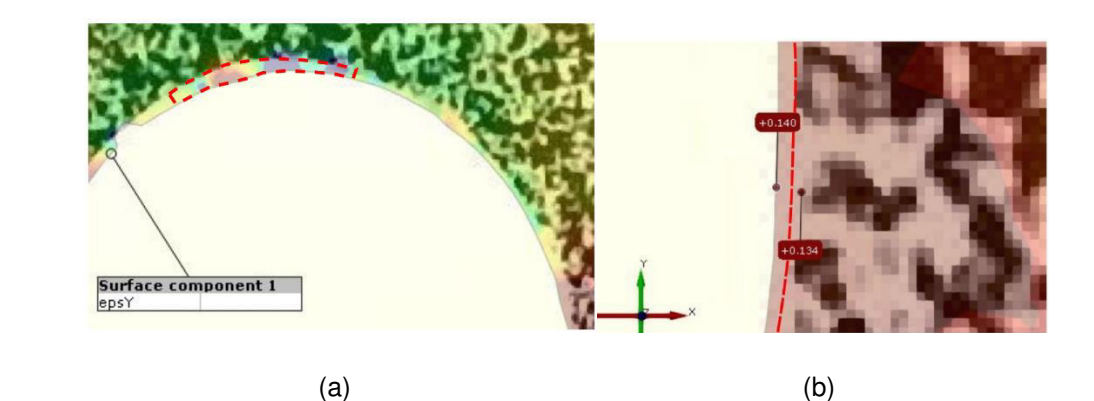

Figura 2.35. Visualización del ROI en los contornos de los agujeros. (Fuente: Propia)

(a) La zona punteada de color rojo muestra la superficie de trabajo mínimamente alejada del contorno del concentrador de esfuerzos, es menester no realizar una evaluación en esta zona. (b) De igual forma que en (a) se puede observar que, del lado izquierdo de la línea puntada, la superficie de trabajo se ha creado mínimamente alejada del contorno del concentrador, esta zona muestra un valor de deformación que no es real.

Por estas razones los puntos de evaluación fueron seleccionados con una percepción critica, tanto en GOM como en Ncorr, la superficie de trabajo y el mapa de colores que presentan las deformaciones son mostradas sobre las imágenes originales en un fondo translucido por lo que es posible observar los contornos de los concentradores de esfuerzos. En desventaja, DICe no permite la visualización de resultados de forma similar; los resultados obtenidos en DICe visualizados en Paraview no permiten tener una imagen de fondo translucida en forma de guía, por lo que la selección de datos tuvo un grado de dificultad considerable (figura 2.36).

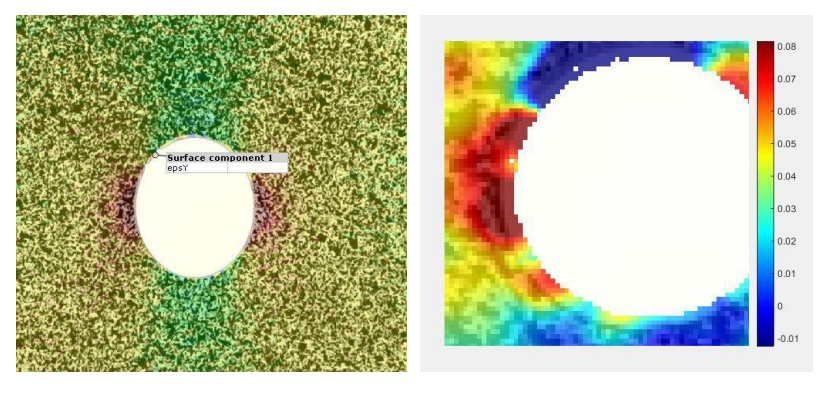

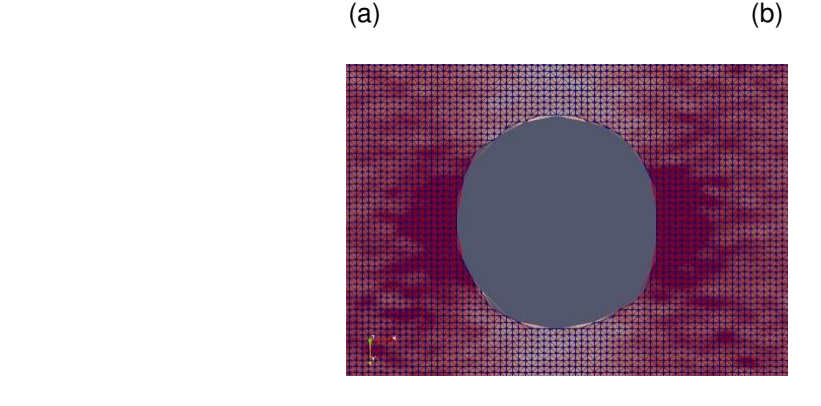

 $\overline{c}$  (c)

Figura 2.36. Visualización de superficies de trabajo (a) GOM (b) Ncorr (c) DICe. (Fuente: Propia)

#### **2.8.2 Cálculo del esfuerzo máximo experimental.**

En el caso del cálculo de los factores de los concentradores de esfuerzo experimentales, se procedió con la obtención de los datos de deformación de los programas GOM correlate, Ncorr y DICe para las diferentes cargas aplicadas (figura 2.37 a 2.39).

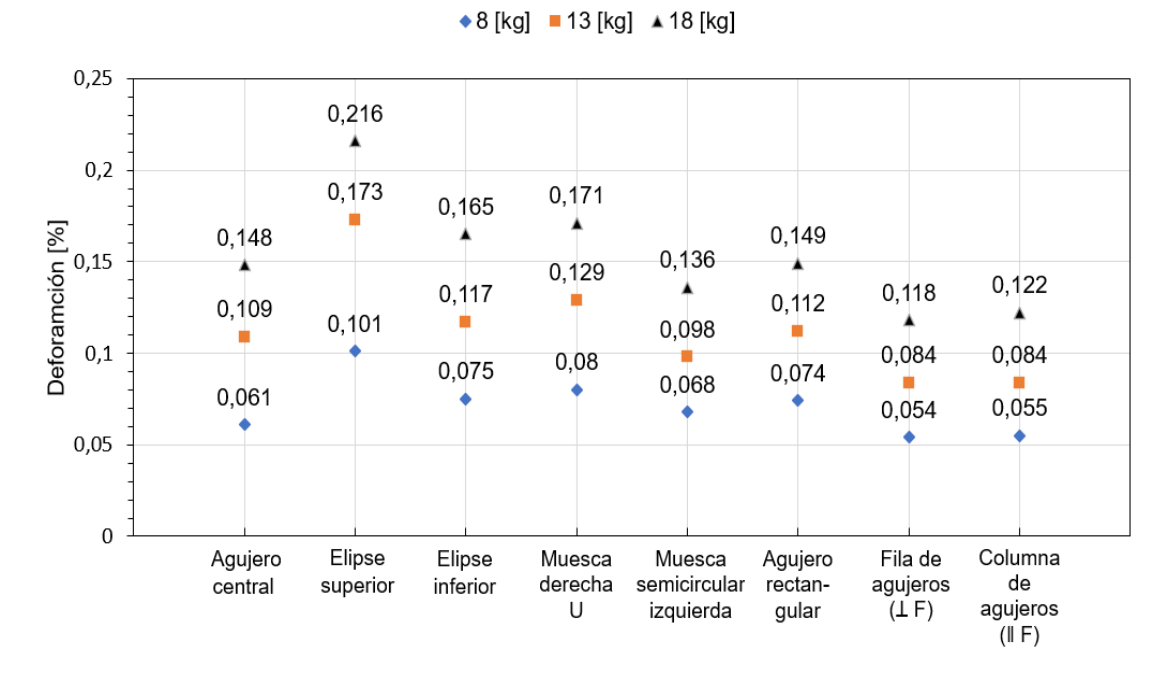

Figura 2.37. Valores de deformación unitaria GOM correlate [%] (Fuente: Propia)

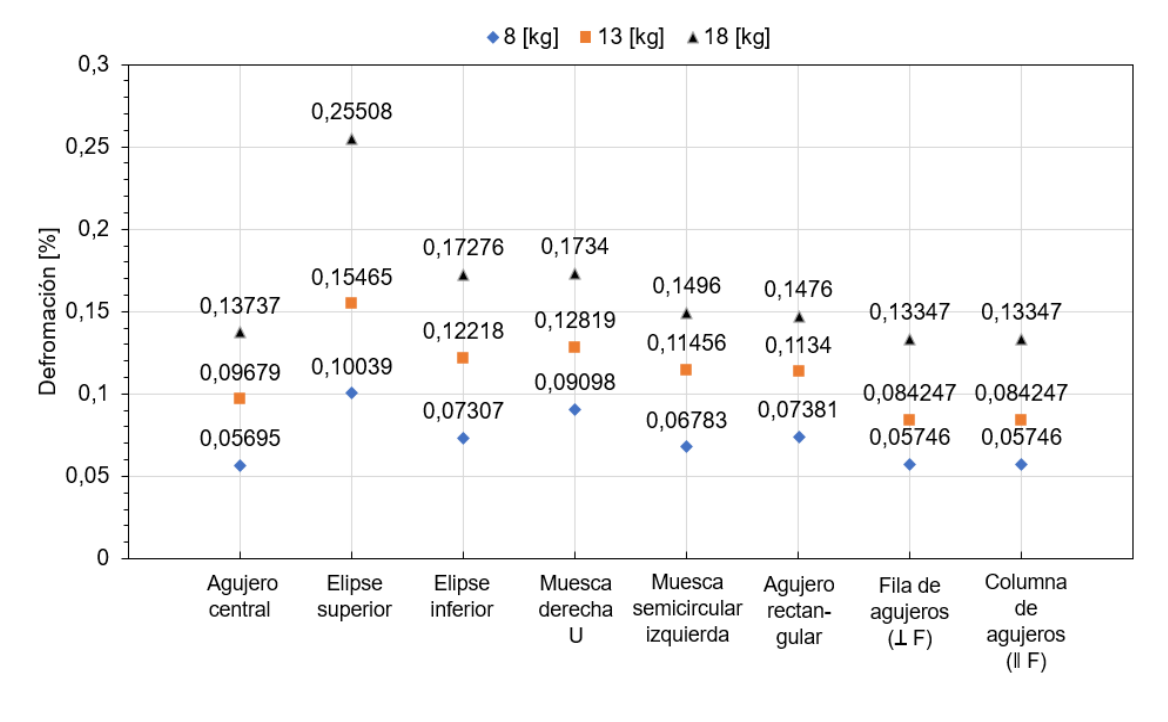

Figura 2.38. Valores de deformación unitaria Ncorr [%] (Fuente: Propia)

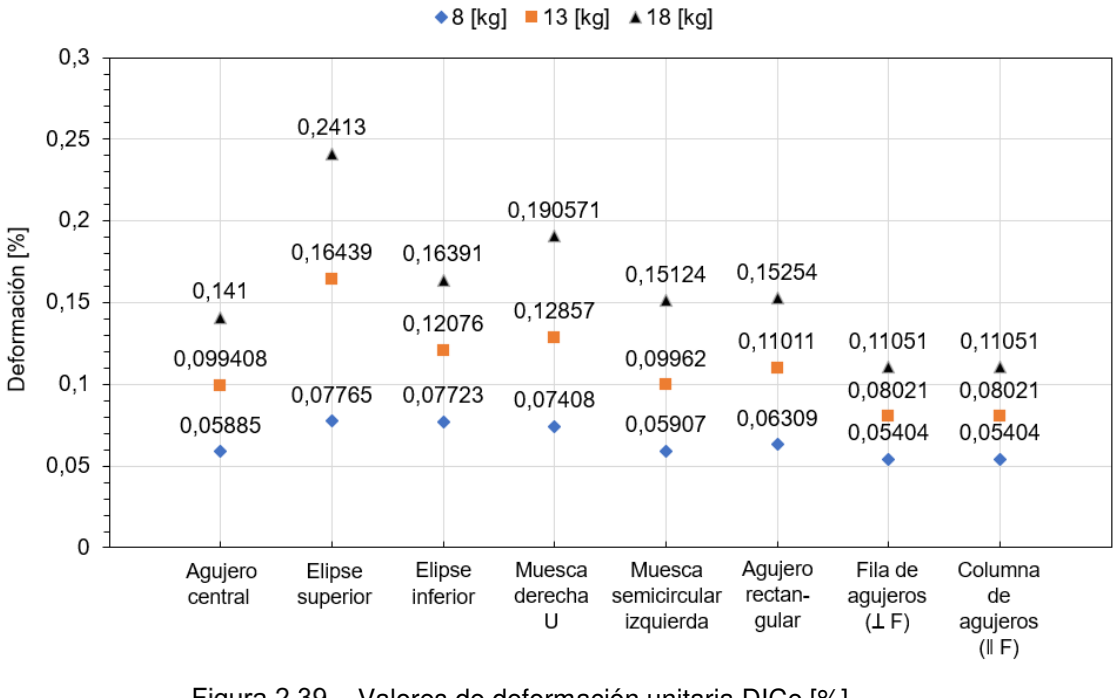

Figura 2.39. Valores de deformación unitaria DICe [%] (Fuente: Propia)

Estos valores son utilizados para determinar el esfuerzo presente en los diferentes agujeros y muescas de la probeta de nitrilo, utilizando la ley de Hooke. El uso de esta fórmula se debe a la simplificación del método de cálculo sin perder la similitud del comportamiento físico real del material utilizado. Encaminados en ese sentido este procedimiento permite evidenciar de mejor manera la deformación elástica del material y corroborar las ventajas de la correlación de imágenes digitales.

 $\sigma_{\text{max}} = E \varepsilon$ 

En las figuras 2.40 a 2.45 se puede evidenciar como a medida que se aumenta la carga aplicada el esfuerzo máximo crece, lo cual contrasta de manera efectiva con los valores obtenidos de deformación para los diferentes programas.

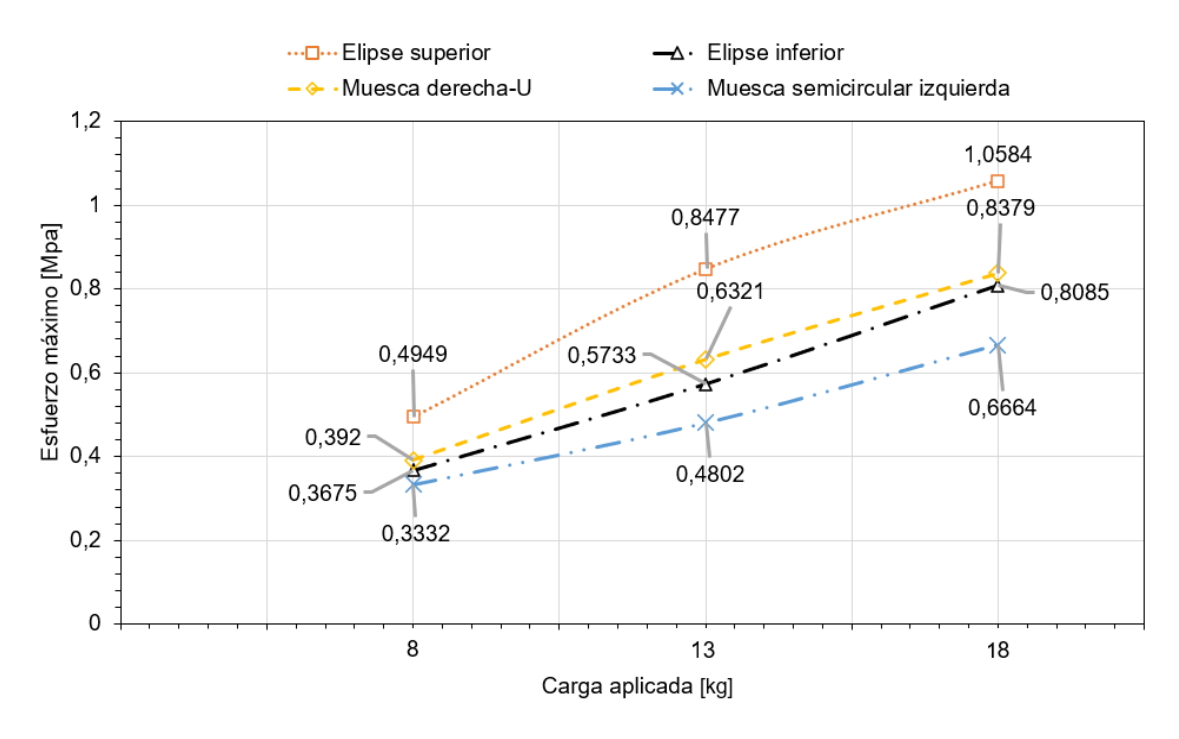

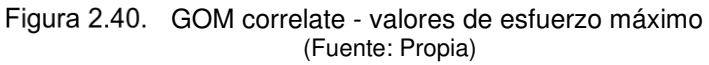

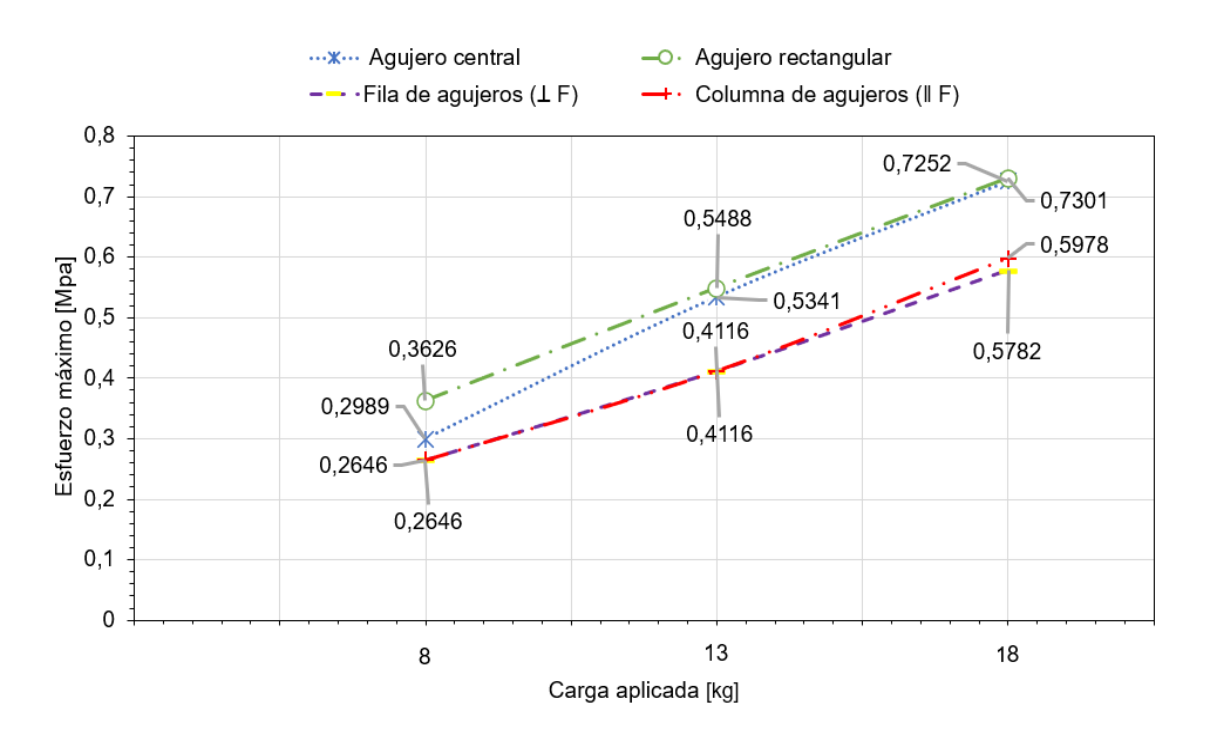

Figura 2.41. GOM correlate - valores de esfuerzo máximo (Fuente: Propia)

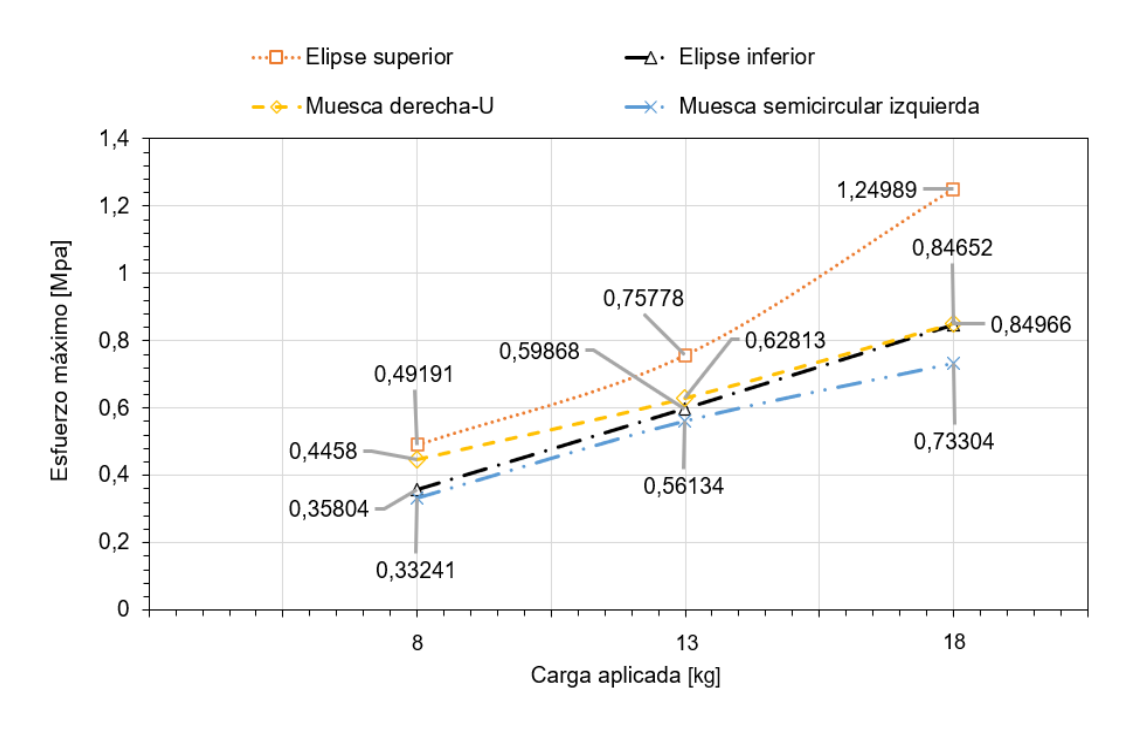

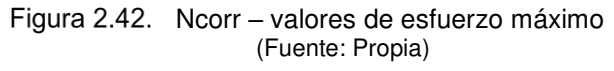

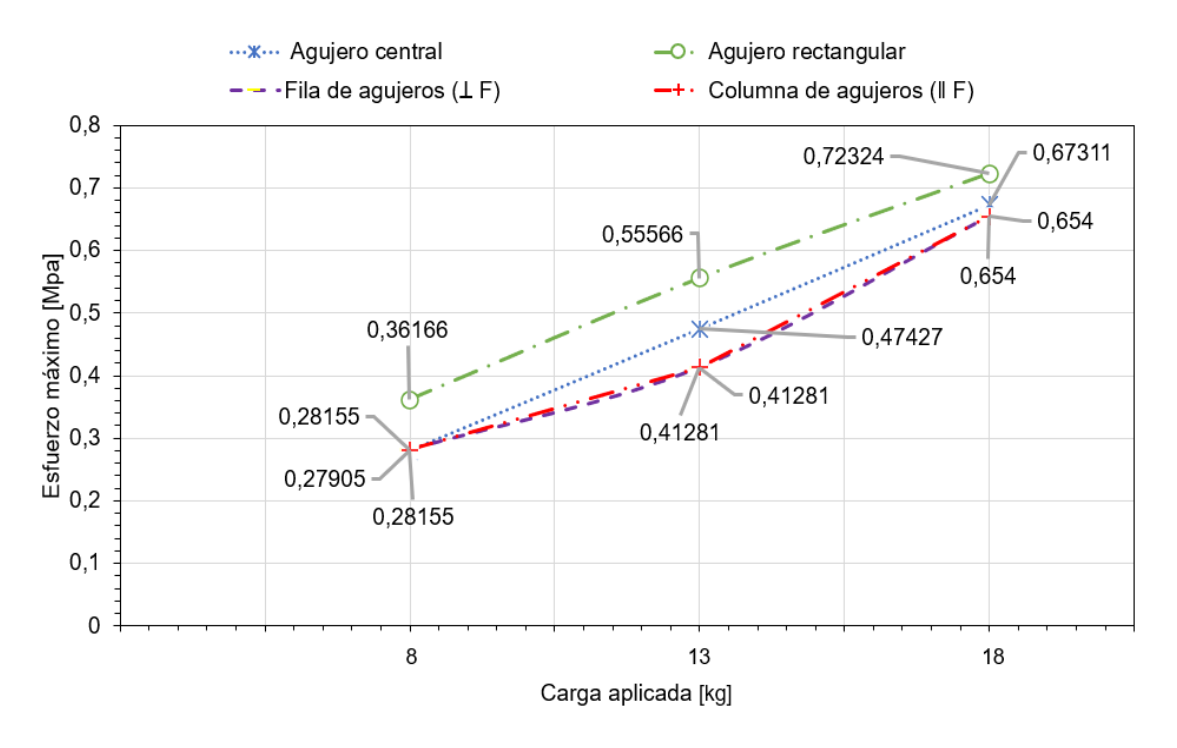

Figura 2.43. Ncorr – valores de esfuerzo máximo (Fuente: Propia)

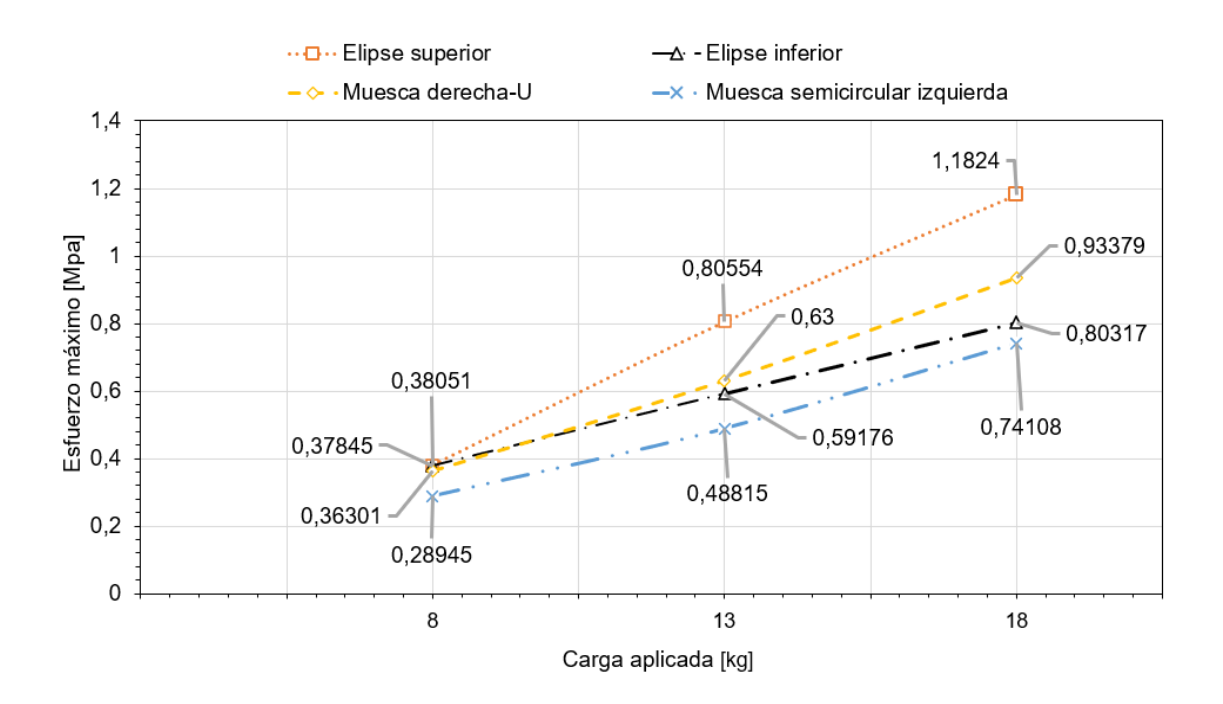

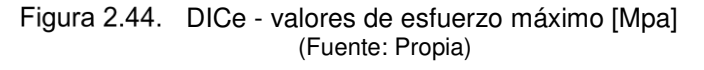

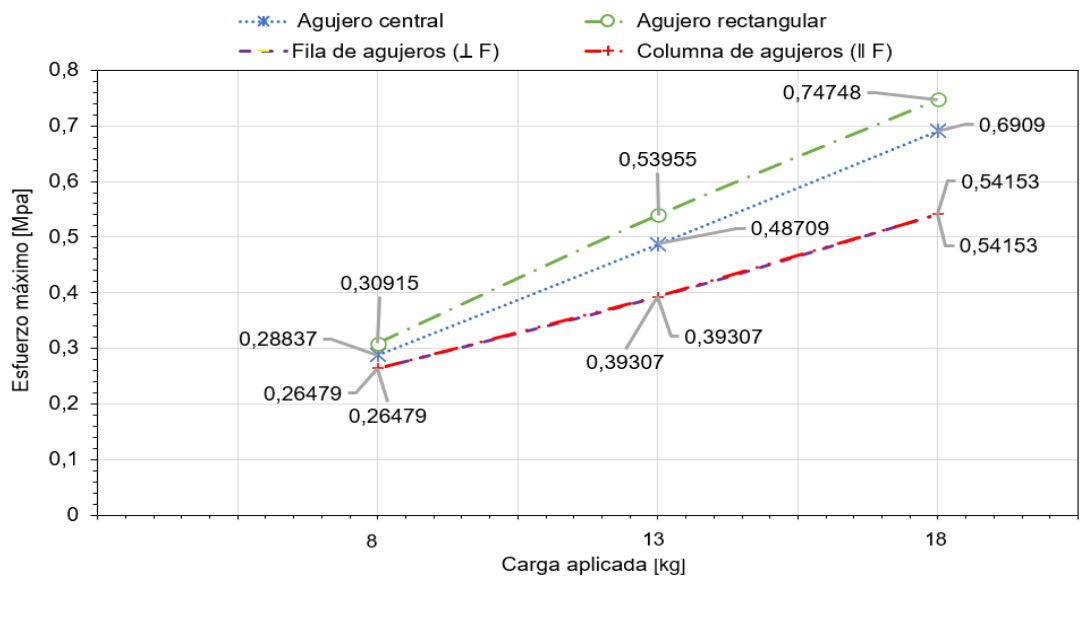

Figura 2.45. DICe - valores de esfuerzo máximo (Fuente: Propia)

#### **2.8.3 Cálculo del factor de concentración de esfuerzo experimental "Kt".**

Para este apartado se calculó el factor de concentrador de esfuerzo (figura 2.46 a 2.48), utilizando la ecuación 2.11. y los datos de la Tabla 2.12. que corresponden al esfuerzo nominal. Los esfuerzos máximos son tomados de la sección anterior correspondiente a cada software utilizado.

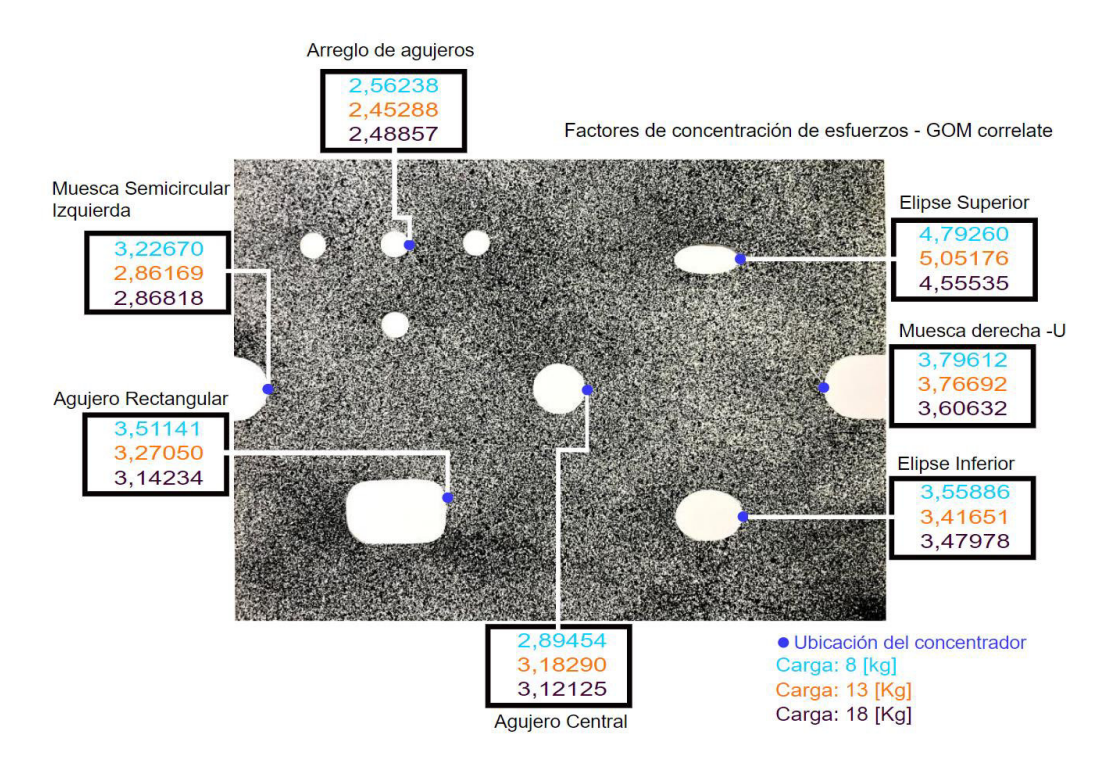

Figura 2.46. Factor de concentración de esfuerzo Kt experimental en GOM correlate (Fuente: Propia)

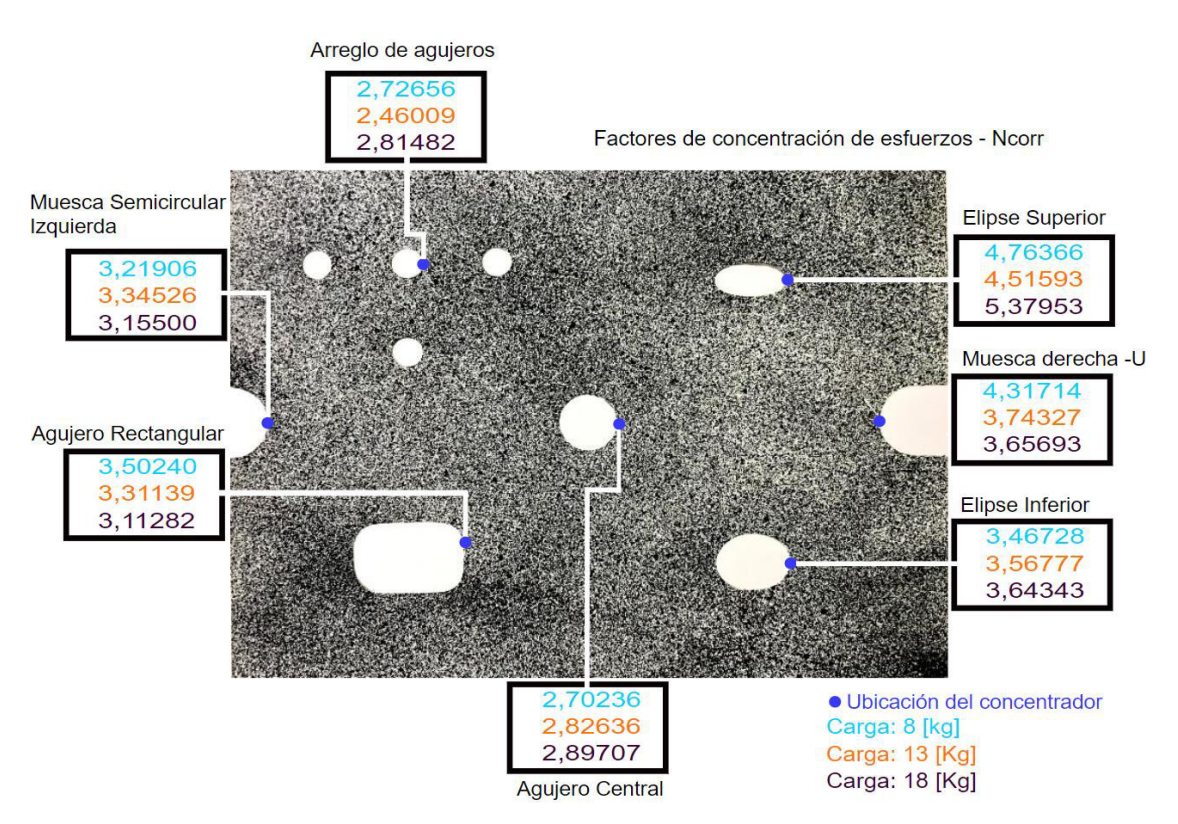

Figura 2.47. Factor de concentración de esfuerzo Kt experimental en Ncorr (Fuente: Propia)

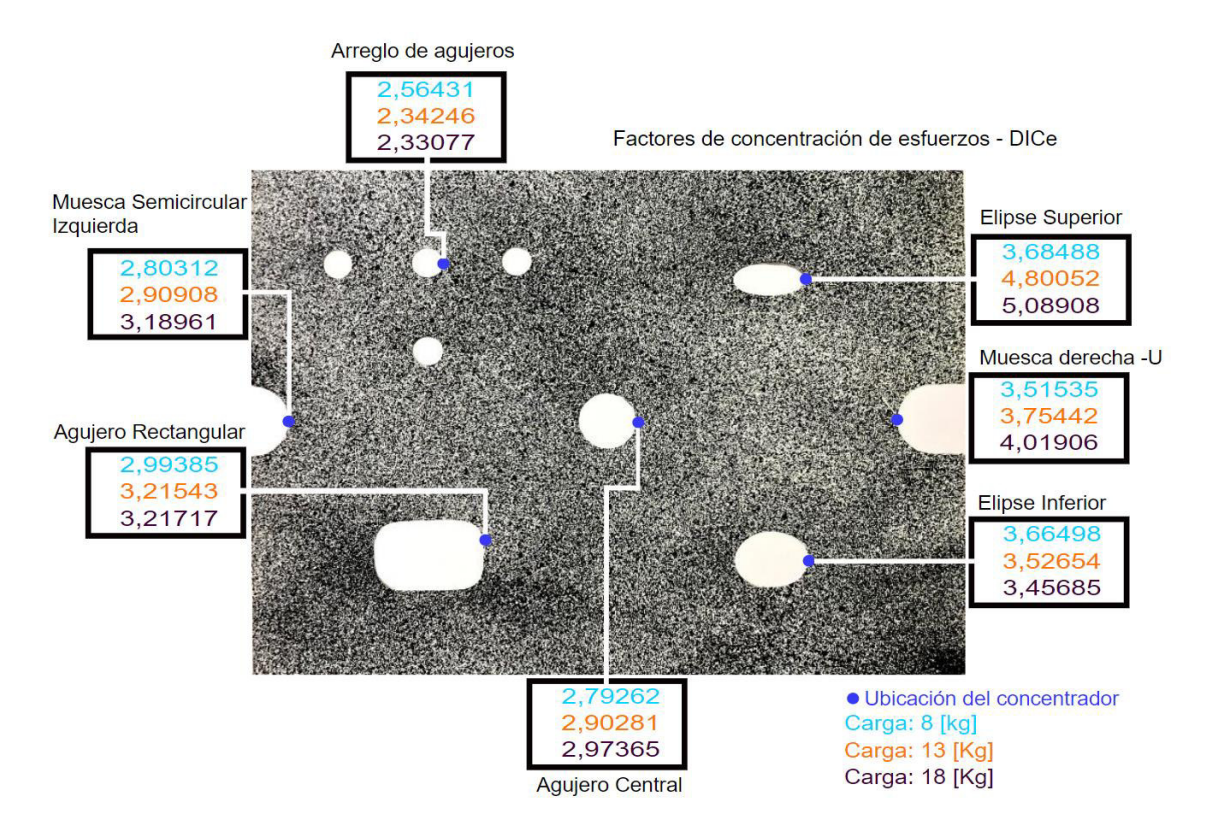

Figura 2.48. Factor de concentración de esfuerzo Kt experimental en DICe (Fuente: Propia)

#### **2.8.4 Cálculo del Error Porcentual.**

Para la comprobación de los resultados con respecto al factor de concentración de esfuerzos se procedió a comparar los resultados analíticos de cada figura de la Tabla 2.9. con los obtenidos con las herramientas computacionales.

$$
Error = \frac{|K_{t-analitico} - K_t|}{K_{t-analitico}} \times 100
$$

#### (Ecuacion 2.12.)

A continuación, en las figuras 2.49 a 2.54 se muestran representados los valores obtenidos de error porcentual para las cargas de 8,13 y 18 kilogramos respectivamente, para el caso de estudio se tomaron los valores positivos y negativos para reflejar de una mejor manera su proximidad al valor analítico, ya que estos pueden estar sobre o debajo del Kt de referencia.

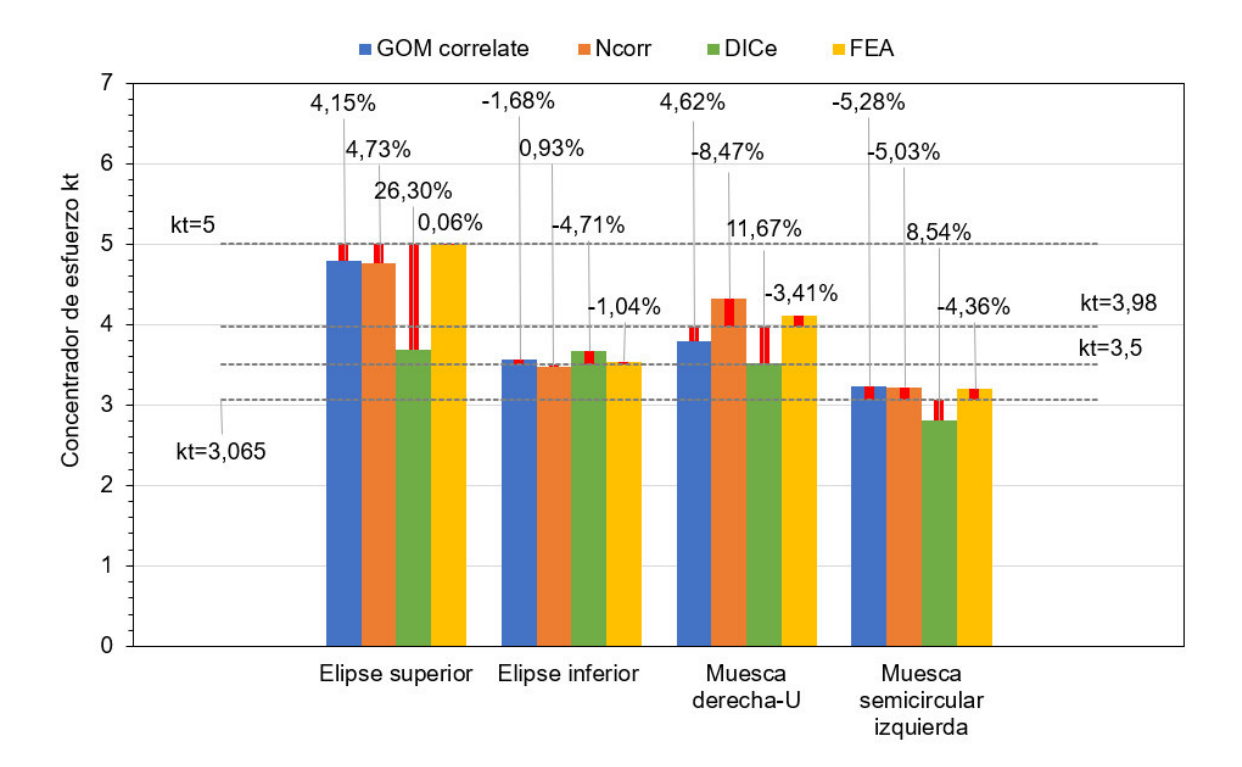

 Error porcentual para la carga 8 [kg] (Fuente: Propia)

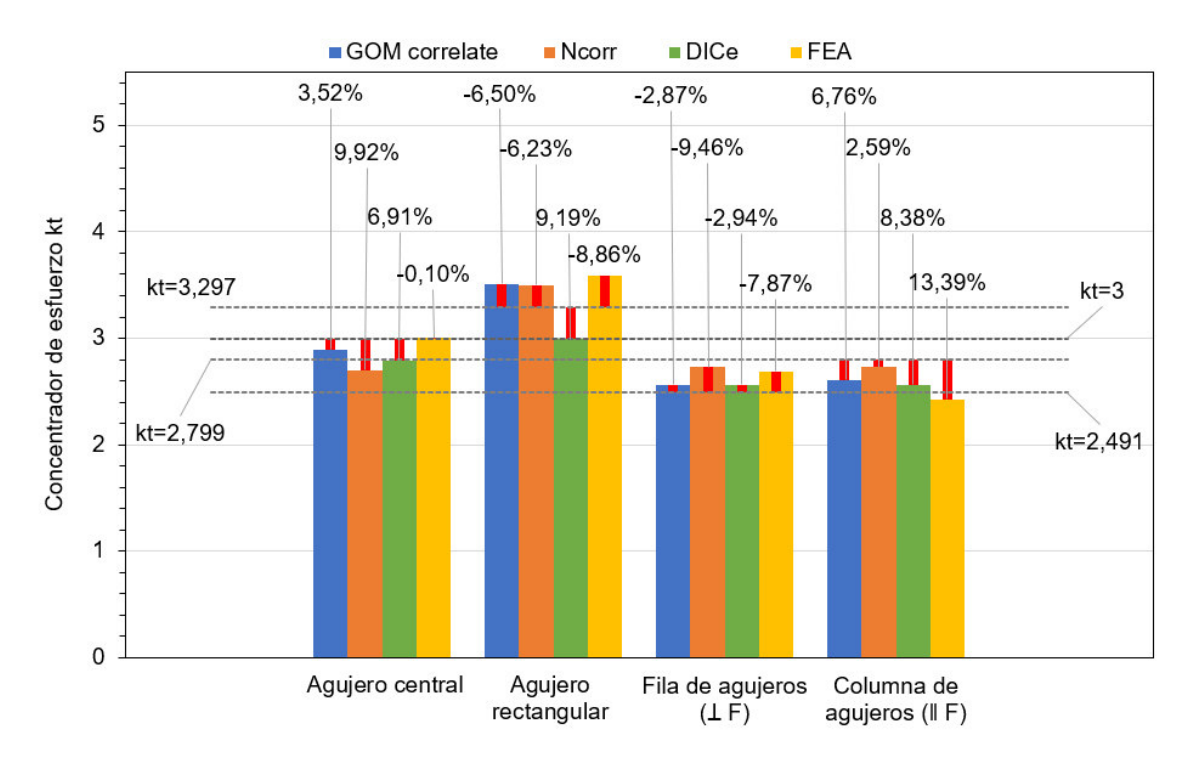

Figura 2.50. Error porcentual para la carga de 8 [kg] (Fuente: Propia)

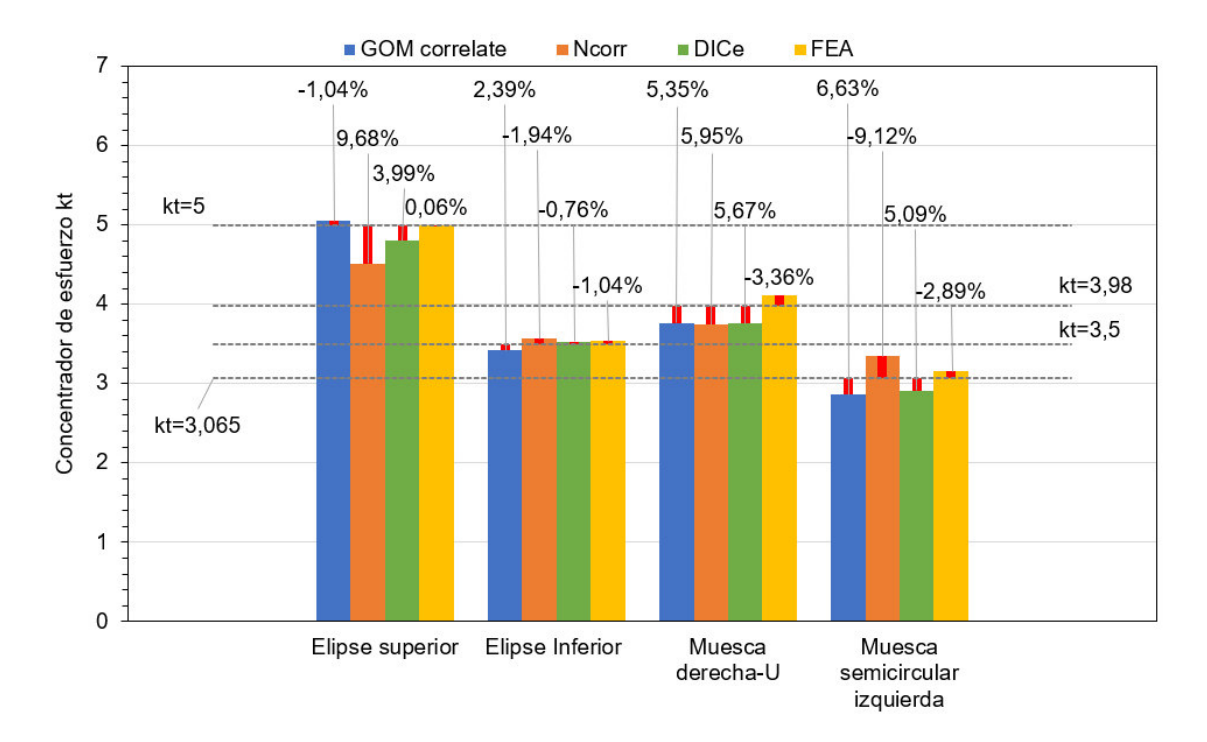

Figura 2.51. Error porcentual para la carga de 13 [kg] (Fuente: Propia)

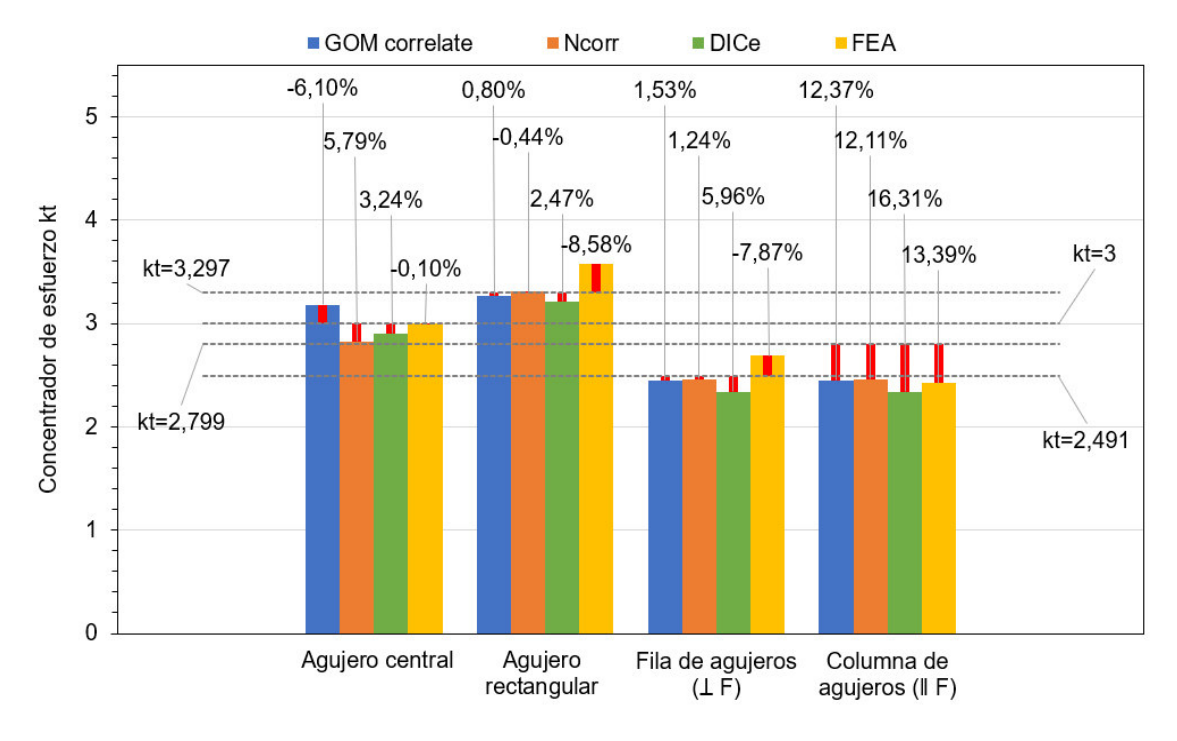

Figura 2.52. Error porcentual para la carga de 13 [kg] (Fuente: Propia)

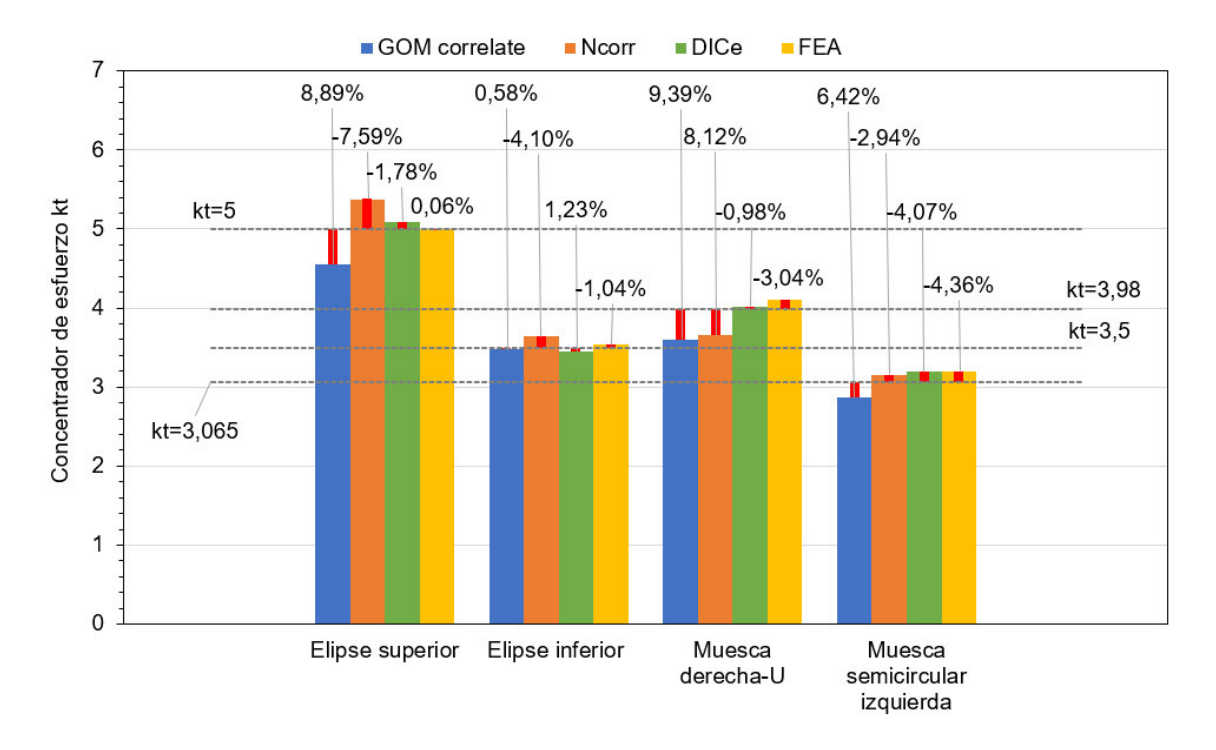

Figura 2.53. Error porcentual para la carga de 18 [kg] (Fuente: Propia)

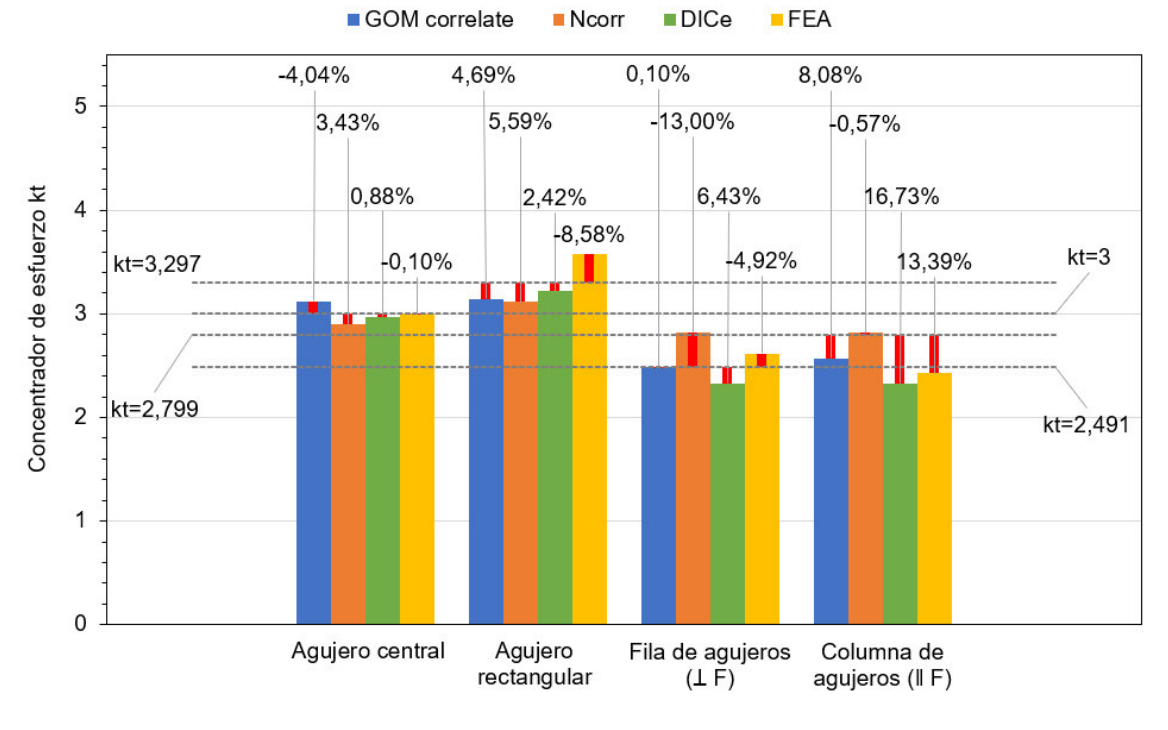

Figura 2.54. Error porcentual para la carga de 18 [kg] (Fuente: Propia)

#### **2.8.5 Perfil de factores de concentración de esfuerzos del agujero central.**

La adquisición de datos (tabla 2.14), se realiza directamente a partir de los programas utilizados, tomando como referencia 10 mm desde la parte exterior, con un total de 10 muestras las cuales servirán para la construcción del perfil del concertador de esfuerzos (figura 2.55).

| Distancia [mm] | <b>GOM</b> correlate | Ncorr   | <b>DICe</b> |
|----------------|----------------------|---------|-------------|
| 8              | 2,86800              | 2,91200 | 3,12100     |
| 9              | 2,42500              | 2,52400 | 2,25700     |
| 10             | 1,68700              | 1,91000 | 1,72100     |
| 11             | 1,32900              | 1,51700 | 1,42200     |
| 12             | 1,16000              | 1,29400 | 1,15700     |
| 13             | 1,07600              | 1,10900 | 0,99600     |
| 14             | 1,03300              | 1,08200 | 0,96900     |
| 15             | 0,84400              | 0,95200 | 0,77900     |
| 16             | 0,73800              | 0,75500 | 0,69900     |
| 17             | 0,69600              | 0,73500 | 0,68300     |

Tabla 2.14. Perfil del factor de concertador de esfuerzos-Carga 18 [kg]

(Fuente: Propia)

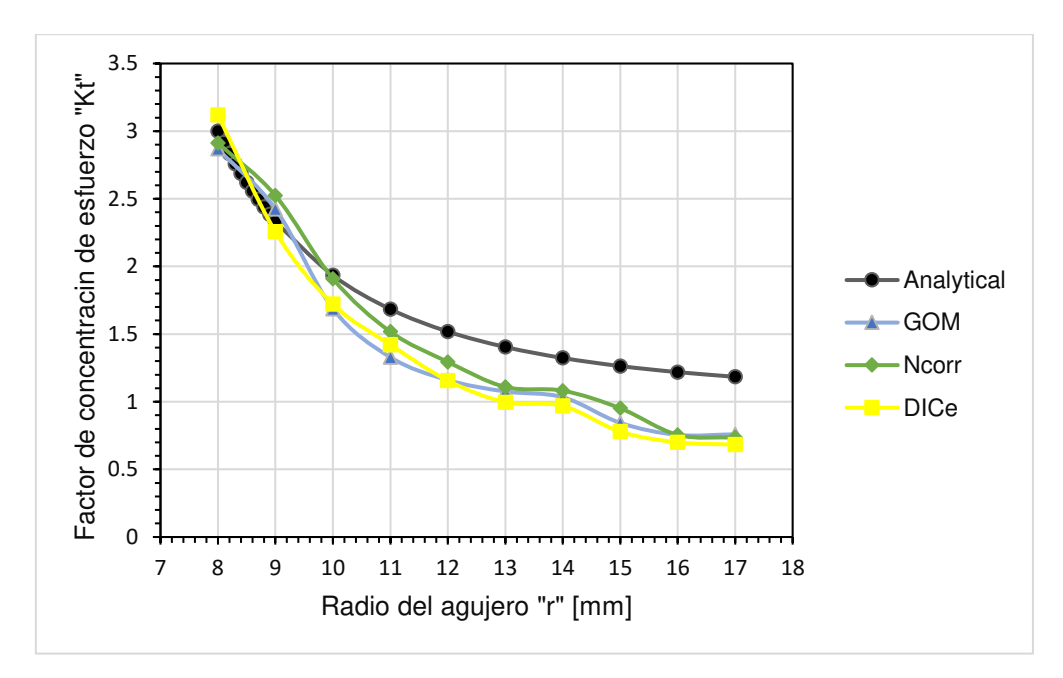

 Perfil de deformación del agujero central, (Fuente: Propia)

# **3. RESULTADOS Y DISCUSIÓN**

# **3.1. Análisis de sensibilidad**

A continuación, se muestran tres graficas de comparación del error porcentual (figura 3.1 a 3.3), para cada caso existe una configuración diferente del tamaño del subconjunto y paso. Estos dos factores son de vital importancia para que el valor del concentrador de esfuerzo se acerque al analítico. Los datos de la prueba 1 se obtienen en la primera adquisición de datos en donde los valores de subconjunto y paso son establecidos por el mismo programa, lo cual genera valores altos de error como se muestra en la Tabla 2.10, en cambio los valores de la prueba 2 se obtienen después de modificar los valores de subconjunto y paso para generar errores porcentuales más bajos (tabla 3.1).

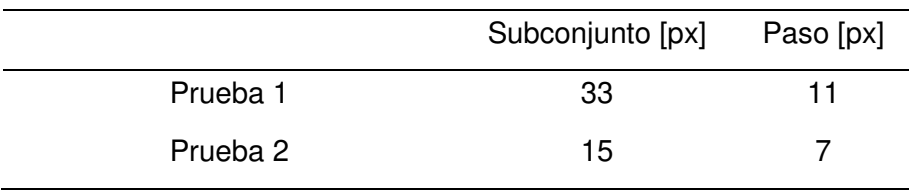

Tabla 3.1. Tamaño del subconjunto y paso para diferentes configuraciones.

(Fuente: Propia)

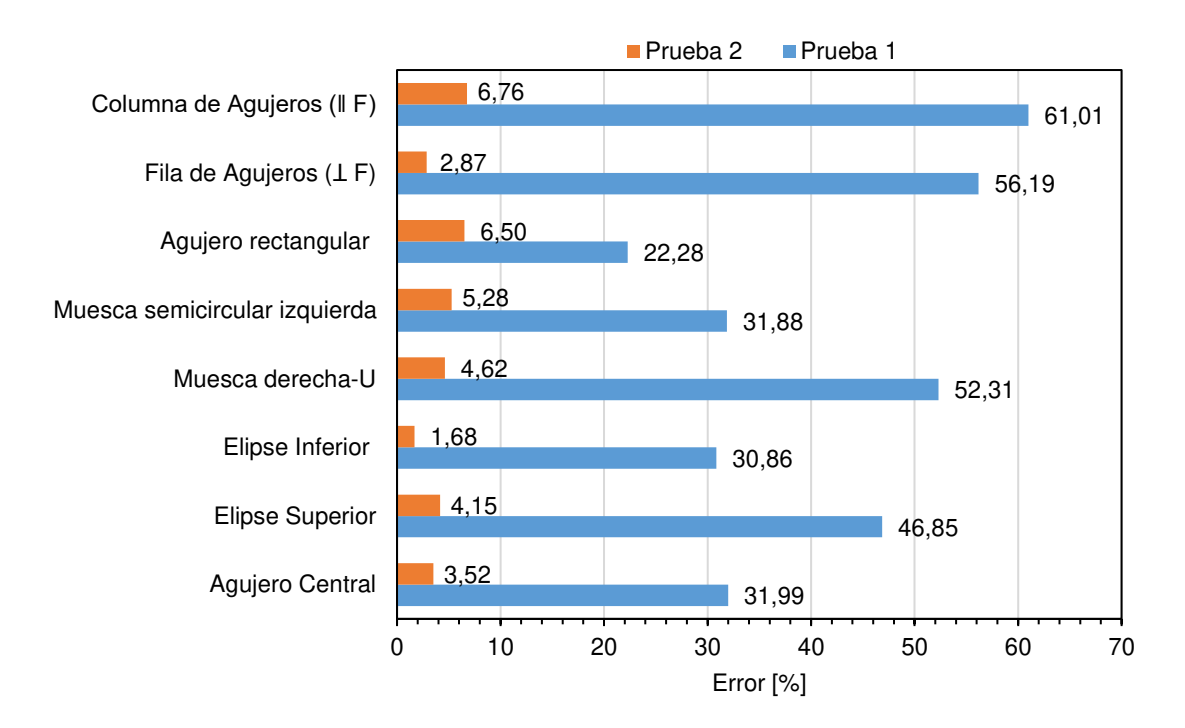

Figura 3.1. Análisis de sensibilidad - carga 8 [kg] (Fuente: Propia)

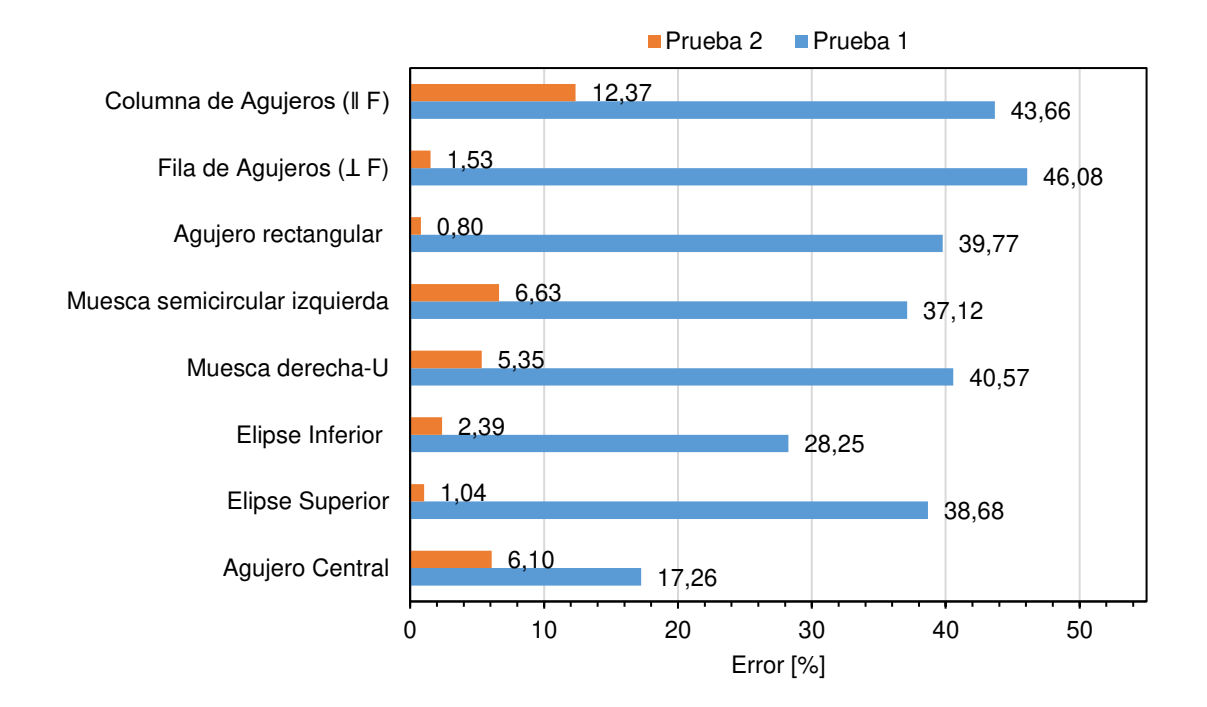

Figura 3.2. Análisis de sensibilidad - carga 13 [kg] (Fuente: Propia)

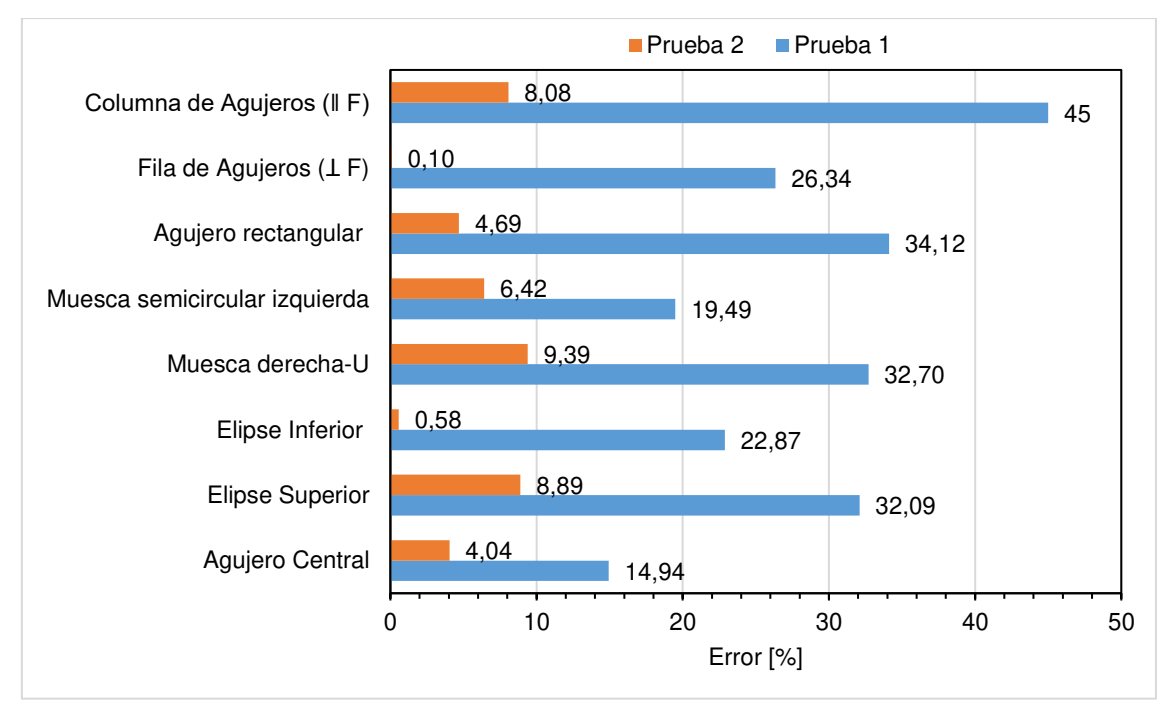

Figura 3.3. Análisis de sensibilidad - carga 18 [kg] (Fuente: Propia)

Este proceso se realizó con el objetivo de disminuir los errores en los factores de concentración de esfuerzos, y que los resultados se estabilicen en datos más acordes a la realidad. Analizando los datos se puede corroborar como se ha conseguido de una manera satisfactoria lo anteriormente mencionado, ya que para la carga de 8 [kg] en la columna de agujeros (ǁ F) para la prueba 1 se tiene un valor máximo de error del 61%,

al contrario, para la prueba 2 con la misma carga y figura mencionadas anteriormente, el error se ha podido reducir hasta el 6,7582%. Esto pone en evidencia la importancia que tiene la elección del tamaño del subconjunto y el tamaño del paso, ya que, dependiendo del tipo de imagen, resolución de la cámara y programa usado, disminuir estos valores permite un análisis más detallado y fino de las imágenes, aunque existe un límite mínimo que se encuentra especificado por cada programa, como se muestra en la Tabla 3.2.

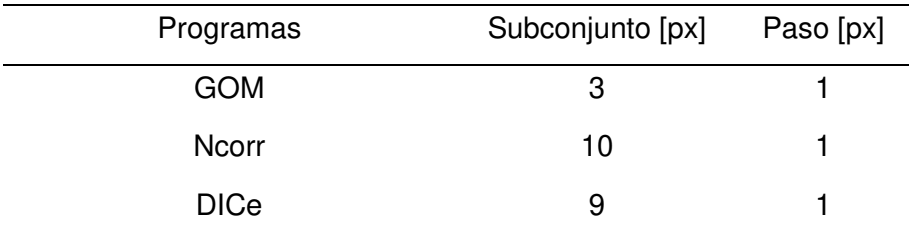

Tabla 3.2. Límite mínimo del tamaño del subconjunto y paso.

(Fuente: Propia)

Se debe mencionar que uno de los inconvenientes de escoger valores de subconjunto y paso muy pequeños es la carga computacional con la que se debe trabajar pues afecta directamente al tiempo de procesamiento.

# **3.2. Comparación del error en los factores de concentración de esfuerzos (Kt) experimentales.**

Como punto de partida se toma: los resultados analíticos como base de comparación, los resultados obtenidos con las herramientas DIC y la simulación por elementos finitos. A continuación, se presentará las gráficas de distribución error para todas las figuras obtenidos en los programas enfocados a DIC para las 3 cargas aplicadas.

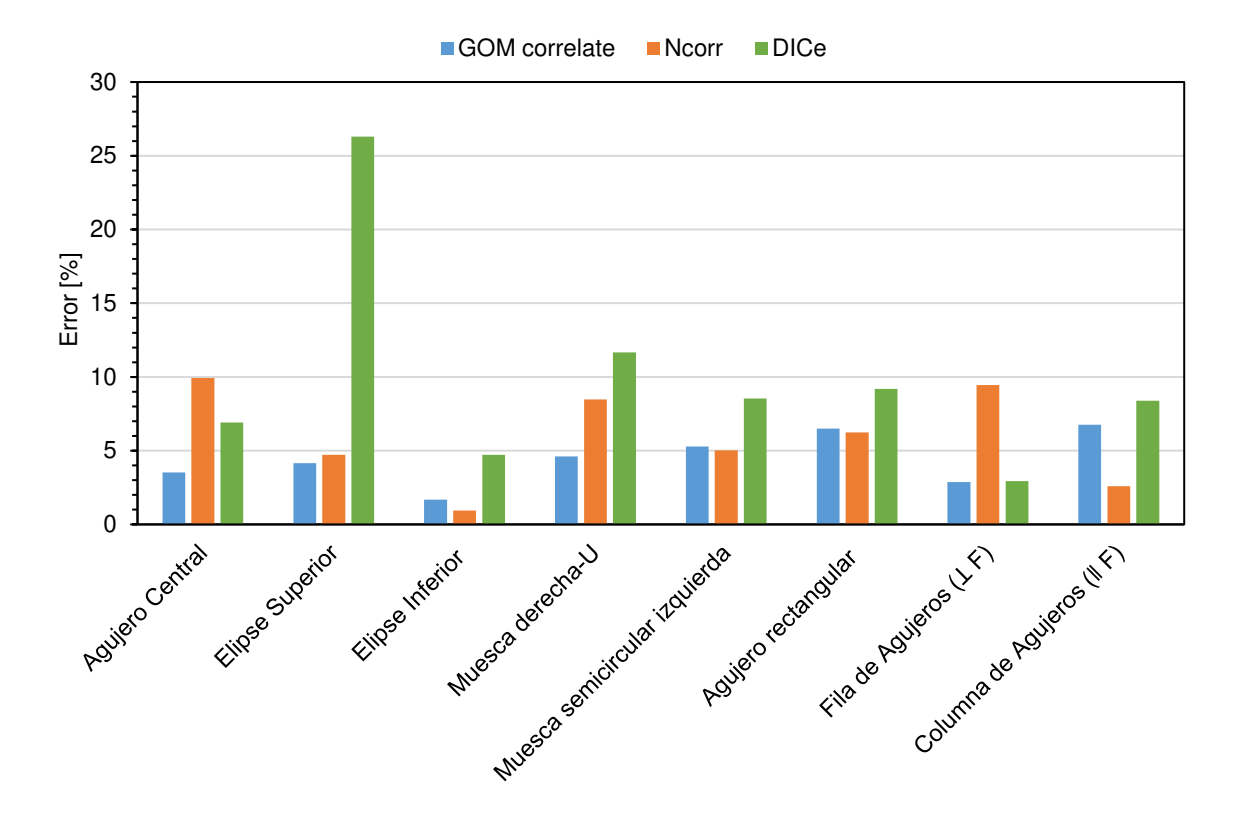

Figura 3.4. Error en los factores de concentrador de esfuerzos - carga 8 [kg] (Fuente: Propia)

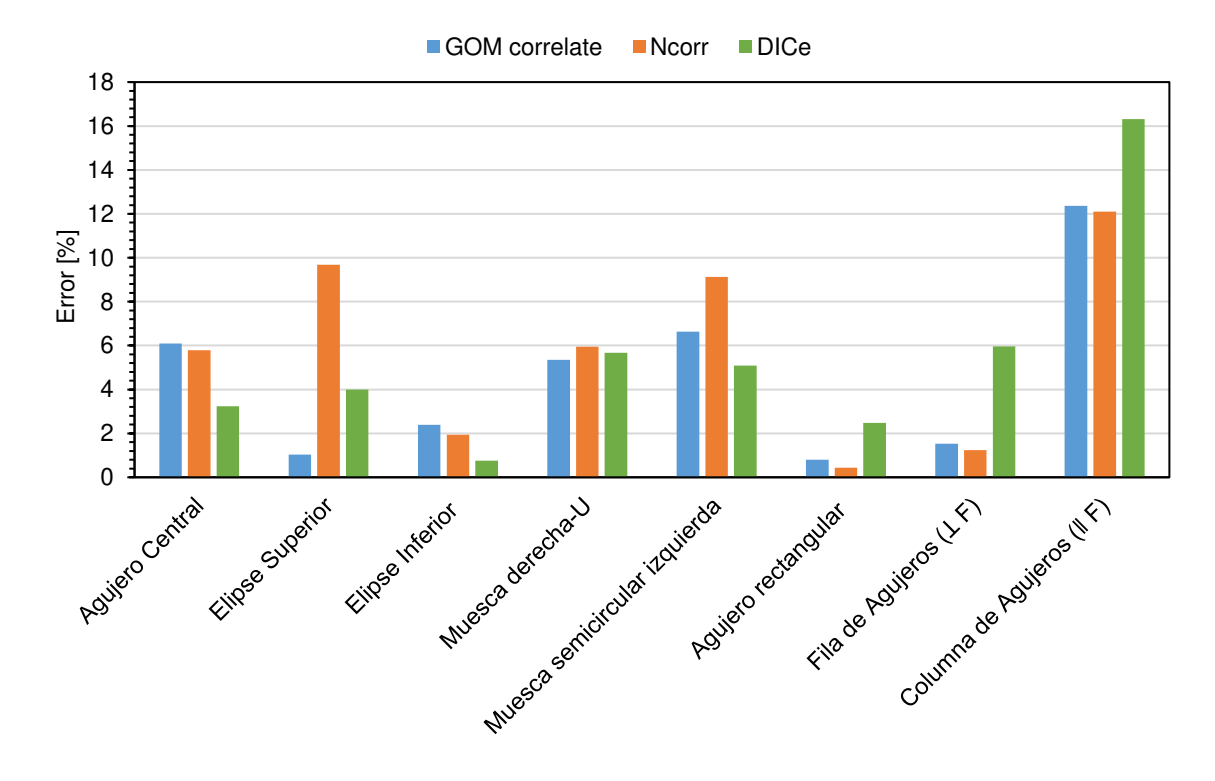

Figura 3.5. Error en los factores de concentrador de esfuerzos - carga 13 [kg] (Fuente: Propia)

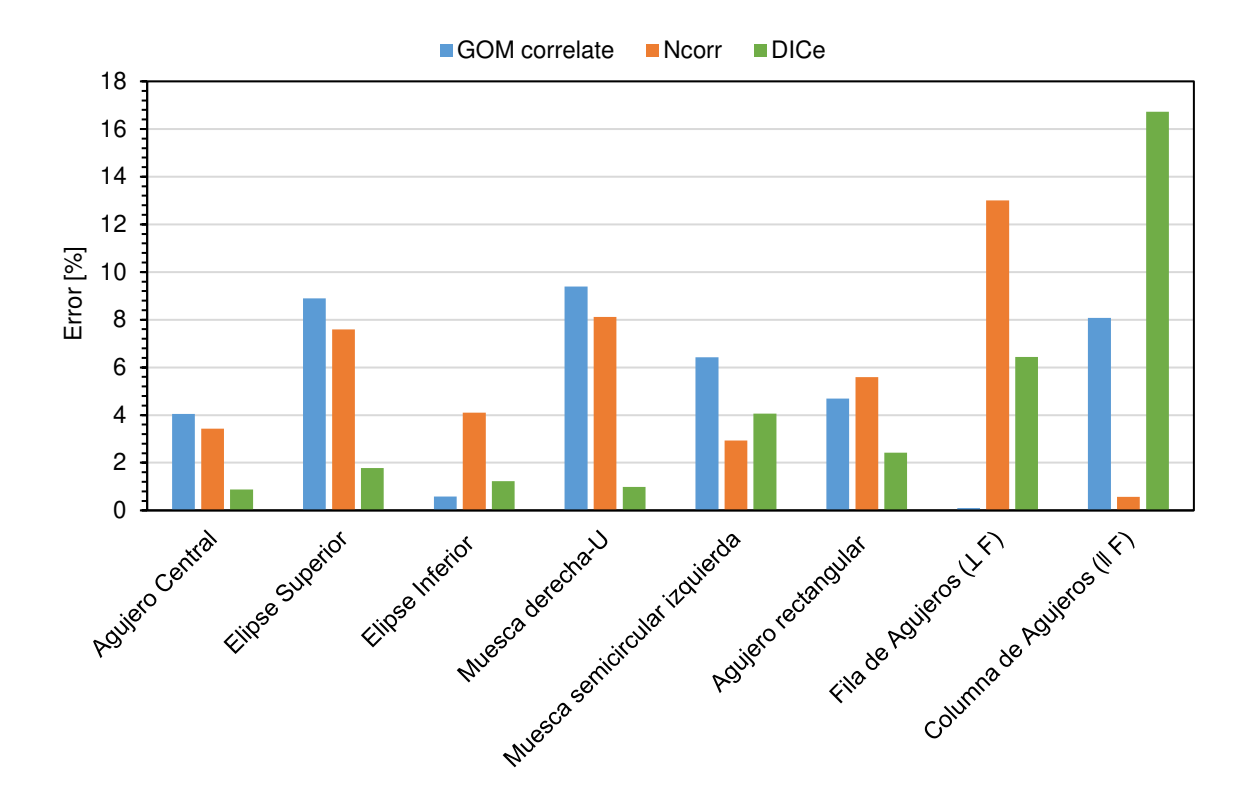

Figura 3.6. Error en los factores de concentrador de esfuerzos - carga 18 [kg] (Fuente: Propia)

En la carga de 8 kilogramos (figura 3.4), se obtuvo un valor máximo de 26,3023% en la elipse superior, para la carga de 13 kilogramos (figura 3.5), se tiene un valor máximo de 16,3101% en la columna de agujeros (ǁ F) y finalmente para la carga de 18 kilogramos (figura 3.6), se tiene un valor máximo de 16,7281% nuevamente en la columna de agujeros (ǁ F). Todos estos valores máximos corresponden al programa DICe. En primer lugar los valores máximos de error no representan el comportamiento general de todos los datos obtenidos, ya que se puede evidenciar que más del 90% de los resultados tienen valores de error menores al 10%, por ejemplo: para la carga de 8 kilogramos, 22 de los 24 datos totales se encuentran en este rango, así también en la carga de 13 kilogramos se tiene que 21 datos se encasillan en este rango como muestra la figura 3.5 para el caso de 18 kilogramos se comporta de manera similar que la primera carga señalada. De manera general la existencia de estos valores atípicos de error se puede justificar debido a los diferentes obstáculos que presenta la metodología utilizada. En este punto se pueden evidenciar 3, el primero hace referencia al patrón de mancha aleatorio con el que debe ser impregnada la probeta, una correcta ejecución se basa en garantizar una alta calidad de contraste que dependerá del color del material y la tinta usada, además el aseguramiento de la aleatoriedad es de vital importancia ya que sin este requisito los valores obtenidos serán totalmente erróneos. El primer obstáculo se

sorteó aplicando la guía de buenas prácticas del DIC proporcionada por la International Digital Image Correlation Society (iDICs), y utilizando una herramienta adicional especializada en la verificación de la calidad del patrón de mancha que presenta únicamente el software GOM. Como segundo obstáculo se tiene la correcta selección del ROI, el cual, aunque se tenga bien definida la sección que se quiere trabajar los programas presentan ciertas dificultades en crear la región de interés, presentando errores tales como: la creación del contorno del ROI mínimamente alejada de forma real del concentrador de esfuerzos, o en peores casos perdida parcial del ROI. Por último, la parte tecnológica se puede convertir en una dificultad, todo esto dependerá del tamaño y calidad de análisis que se necesite para el proceso de investigación, ya que para proyectos en donde se requieran resultados más finos y detallados, las prestaciones que brinda una cámara fotográfica profesional siempre serán mayores cuando se comparan en aspectos de calidad del sensor y resolución de imagen.

Los resultados también evidencian que ciertas figuras presentan mayor cantidad de error máximo que las demás, como se muestra en la Figura 3.7.

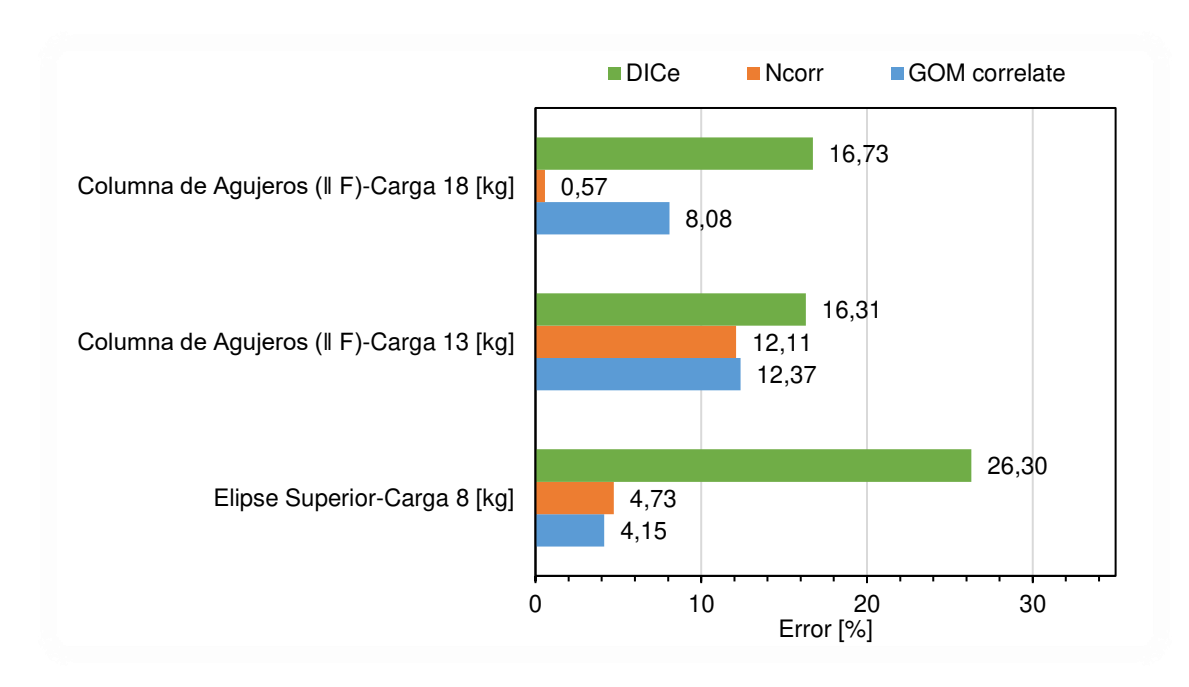

Figura 3.7. Errores máximos según algunas figuras (Fuente: Propia)

Esta focalización se da para dos figuras en particular las cuales son la elipse superior y la columna de agujeros (ǁ F). Esto pone en evidencia como ciertas características inherentes al tamaño de cada agujero puede causar el aumento en los errores individuales, por ejemplo, estos resultados se pueden contrastar con los otros agujeros de igual forma pero de distinto tamaño que se encuentran presentes en la probeta, para las tres cargas diferentes en el caso del agujero central el error no supera el 10%, en cambio para dos de las tres cargas, específicamente la de 18 y 13 kilogramos el error llega hasta el 16% en la columna de agujeros (ǁ F), además se tiene para la elipse superior el máximo valor de error (26,3023%). El DIC se fundamenta en calcular los desplazamientos y deformación mediante el seguimiento de posiciones de múltiples puntos de la superficie de imágenes consecutivas usando un algoritmo de correlación el cual realiza el seguimiento del patrón de intensidad (valor gris) en los subconjuntos durante el movimiento, por lo que tiende a evidenciar un aumento en el error debido a que la información obtenida a través de las fotografías toma una dirección un tanto distinta a la de la realidad, lo que se debe exclusivamente a la perdida de resolución en zonas pequeñas. Este problema como se evidencia no presenta valores exorbitantes de error; por lo que en este caso se pueden reducir aún más, llevando a cabo ciertas recomendaciones como: aumentar el tamaño de las figuras en las probetas u optar por la adquisición de cámaras fotográficas de mayor resolución.

# **3.3. Comparación del error en los factores de concentración de esfuerzos (Kt) obtenidos a través de FEA en contraste a los valores analíticos.**

Para los resultados obtenidos a través de Abaqus, se tiene que los valores de error son más bajos en comparación a los obtenidos de manera experimental en los programas enfocados en DIC, poniendo en evidencia la veracidad del fenómeno simulado. Con el análisis previo de sensibilidad en Abaqus los valores de errores máximos se lograron reducir hasta el 6,622% para la columna de agujeros (ǁ F), y para las 7 figuras restantes para todas las cargas aplicadas ninguno de los errores supera el 10% como se muestra en la figura 3.8.

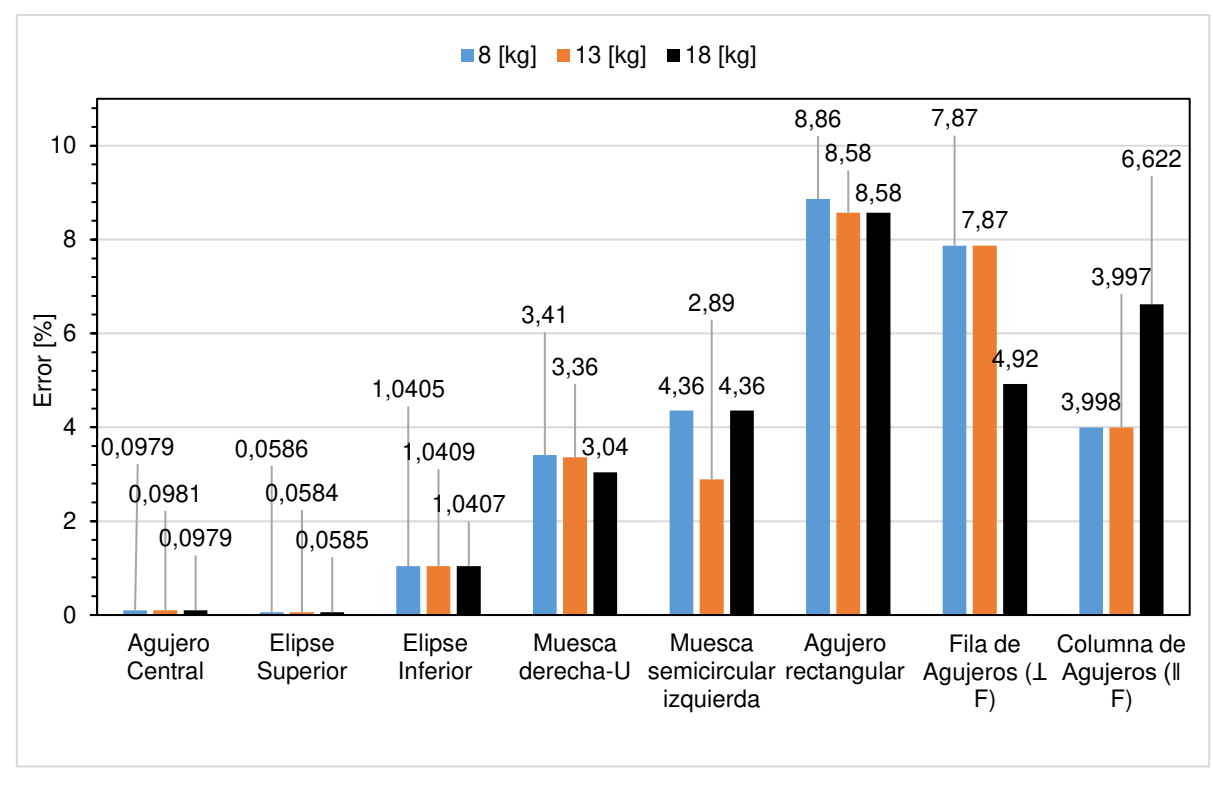

Figura 3.8. Comparación del error para varias cargas (Fuente: Propia)

# **3.4. Comparación de los programas utilizados**

En general los 3 programas utilizados enfocados al análisis DIC, presentan bastante concordancia cuando se analizan los errores porcentuales generados de la comparación con el método analítico. Un análisis o comparación a partir de los errores de los factores de concentración de esfuerzo no muestra una tendencia general o evidencia para asumir que cierto programa es mejor que otro, exceptuando los tres valores de error máximos que se explicaron a detalle en la sección anterior. Para poder generar una respuesta contundente, el análisis hay que trasladarlo a otros ámbitos como: el uso de herramientas adicionales para la verificación de la calidad del patrón de mancha, la visualización conjunta del ROI y la imagen de la probeta, cantidad de programas a utilizar para un mismo análisis, valores máximos de error, una interfaz accesible e intuitiva y finalmente el tiempo de cómputo. Esta última característica aparte de reflejar una cierta cantidad en minutos u horas, pone en evidencia la eficiencia del código de programación presente en cada software. En base a toda esta información se puede realizar dos tablas comparativas (tablas 3.3 y 3.4) donde se observan las ventajas y desventajas de cada programa.

| Programas                                   | <b>GOM</b> | <b>Ncorr</b> | <b>DICe</b>    |
|---------------------------------------------|------------|--------------|----------------|
| Herramienta-verificación de la              | x          |              |                |
| calidad del patrón de mancha                |            |              |                |
| Visualización conjunta del ROI y            | X          | X            |                |
| la imagen de la probeta                     |            |              |                |
| Interfaz accesible e intuitiva              | X          |              | x              |
| (Fuente: Propia)                            |            |              |                |
| Tabla 3.4. Tabla comparativa de desventajas |            |              |                |
| Programas                                   | <b>GOM</b> | <b>Ncorr</b> | <b>DICe</b>    |
| Cantidad de programas a                     | 1          | 1            | $\overline{2}$ |
| utilizar para un mismo análisis             |            |              |                |
| Valores máximos de error para               |            |              | X              |
| diferente carga                             |            |              |                |
| Mayor cantidad del tiempo de                |            | X            |                |
| cómputo                                     |            |              |                |
| (Fuente: Propia)                            |            |              |                |

Tabla 3.3. Tabla comparativa de ventajas

resultados requeridos.

Teniendo en cuenta todo lo mencionado anteriormente el programa GOM correlate evidencia un mejor desempeño que sus competidores, específicamente las características que le hacen sobresalir es su Interfaz accesible e intuitiva y su bajo tiempo de cómputo, siendo el más rápido de los tres. Como se puede dar a notar, estas características están enfocadas a mejorar la experiencia del usuario, en la cual GOM es muy superior. Los programas Ncorr y Dice al ser una alternativa de código libre, no

# **3.5. Análisis del perfil de factores de concentración de esfuerzos.**

brindan la misma sensación al usuario, pero cumplen satisfactoriamente con los

Se puede observar en la Figura 2.36 que las gráficas obtenidas en la parte experimental tienen concordancia entre los 3 programas DIC mostrando poca diferencia, lo cual corrobora que a pesar del uso de diferentes paquetes computacionales y que cada uno de estos tiene un código fuente distinto, los resultados en los valores de deformación son similares, por otra parte al comparar los resultados experimentales con los obtenidos en función de las ecuaciones teóricas se puede observar que la tendencia es similar y mantienen su comportamiento, sin embargo, las curvas experimentales tienden a un valor distinto que la teórica; esto podría ser resultado de las condiciones iniciales a las que están sujetas las ecuaciones analíticas, las cuales se deben a un análisis en placa infinita y sin la interacción de otros concentradores de esfuerzo, por su parte el experimento es realizado con una placa finita de 200 [mm] x 150 [mm] y cerca del agujero central están presentes 5 figuras, esto pone en evidencia como la distancia entre agujeros puede cambiar la magnitud de las deformaciones obtenidas a partir de la parte experimental, escenario que puede ser visto en el arreglo de agujeros de la parte superior izquierda; mientras el agujero interno mantiene la misma geometría que el agujero central (cuyo factor de concentración es 3), en tanto que los valores de Kt cambian debido cercanía de otros agujeros.

## **3.6. Validación del método**

Como punto de partida de este documento, se nota claramente que se trabaja con un material hiperelástico y no con un metal, la razón de ser de esta elección es la facilidad que brinda el caucho para observar las deformaciones en su zona elástica a simple vista con la aplicación de cargas pequeñas, facilitando enormemente el desarrollo de esta tesis, en contraste, la utilización de una probeta metálica puede representar más dificultades como: el aumento del costo y tiempo de trabajo, su mecanizado, y finalmente la obligatoria necesidad de tener a disposición una máquina especializada, capaz de someter a la probeta a cargas que deformen el material pero sin sobrepasar su límite elástico, complemento a ello sería necesario tener cámaras profesionales de alta resolución para poder recopilar los datos de deformación de la probeta, los mismos que serían casi imperceptibles a simple vista. Tomando en cuenta este contexto, se realizó una simplificación al método, el cual es la utilización de la teoría de la elasticidad para la determinación de los factores de concentración de esfuerzos, valida puesto que nunca se sobrepasó el límite elástico del material y fue evaluado en condiciones ambientales normales. Como se mostró en capítulos anteriores los resultados de error en los factores de concentración de esfuerzo muestran una evidencia clara de la correspondencia de la parte experimental con la analítica, proporcionando validez y confianza a este documento.

# **3.7. Trabajos futuros**

Una vez planteada la metodología DIC y probada su viabilidad en investigación es posible pensar en varios trabajos para la optimización de resultados. Un futuro trabajo podría ser la utilización de los modelos de Mooney y Rivlin para estudiar el comportamiento no lineal en deformaciones de materiales hiperelásticos, para ello sería necesario la evaluación del material y la obtención de datos de pruebas uniaxiales, biaxiales y volumetrías con el fin de obtener mediante un software especializado en análisis por elementos finitos, las constantes propias de esta metodología. El uso de este modelo en conjunto con la correlación de imágenes digitales permitiría obtener resultados más precisos respecto a las deformaciones presentes en materiales con comportamientos no lineales.

Un segundo trabajo a futuro puede ser la evaluación de deformaciones de campo completo utilizando la metodología Estéreo, que involucra el uso de dos cámaras fotográficas calibradas por medio de una fotografía de referencia.

Un tercer trabajo a futuro puede ser la creación de un código fuente especializado en correlación de imágenes digitales, en leguajes de programación como Matlab y su posterior optimización con el fin de reducir los errores experimentales en campos de deformación obtenidos en la evaluación DIC.

Una vez obtenido un equipo más avanzado y especializado en los laboratorios de la facultad, un futuro trabajo puede estar enfocado en el estudio del comportamiento de materiales metálicos y compuestos; el estudio se puede enfocar en tratar de caracterizar el material por este método obteniendo propiedades como el módulo de elasticidad y deformaciones unitarias, y comparar con los resultados obtenidos en otros procesos comunes de evaluación de materiales.

# **4. CONCLUSIONES**

En el presente estudio se introdujo los conceptos iniciales de la correlación de imágenes digitales (DIC), método no destructivo que permite el estudio del comportamiento de materiales bajo condiciones de carga que causan su deformación y desplazamiento.

Se diseñó y construyó una estación didáctica que permitió la evaluación del comportamiento de un material fácilmente deformable, con la aplicación de carga mediante pesas calibradas y toma de fotografías gracias al uso de una cámara fotográfica común con resolución de 12 Megapíxeles.

Se concluyó que, para el presente caso de estudio, el uso de la teoría elástica fue valido dado que no se sobrepasó el límite de elasticidad del material cuando este fue evaluado, de igual forma se concluye que la evaluación de las deformaciones fue posible debido al uso del módulo secante en lugar del módulo de elasticidad común, puesto que se trataba de un material cuyo comportamiento en la curva esfuerzo - deformación no es plenamente lineal.

Se contrastó, mediante los resultados finales y el uso de GOM correlate, la correcta aplicación del patrón de manchas en la probeta de nitrilo, concluyendo así que el método de salpicadura es eficiente siempre que se aplique de forma adecuada.

Se validó que la configuración correcta de tamaño de subconjuntos (subset size) y tamaño de paso (tamaño de paso) es realmente indispensable para la obtención de resultados óptimos y cercanos a la realidad, para el presente caso de estudio los valores correctos para estos parámetros fueron de 15 pixeles y 7 pixeles respectivamente para los programas GOM correlate y DICe, sin embargo, para el programa Ncorr la configuración de dichos parámetros fue de 15 pixeles y 1 pixel, respectivamente.

Se confirmó que la creación de la región de interés (ROI) debe ser de tal forma que se permita la exclusión de zonas que no son necesarias evaluar, como la parte interna de los agujeros en la probeta, esto con el fin de reducir la carga computacional en el momento del procesamiento de cálculos de cada programa.

Se confirmó que la disposición muy cercana de concentradores de esfuerzo (como el arreglo de agujeros superior izquierdo de la probeta) afecta a la obtención de resultados debido a la interacción de estos, mientras más cercanos estén los agujeros, el factor de concentración de esfuerzos experimental obtenido se alejará del valor teórico.

Se corroboró que el programa GOM correlate (en su versión gratuita) es una herramienta de fácil acceso, y de alta calidad para el desarrollo de la evaluación DIC; su interfaz amigable, su corto tiempo de procesamiento y los bajos errores obtenidos, la confirman como un software adecuado para la investigación, recomendado así el uso de su versión profesional.

Se concluyó que los programas Digital Image Correlation Engine (DICe) y Ncorr, son programas eficientes para la evaluación de correlación de imágenes digitales, sin embargo, algunos inconvenientes como: la imposibilidad de visualización de resultados en DICe, la dificultad de recopilación de resultados en Ncorr y el tiempo de procesamiento de ambos programas los colocan como segunda opción al momento de la selección de un software DIC.

# **Referencias Bibliográficas**

- ASME international. (2020). Standard test methods for vulcanized rubber and thermoplastic elastomers - tension. Designation: D412-16. 1–14. https://doi.org/10.1520/D0412-16.2
- ASTM international. (2020). Standard test method for tensile properties of plastics. Designation: D638-14. 1–15. https://doi.org/10.1520/D0638-14.1
- SIMULIA. (2016). Abaqus 6.11 GUI toolkit Reference Manual.
- Baker, S., & Matthews, I. (2004). Lucas-Kanade 20 years on: A unifying framework. CMU-RI Report, 56(3), 14.
- Blaber, J, Adair, B., & Antoniou, A. (2015). Ncorr: Open-Source 2D Digital Image Correlation Matlab Software. Experimental Mechanics, 55(6), 1105–1122. https://doi.org/10.1007/s11340-015-0009-1

Blaber, Justin. (2017). Ncorr v1.2.2. http://www.ncorr.com/

- Blaber, Justin, & Antoniou, A. (2017). Ncorr Instruction Manual Version 1.2.2-master. http://dx.doi.org/10.1016/S1369-7021(10)70235- 2%0Ahttp://dx.doi.org/10.1016/j.aej.2011.07.003%0Ahttp://dx.doi.org/10.1007/s1 1340-016-0233-3
- Buades, A., Coll, B., & Morel, J. M. (2008). Nonlocal image and movie denoising. International Journal of Computer Vision, 76(2), 123*–*139. https://doi.org/10.1007/s11263-007-0052-1

Geerling, E. L. (2015). Reducción del error experimental en los campos de deformación obtenidos por un sistema de correlación de imágenes digitales.

- GOM Company. (2015). *GOM Correlate Professional V8 SR1 Manual Basic ‒ Inspection ‒ 3D Testing* (pp. 1–127).
- Grygierek, M., Grzesik, B., Rokitowski, P., & Rusin, T. (2018). Usage of digital image correlation in assessment of behavior of block element pavement structure. IOP Conference Series: Materials Science and Engineering, 356(1). https://doi.org/10.1088/1757-899X/356/1/012024

Hearn, E. (1997). Mechanics of materials 2. https://doi.org/10.1016/b978-0-7506-3266- 9.x5000-8

International Digital Image Correlation Society, Jones, E. M.C., & Iadicola, M. A. (2018). A Good Practices Guide for Digital Image Correlation. https://doi.org/10.32720/idics/gpg.ed1 Electronic

- Jones, E. M. C., Lava, P., Karlson, K. N., Pierron, F., & Reu, P. L. (2019). Validation of finite-element models using full-field experimental data. 1*–*4.
- Lava, P., Coppieters, S., Van Hecke, R., Van Houtte, P., & Debruyne, D. (2014). Digital image correlation in the classroom: Determining stress concentration factors with webcams. Experimental Techniques, 38(4), 72–80. https://doi.org/10.1111/j.1747- 1567.2012.00813.x
- Lava, P., Jones, E. M. ., Wittevrongel, L., & Pierron, F. (2020). Validation of finite-element models using full-field experimental data: Levelling finite-element analysis data through a digital image correlation engine. Strain, 56(4), 1–17. https://doi.org/10.1111/str.12350

Landau, L. D., & Lifshitz, E. M. (1964). Teoría de la elasticidad.

Le Delliou, P., Sonnefraud, C., & Vincent, W. (2016). The digital image correlation technique applied to single specimen testing methodology. American Society of Mechanical Engineers, Pressure Vessels and Piping Division (Publication) PVP, 3,

1–6. https://doi.org/10.1115/PVP2016-63245

- McCormick, N., & Lord, J. (2010). Digital image correlation. Materials Today, 13(12), 52– 54. https://doi.org/10.1016/S1369-7021(10)70235-2
- Pilkey, W. D. (2005). Formulas for stress, strain, and structural matrices. In John Wiley & Sons, Inc. (Second). https://doi.org/10.1002/9780470172681.ch9
- Pilkey, W. D., Pilkey, D., & Zhuming, B. (2020). *Peterson's stress concentration factors.*  In John Wiley & Sons, Inc. (fourth).
- Ramesh, K. (2012). Principle of DIC. Digital Photomechanics Laboratory, 2009, 904235.
- Sadd, M. H. (2005). Elasticity. Theory, applications, and numerics. In Elsiver Butterworth-Heinemann.
- Santos, A. (2013). Determination of stress concentration factors on flat plates of structural steel. Journal of Physics: Conference Series, 466(1). https://doi.org/10.1088/1742-6596/466/1/012035
- Sharma, D. S. (2012). Stress distribution around circular/elliptical/triangular holes in infinite composite plate. Engineering Letters, 20(1).
- Schreier, H., Orteu, J.-J., & Sutton, M. A. (2009). Image Correlation for Shape, Motion and Deformation Measurements. In Springer. https://doi.org/10.1007/978-0-387- 78747-3
- Sutton, M. A., Orteu, J.-J., & Schreier, H. (2009). Image correlation for shape, motion and deformation measurements. In Springer. https://doi.org/10.1007/978-0-387- 78747-3
- Timoshenko, S., & Goodier, J. (1951). Theory of Elasticity.
- Turner, D. Z. (2015). Digital Image Correlation Engine (DICe). Github. https://github.com/dicengine
- Turner, D. Z. (2016). An overview of the gradient-based local DIC formulation for motion estimation in DICe. Unclassified Unlimited Release, SAND2016-7360 R.
- Wang, Y. H., Jiang, J. H., Wanintrudal, C., Du, C., Zhou, D., Smith, L. M., & Yang, L. X. (2010). Whole field sheet-metal tensile test using digital image correlation. Experimental Techniques, 34(2), 54–59. https://doi.org/10.1111/j.1747- 1567.2009.00483.x

**Anexos** 

# **ANEXO I.**

**GUIA DE PRÁCTICA DE LABORATORIO.** 

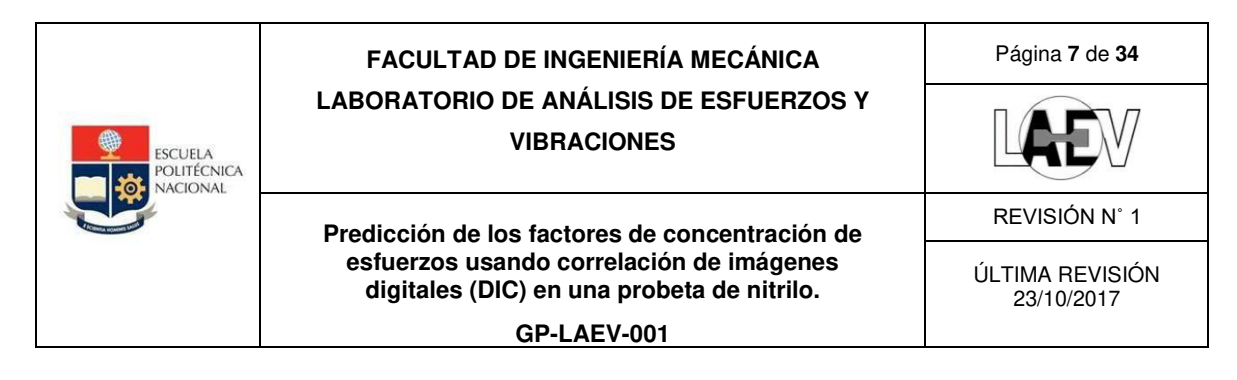

# **PRÁCTICA 9: Predicción de los factores de concentración de esfuerzos usando correlación de imágenes digitales (DIC) en una probeta de nitrilo.**

# **1. OBJETIVOS**

- 1.1. Evaluar los factores de concentrador de esfuerzo experimentales para cada figura geométrica presente en la probeta de nitrilo.
- 1.2. Aplicar la correlación de imágenes digitales a la probeta estudiada mediante el uso de softwares especializados en DIC.
- 1.3. Determinar los resultados analíticos de factores de concentrador de esfuerzo para comparar con los valores experimentales.

# **2. REVISIÓN TEÓRICA**

La correlación de imágenes digitales es una técnica ampliamente utilizada para el cálculo de los desplazamientos de campo completo como también para la caracterización de materiales. La obtención de los campos de desplazamiento y deformación son el objetivo general del DIC, los cuales se encuentran dentro de una región de interés (ROI). Funciona de manera efectiva con bloques de píxeles aleatorios y únicos con una gama de niveles de contraste e intensidad. El algoritmo de correlación evalúa los desplazamientos para todos los puntos de interés que se encuentran dentro de una región particular. Estos puntos de interés son generados a través de un patrón de salpicaduras aleatorio.

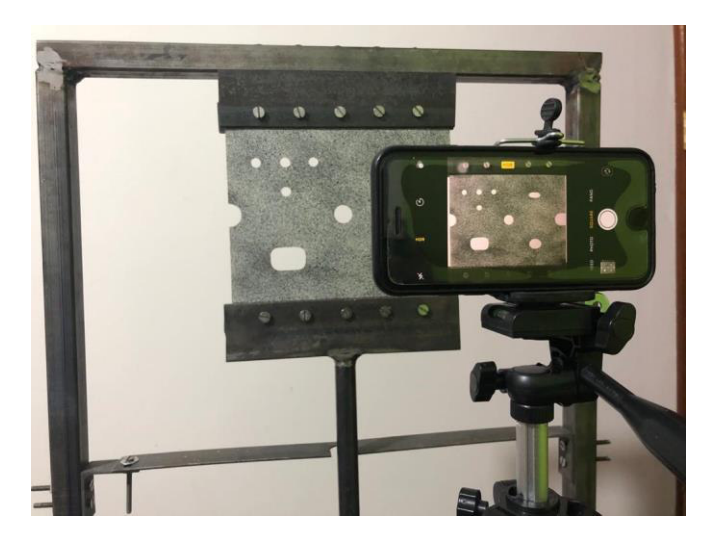

**Figura 9.1 Adquisición de las fotografías de una probeta de nitrilo sometida a tracción.**

**Fuente:** Laboratorio de Análisis de Esfuerzos y Vibraciones.

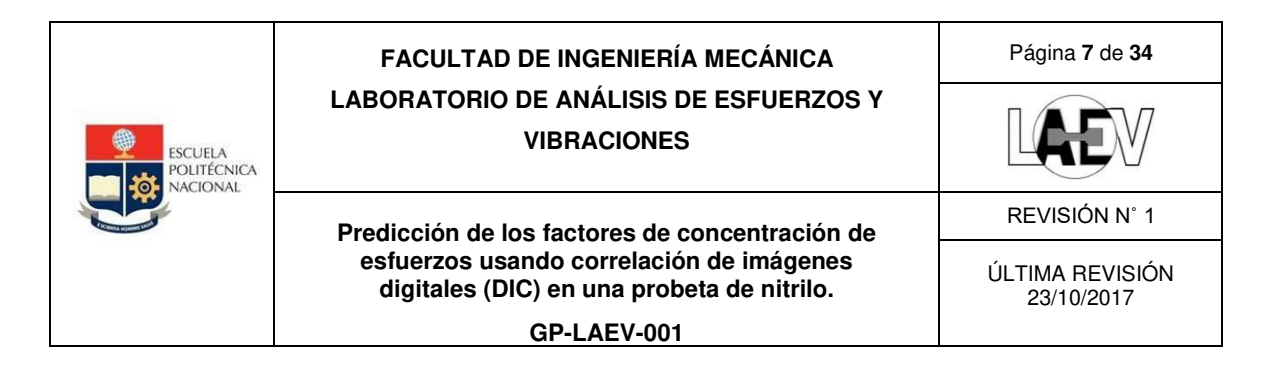

El DIC se encuentra limitado a la determinación de cambios en las propiedades de las imágenes obtenidas en el ensayo por lo cual es fundamental la colocación de un patrón de manchas aleatorio sobre la superficie con el objetivo de deformarse con ella, por lo que no se produce ninguna pérdida de correlación incluso bajo grandes traslaciones y deformaciones.

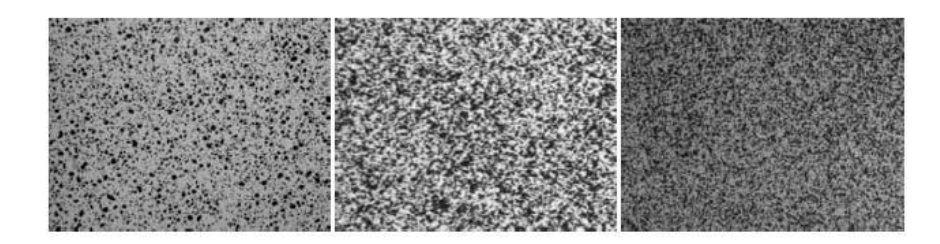

**Figura 9.1 Tipos de salpicadura. Fuente:** 

El fallo en un objeto que está sometido a una carga externa suele iniciarse en los puntos más vulnerables, donde la magnitud de la tensión es más grande en comparación con la fuerza correspondiente. Los factores de concentrador de esfuerzos se refieren a esfuerzos altos localizados en discontinuidades geométricas presentes en un cuerpo, este fenómeno puede ser cuantificado por el factor de concentración de esfuerzos teórico Kt, que se encuentra definido como:

$$
K_t = \frac{\sigma_{max}}{\sigma_{nom}}
$$

Donde:

Kt= Factor de concentración de esfuerzos teórico.

σmax= Esfuerzo máximo que se encuentra en el concentrador de esfuerzos.

σnom= Esfuerzo nominal aplicado al elemento.

# **3. MATERIALES, INSUMOS Y EQUIPOS A UTILIZARSE**

- Probeta de polímero NBR o butadieno acrilonitrilo (Nitrilo) 200x150 mm<sup>2</sup> y  $t=4$  mm.
- Pintura negra comercial.
- Cepillo de dientes.

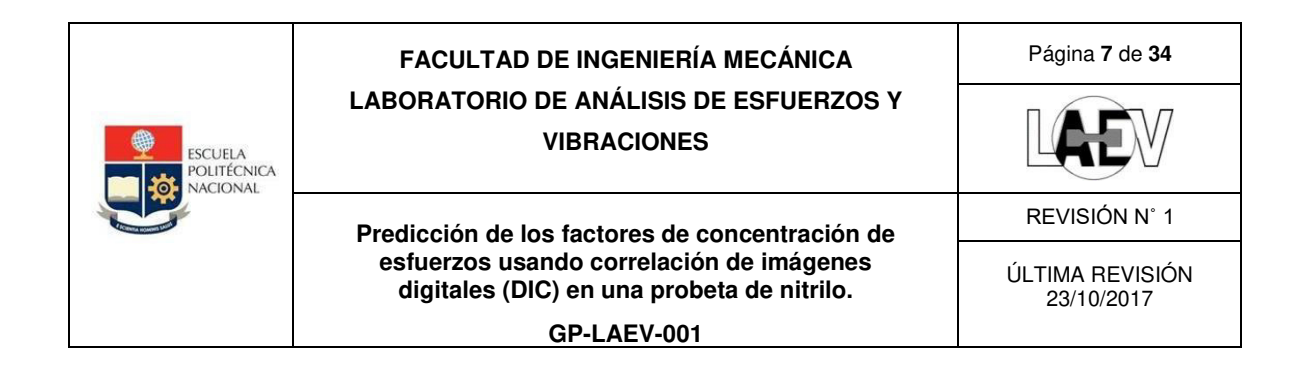

#### **4. INSTRUCCIONES**

**1.** 

El estudiante debe cumplir con las normas de seguridad del LAEV que se mencionan al inicio del presente documento.

# **5. ACTIVIDADES POR DESARROLLAR**

- 1. Preparación de la probeta de polímero NBR o butadieno acrilonitrilo (Nitrilo) 200x150 mm<sup>2</sup> .
- 2. Realización de agujeros con sus medidas respectivas.

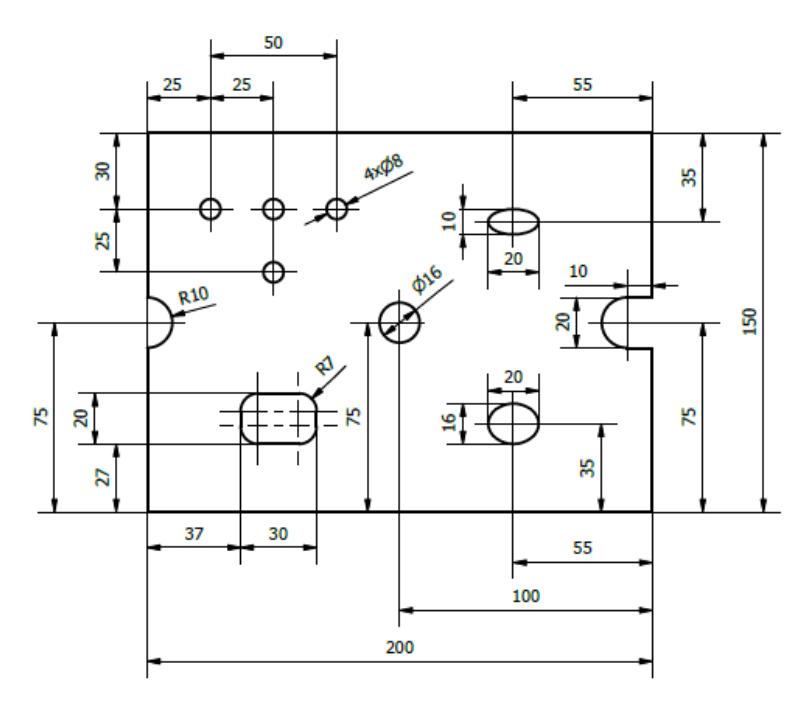

#### **Figura 9.1 Tipos de salpicadura.**

**Fuente:** Laboratorio de Análisis de Esfuerzos y Vibraciones.

- 3. Colocación de la pintura sobre el cepillo de dientes.
- 4. Salpicar la pintura del cepillo de dientes pasando el dedo pulgar sobre sus cerdas, para poder impregnar el patrón de manchas aleatorio sobre la superficie de la probeta.

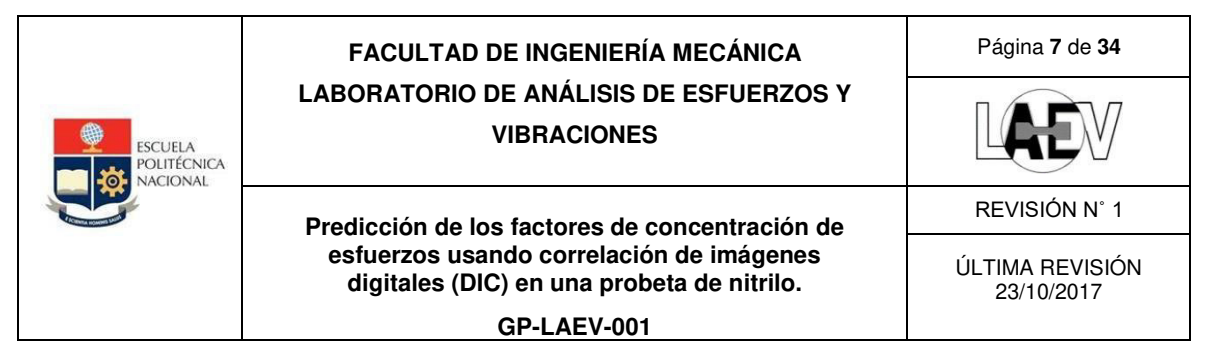

#### **6. PREPARACIÓN DEL INFORME 6.1. TABLA DE DATOS**

Los valores de deformación pertenecientes a cada figura se obtienen directamente del software GOM, tanto del lado derecho como el izquierdo.

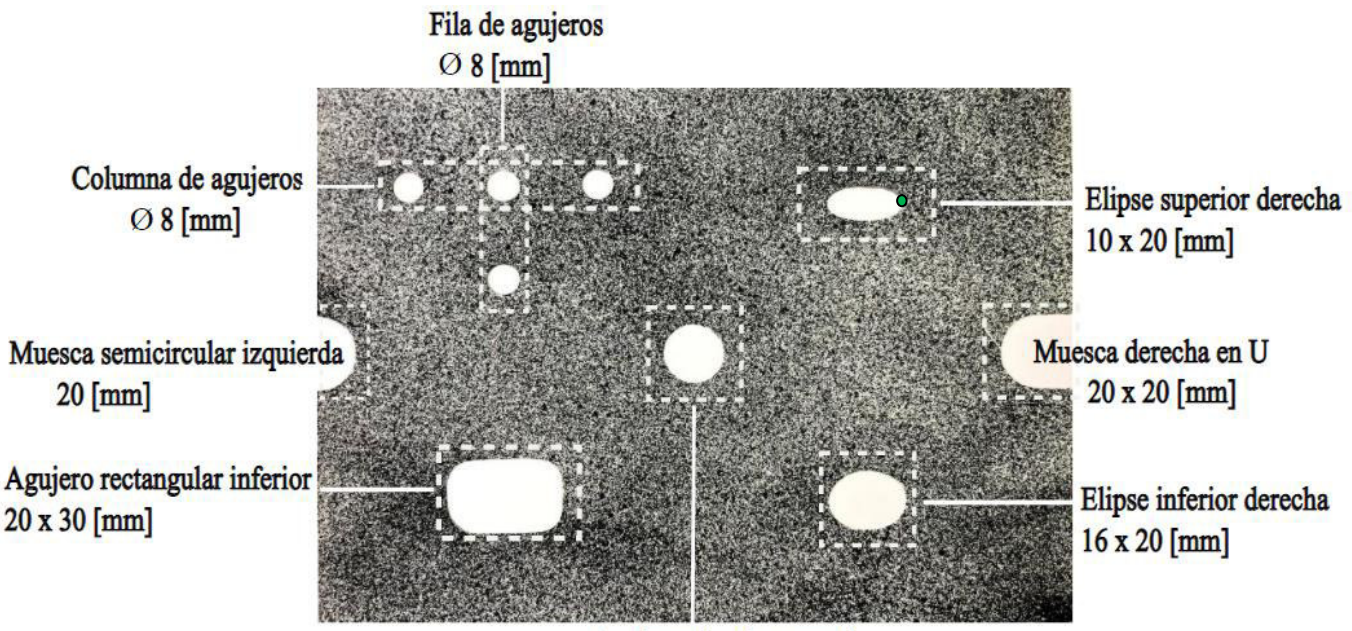

Agujero circular central Ø 16 [mm] **Tabla 9.1 Datos de deformaciones experimentales.**

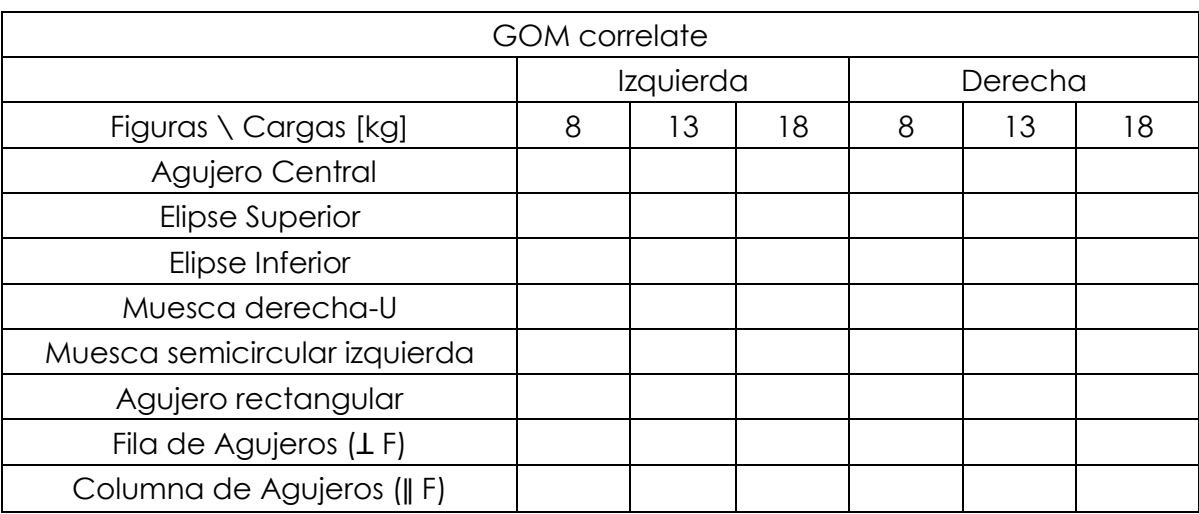

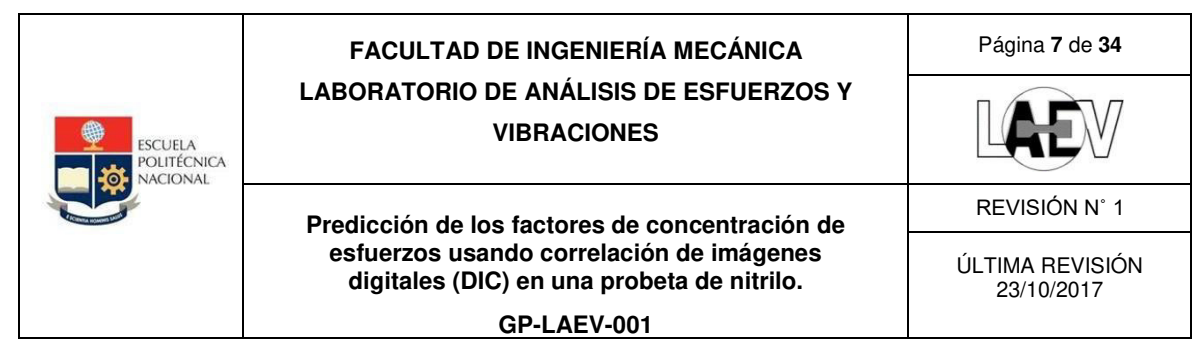

# **6.2. CÁLCULOS**

1. **Cálculo del esfuerzo nominal.** 

$$
\sigma_{nom} = \frac{F}{A}
$$

Donde:

F= Fuerza aplicada sobre la probeta.

A= Área transversal de la probeta.

#### **Tabla 9.2 Esfuerzo nominal.**

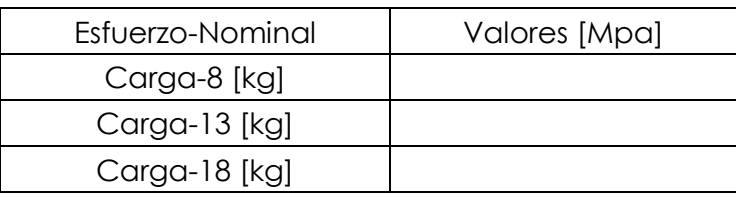

#### **2. Cálculo del esfuerzo máximo.**

$$
\sigma_{\text{max}} = \text{E}\varepsilon
$$

Donde:

E= Módulo de elasticidad (Anexos).

ε= Deformación

## **3. Cálculo del concentrador de esfuerzos experimental.**

$$
K_t = \frac{\sigma_{\text{max}}}{\sigma_{\text{nom}}}
$$

## **4. Cálculo del concentrador de esfuerzos teórico.**

#### Tipo de agujero Tipo de Factor teórico de concentración de esfuerzo carga a. Uniaxial tension ℎ  $\boldsymbol{h}$  $K_t = 0.855 + 2.21$  $\boldsymbol{r}$ para  $1 \leq h/r \leq 361$ Tensión U-shaped notch  $\star$ <sub>t</sub>  $\star$ uniaxial

#### **Tabla 9.3 Muesca semicircular izquierda.**
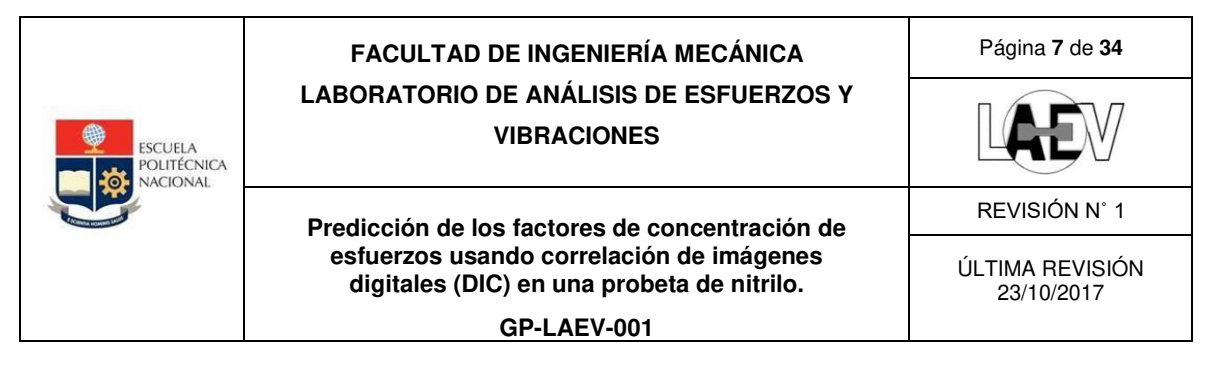

**Tabla 9.4 Agujero rectangular.** 

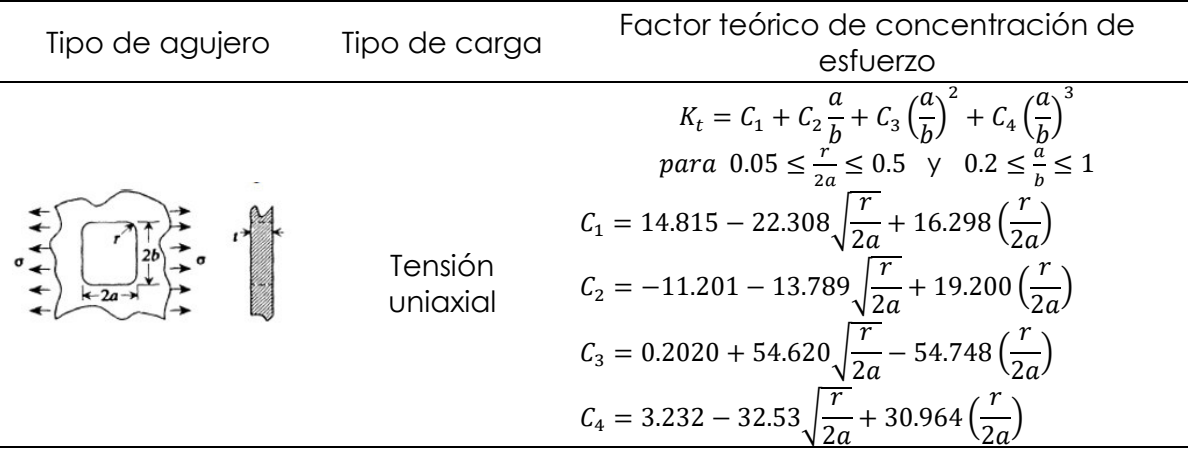

#### **Tabla 9.5 Muesca derecha-U**

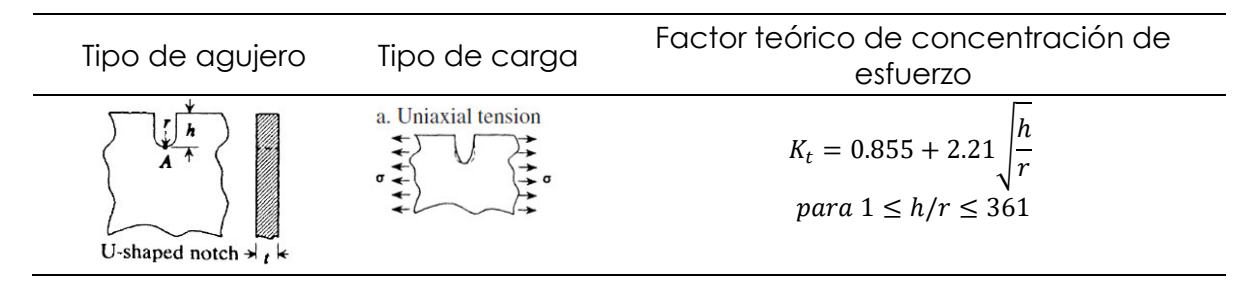

#### **Tabla 9.6 Elipse**

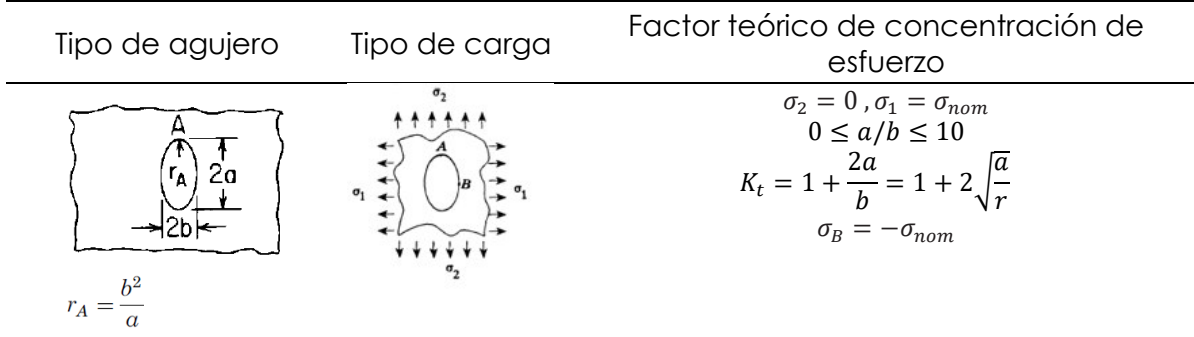

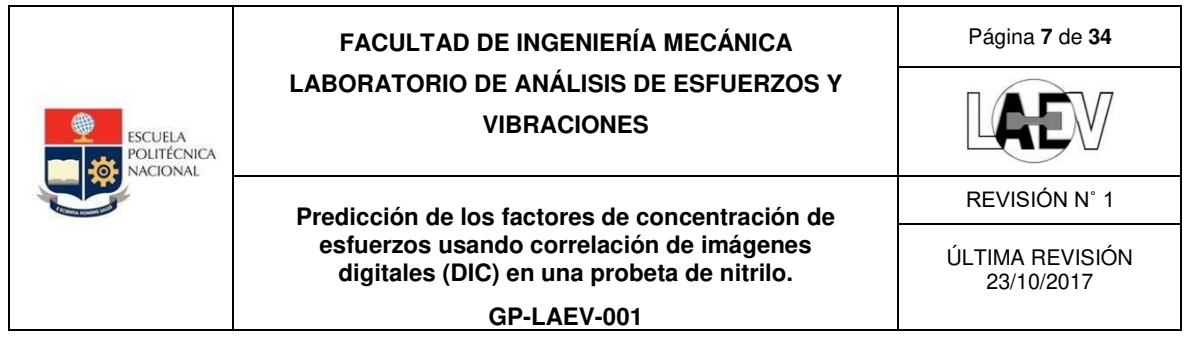

**Tabla 9.6 Columna de agujeros (ǁ F).**

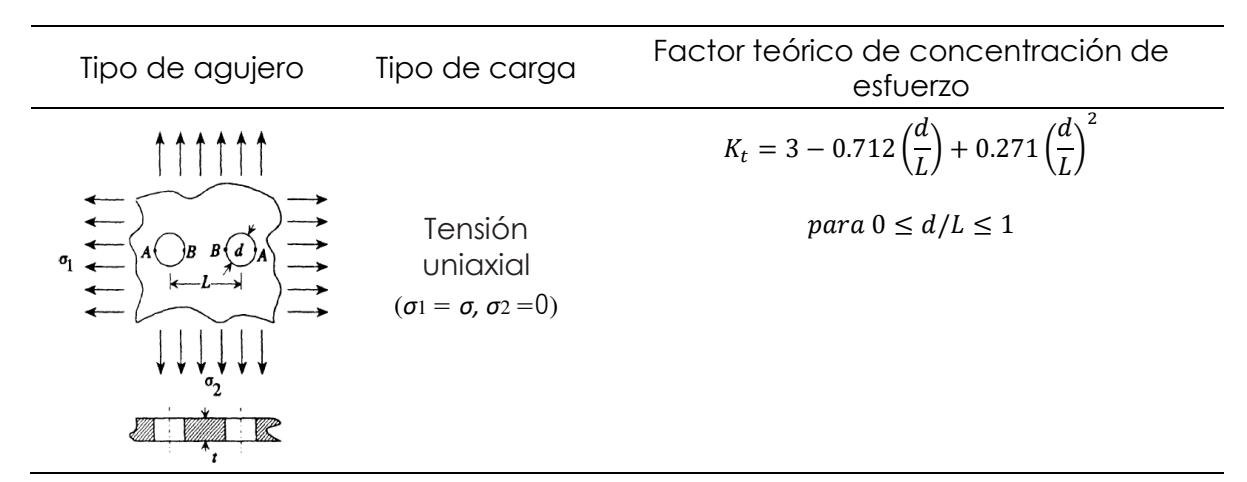

#### **Tabla 9.6 Fila de agujeros (Ʇ F).**

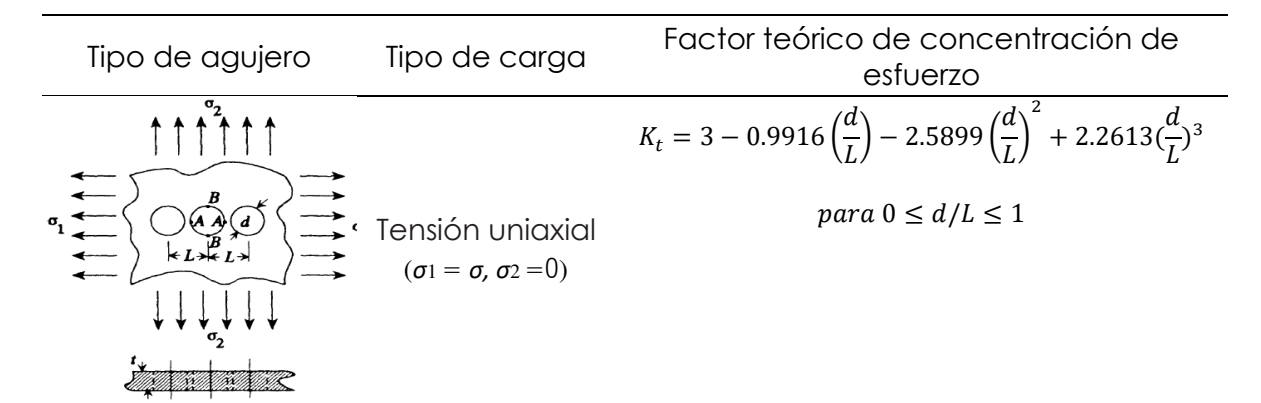

### **5. Cálculo del error porcentual**

### **7. RESULTADOS OBTENIDOS**

#### **Tabla 9.2 Datos del factor de concentrador de esfuerzo (Kt) analítico.**

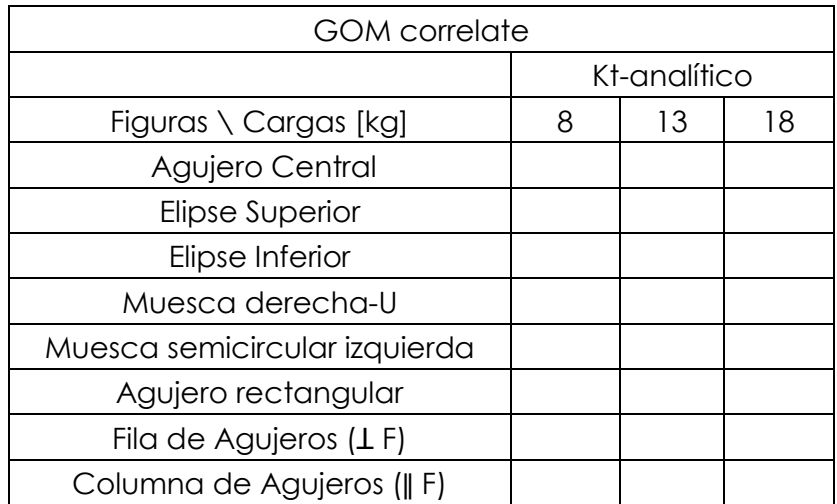

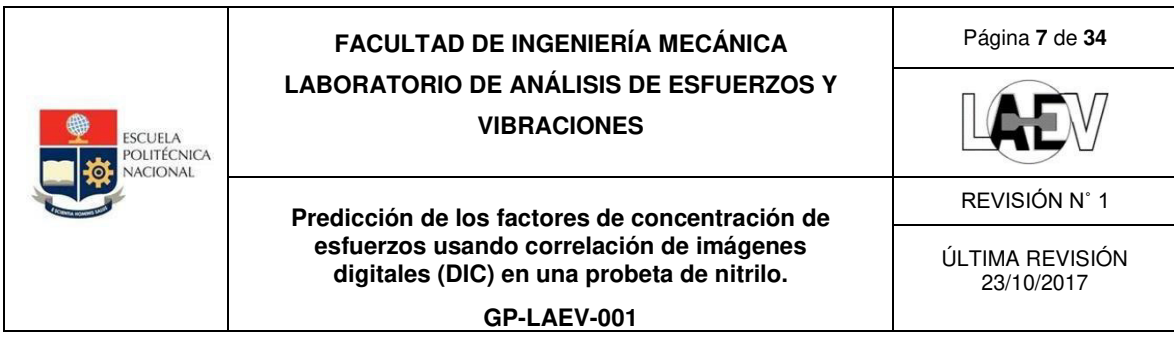

**Tabla 9.2 Datos del factor de concentrador de esfuerzo (Kt) experimental.**

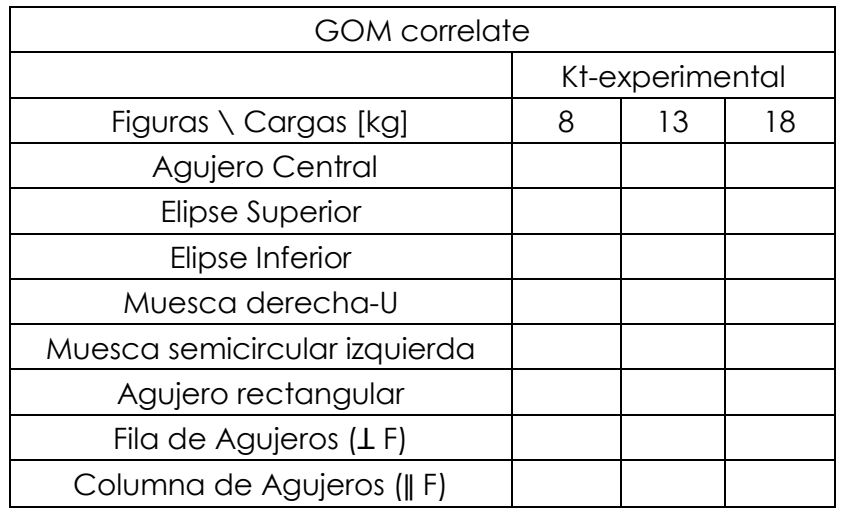

## **8. PREGUNTAS SOBRE LA PRÁCTICA**

1. ¿El patrón de mancha de la probeta cumple con la calidad requerida?

2. ¿Cuál la diferencia entre tamaño de paso y tamaño de subconjunto? Realice un gráfico.

3. Realice una grafica del perfil de deformación para el agujero central comparando los resultados analíticos y experimentales.

4. ¿Cuál es la diferencia entre módulo de elasticidad y módulo secante? ¿cuál de los dos se debería usar para la presente práctica? Justifique su respuesta.

5. ¿Cuál es la relación entre el patrón de mancha y el conocido "problema de la apertura"?

## **9. REFERENCIAS**

- [1] Geerling, E. L. (2015). *Reducción del error experimental en los campos de deformación obtenidos por un sistema de correlación de imágenes digitales*.
- [2] GOM Company. (2015). *GOM Correlate Professional V8 SR1 Manual Basic ‒ Inspection ‒ 3D Testing* (pp. 1–127).
- [3] International Digital Image Correlation Society, Jones, E. M. C., & Iadicola, M. A. (2018). *A Good Practices Guide for Digital Image Correlation*. https://doi.org/10.32720/idics/gpg.ed1 Electronic
- [4] Jones, E. M. C., Lava, P., Karlson, K. N., Pierron, F., & Reu, P. L. (2019). *Validation of finite-element models using full-field experimental data*. 1–4.
- [5] Landau, L. D., & Lifshitz, E. M. (1964). *Teoría de la elasticidad*.
- [6] Le Delliou, P., Sonnefraud, C., & Vincent, W. (2016). The digital image correlation technique applied to single specimen testing methodology. *American Society of Mechanical Engineers, Pressure Vessels and Piping Division (Publication) PVP*, *3*, 1–6. https://doi.org/10.1115/PVP2016-63245
- [7] McCormick, N., & Lord, J. (2010). Digital image correlation. *Materials Today*, *13*(12), 52–54. https://doi.org/10.1016/S1369-7021(10)70235-2
- [8] Pilkey, W. D., Pilkey, D., & Zhuming, B. (2020). Peterson's stress concentration factors. In *John Wiley & Sons, Inc.* (fourth).

# **ANEXO II. DATOS OBTENIDOS EN EL CENTRO DE INVESTIGACIONES APLICADAS A POLÍMEROS (CIAP).**

## Parámetros de prueba:

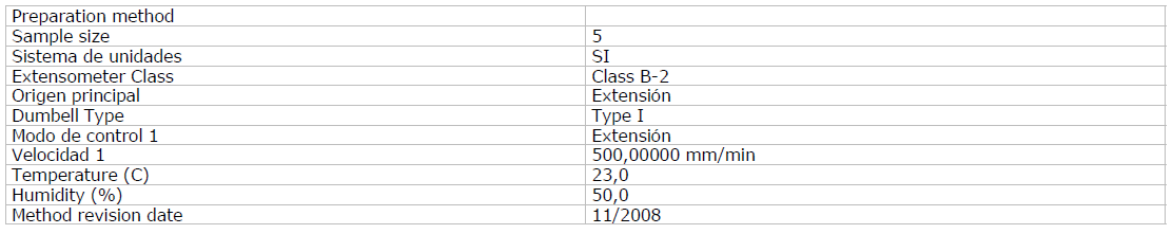

## Curva esfuerzo-deformación:

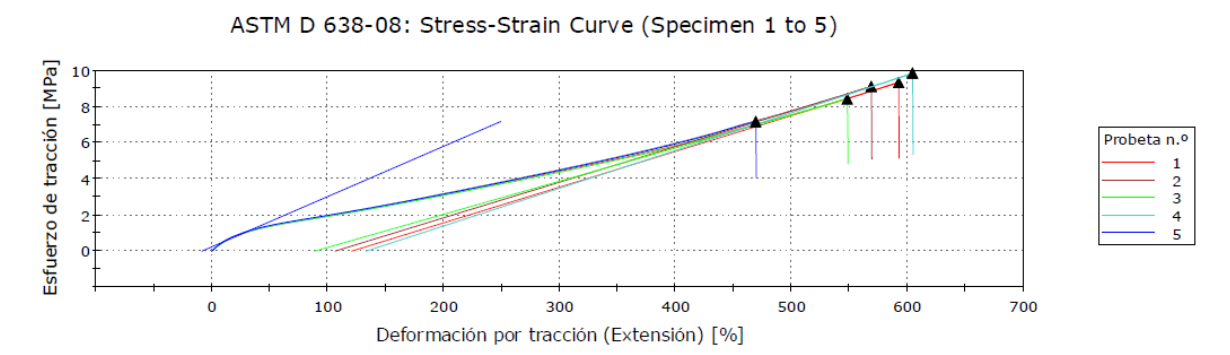

## Resultados:

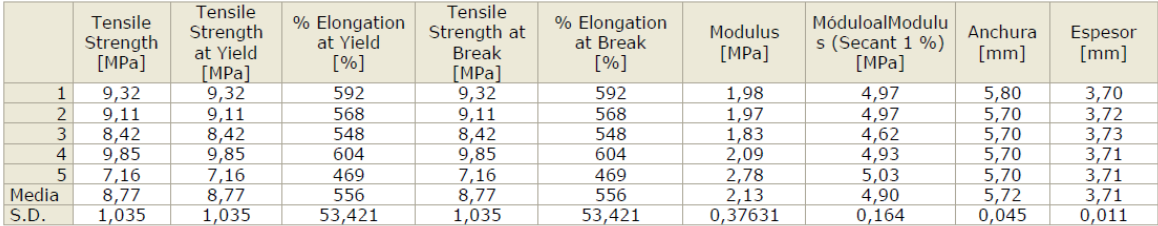

Number of Test specimens: 5

# **ANEXO III. PLANOS DE LA ESTACIÓN DIDÁCTICA.**

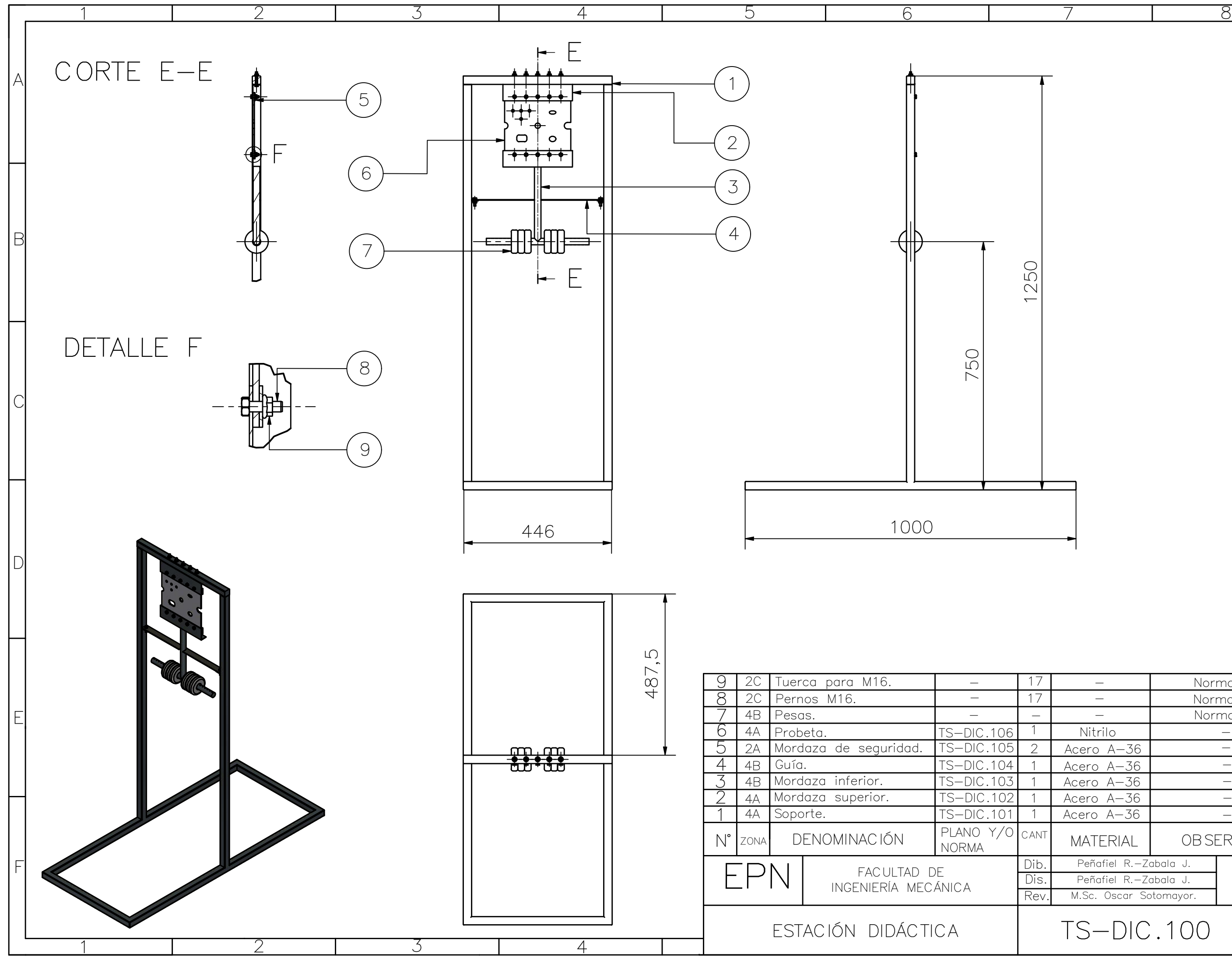

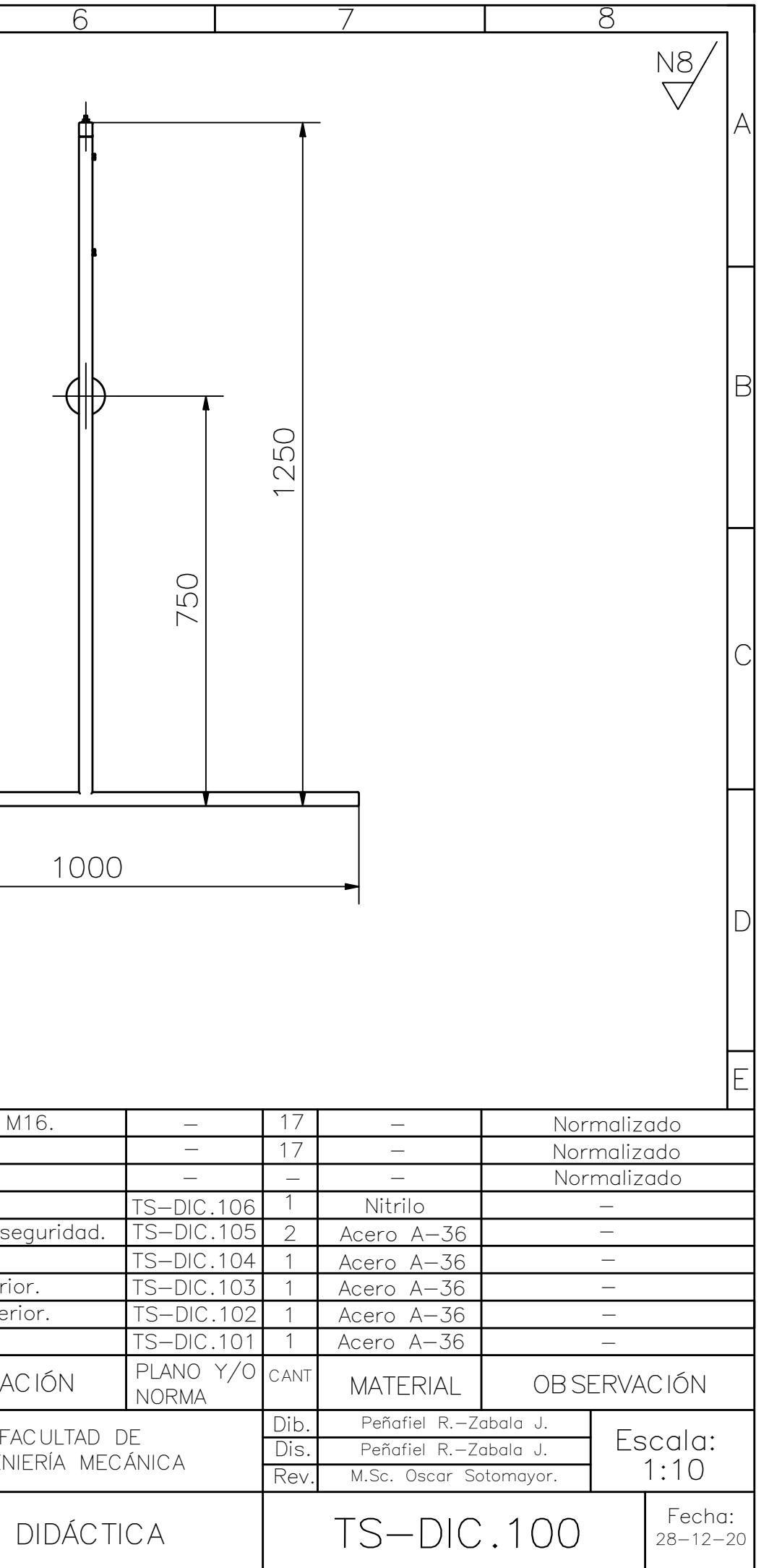

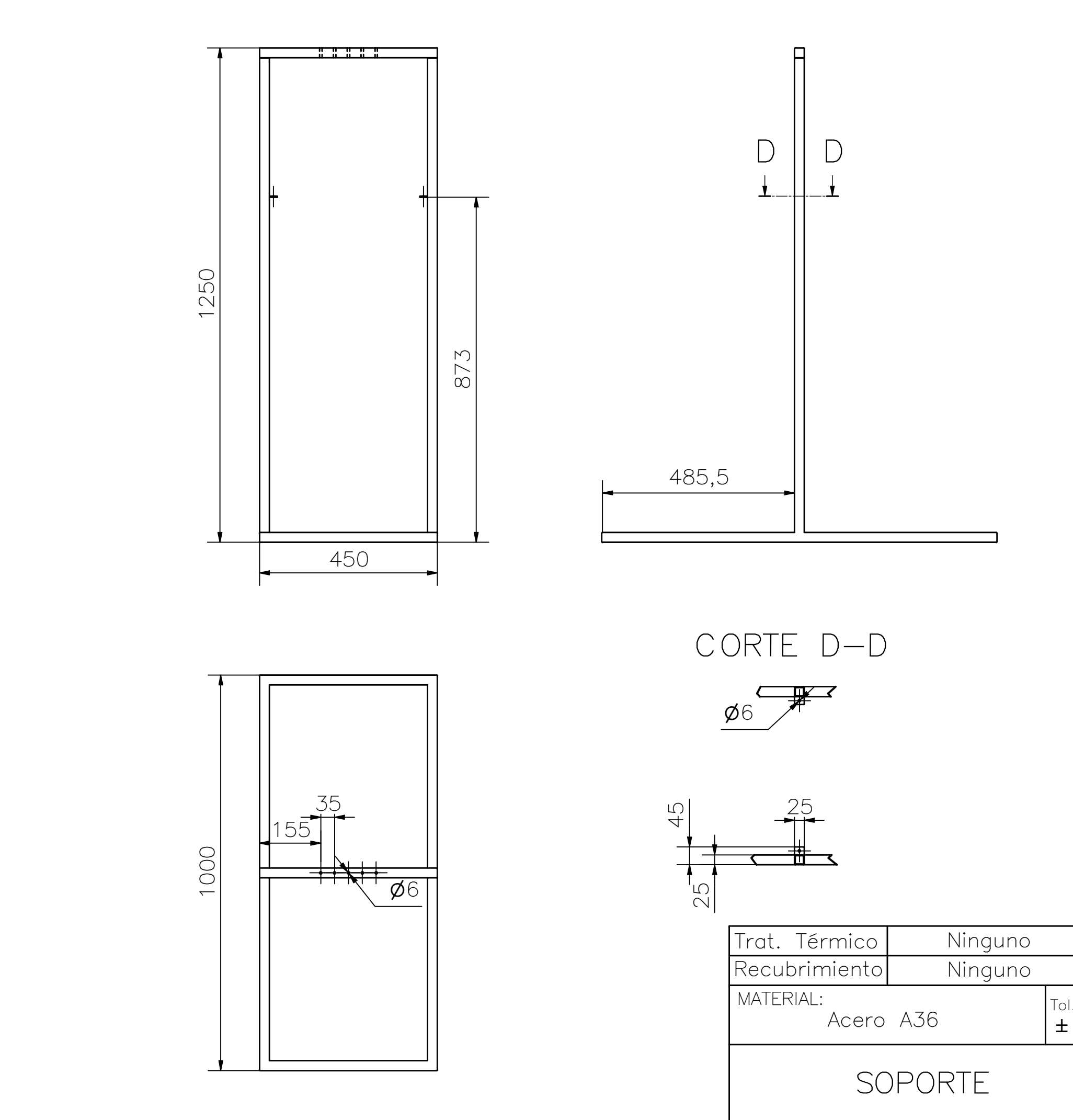

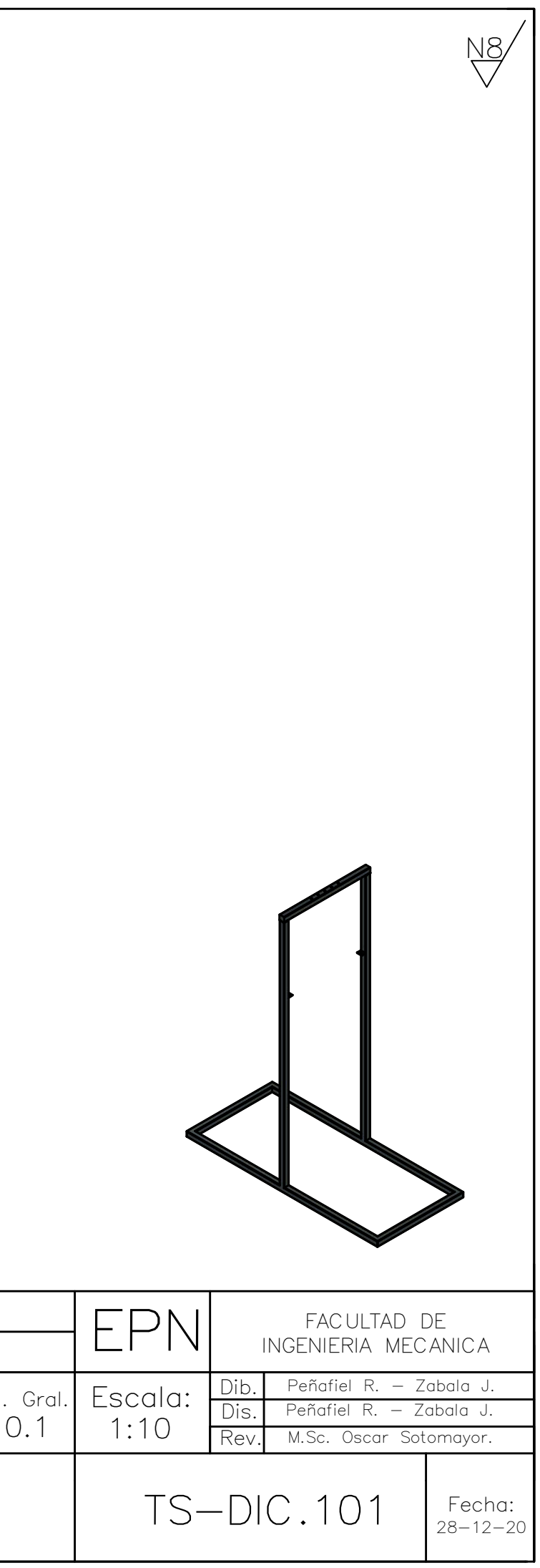

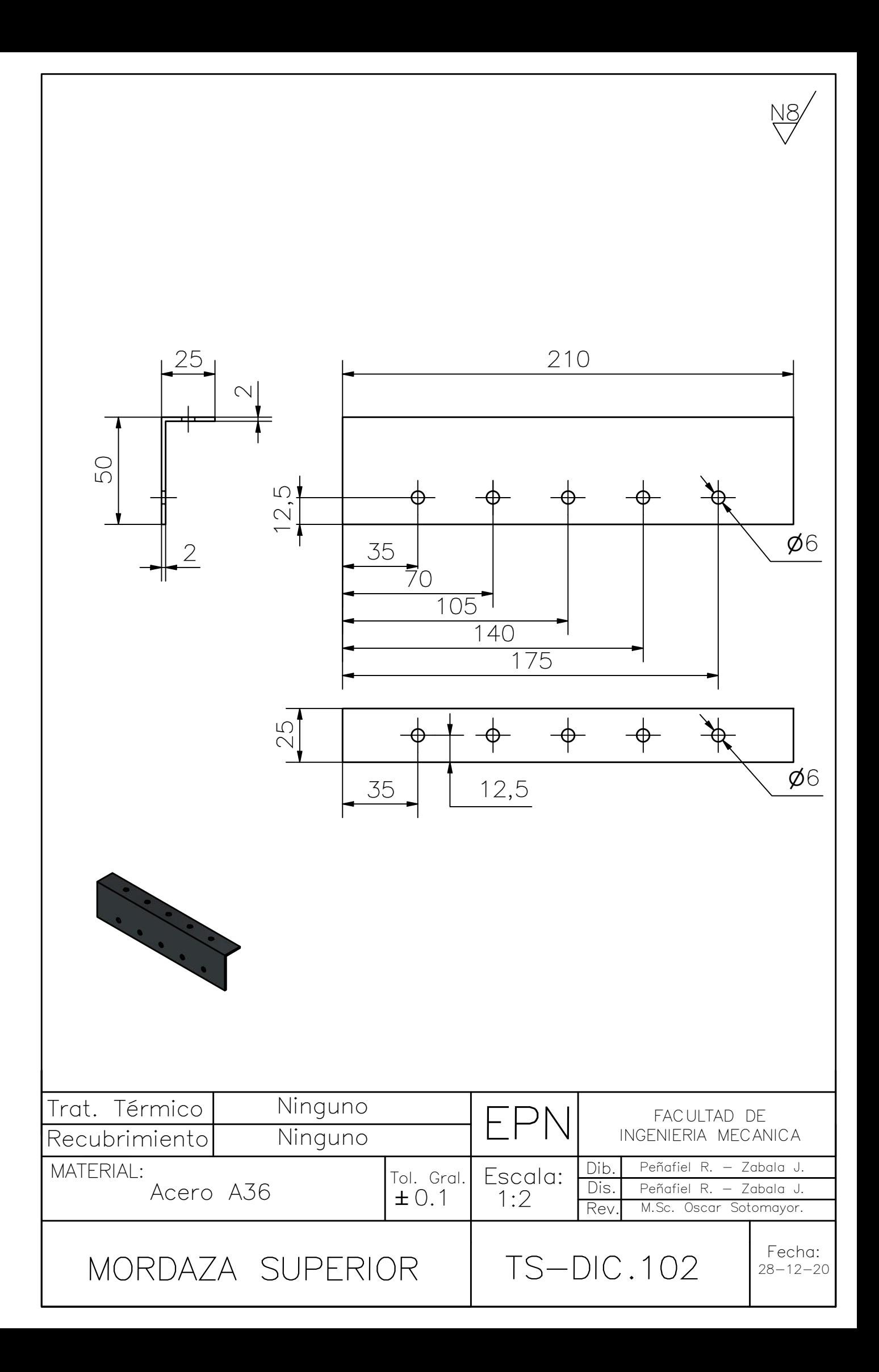

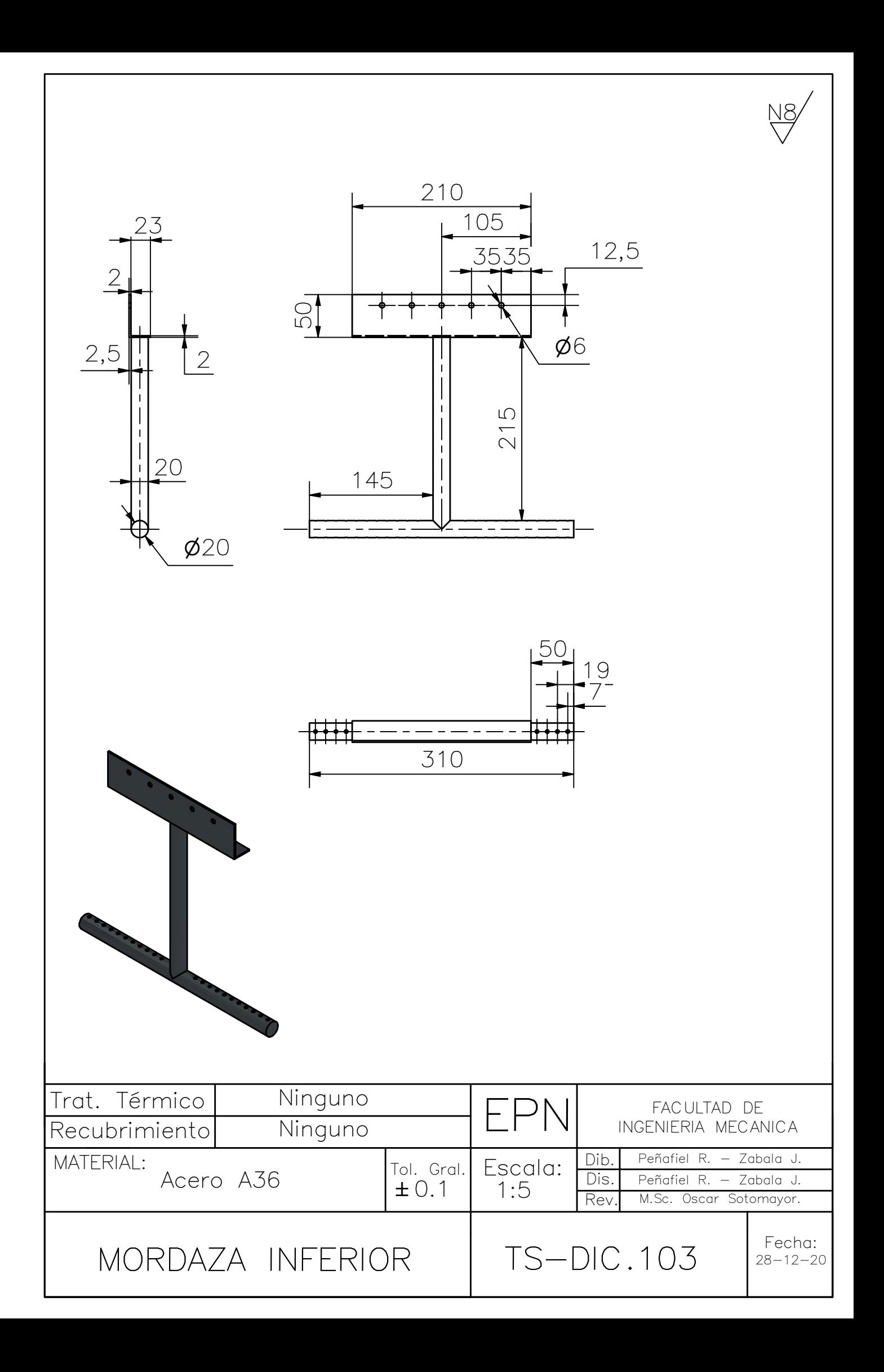

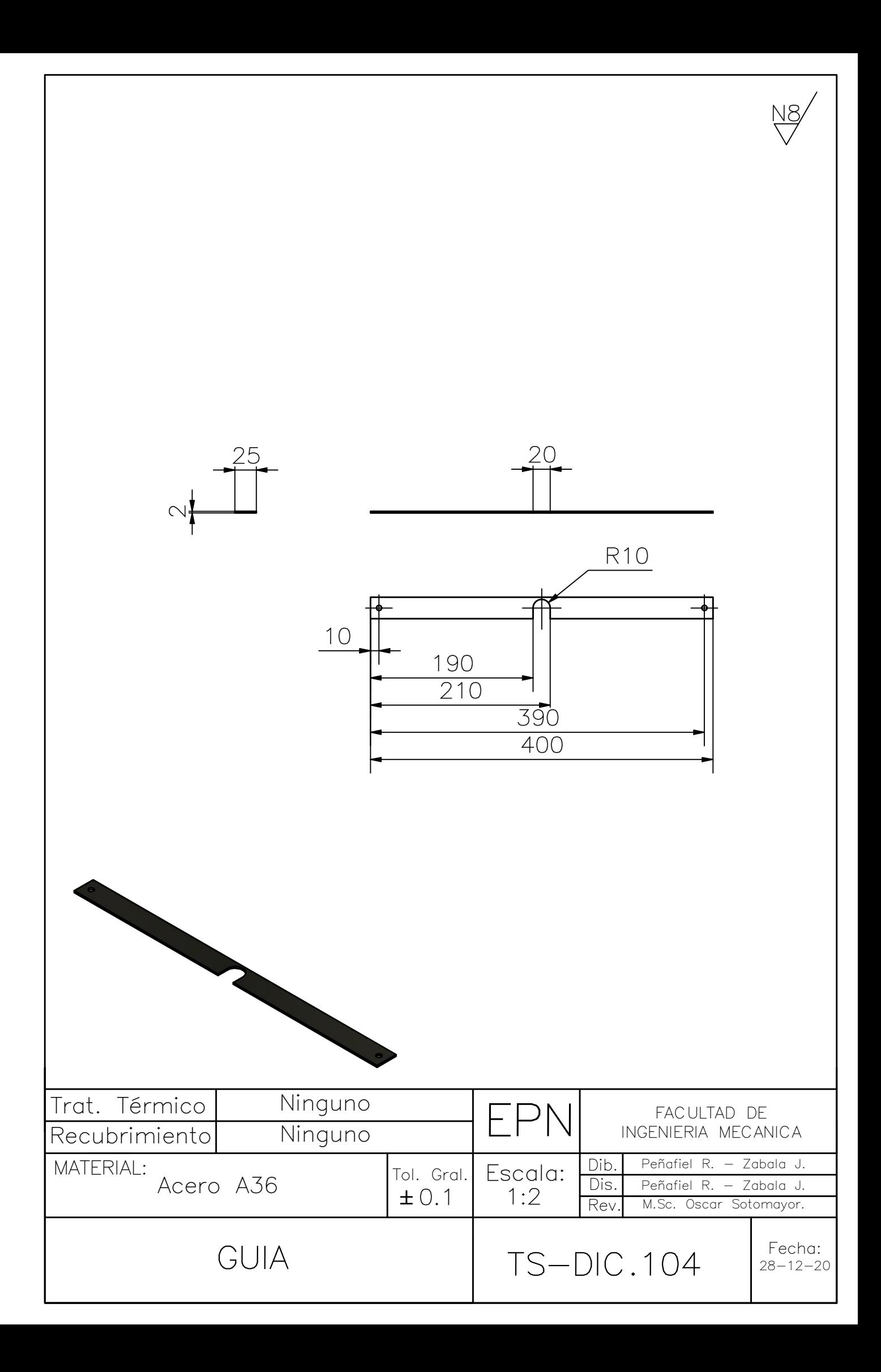

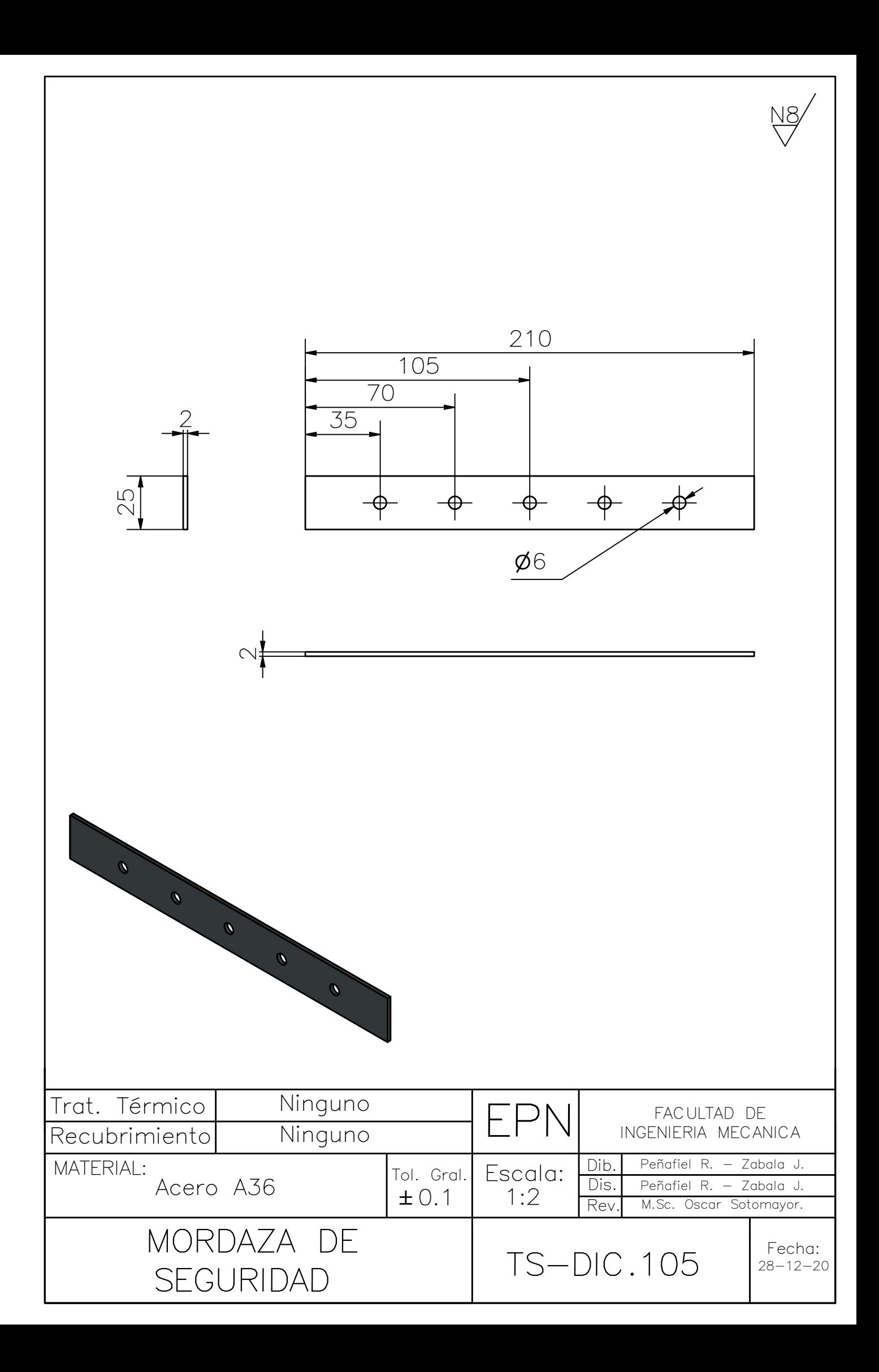

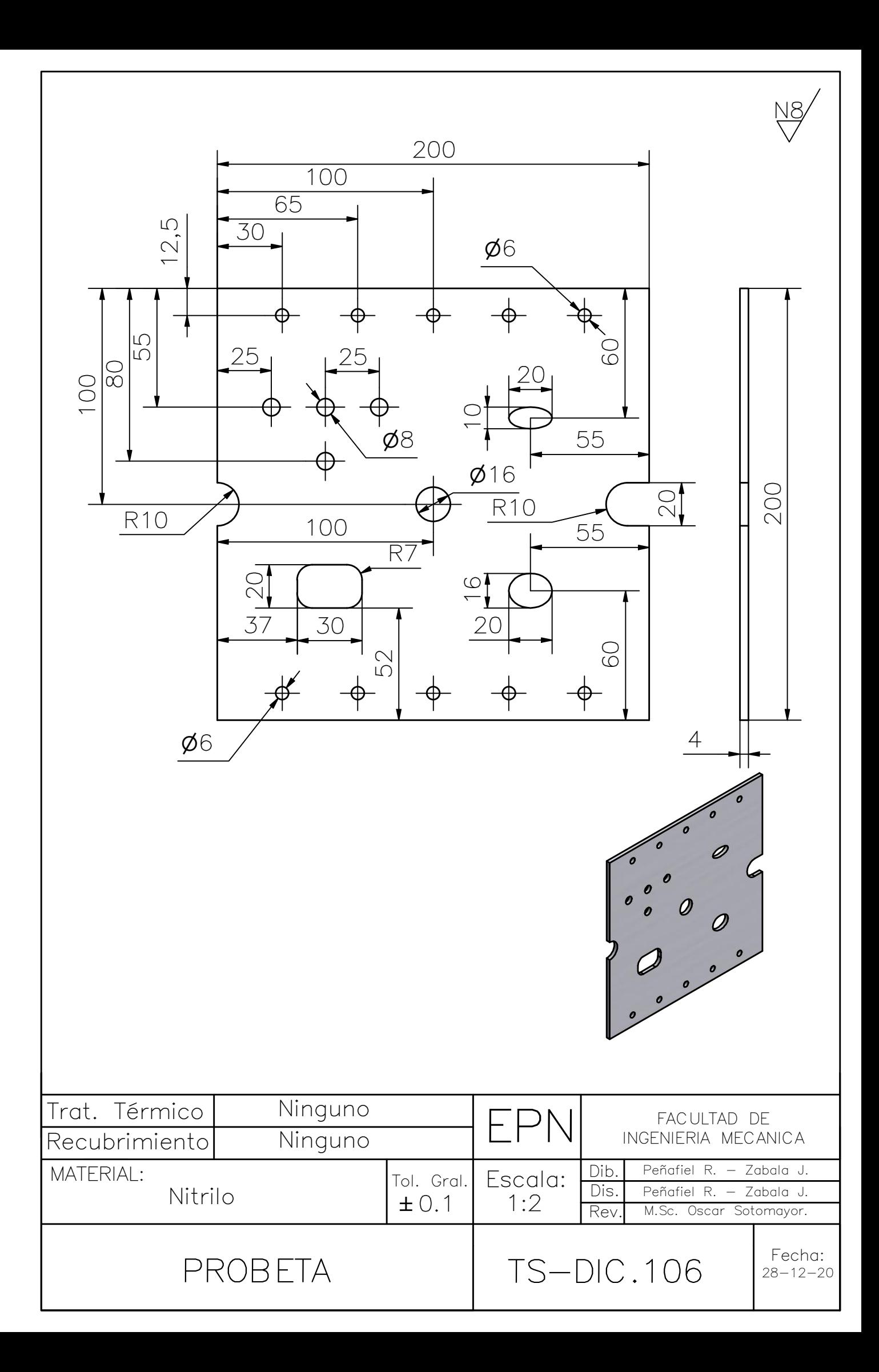